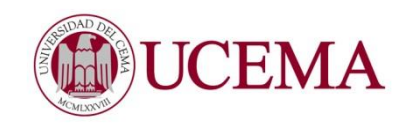

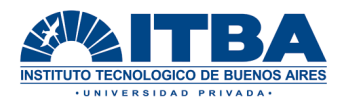

# Evaluación del Proyecto Minero "CHACRA 1"

# Maestría en Evaluación de Proyectos

Por Natalie Larrea Domínguez

**Profesor Guía: Dr. José Dapena Buenos Aires – Argentina, Noviembre 25 de 2015**

## *Dedicatoria*

*Este trabajo está dedicado a mi papá, a su profesión y a sus años de trabajo, que lo han hecho tan feliz.*

# **ÍNDICE**

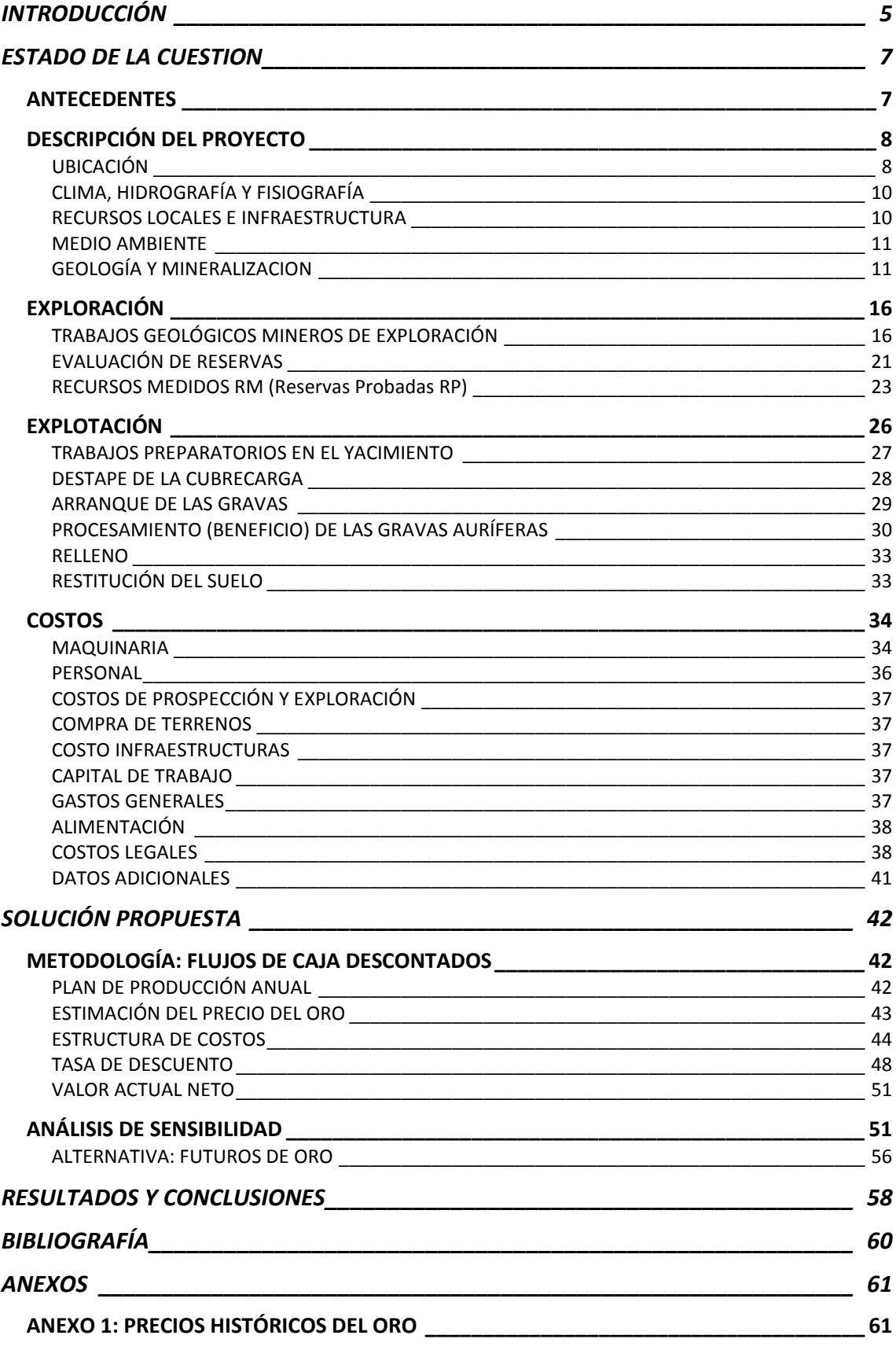

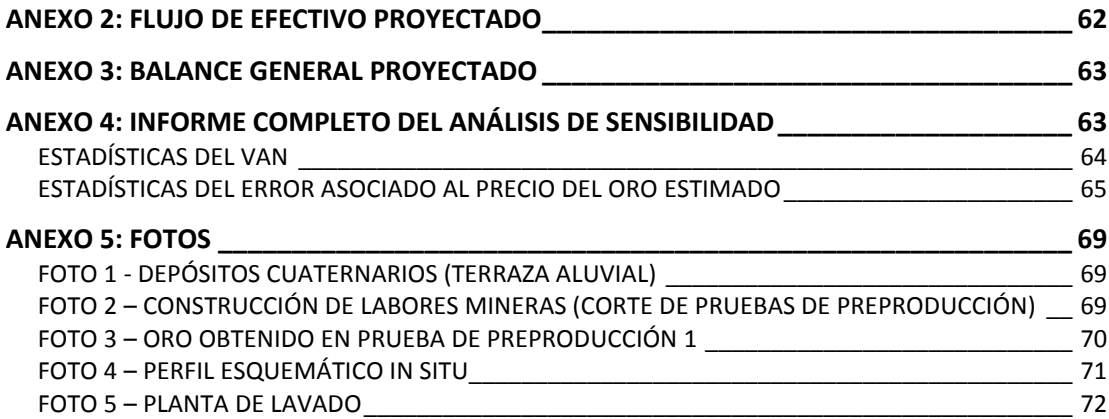

# **INTRODUCCIÓN**

<span id="page-4-0"></span>La evaluación de proyectos mineros de inversión puede explicarse como el conjunto de acciones que permiten precisar cualitativa y cuantitativamente las ventajas y desventajas que presenta la asignación de recursos económicos a una iniciativa. Todo proyecto minero, independientemente de la fase en la que se encuentre, ya sea exploración o explotación, debe analizarse económicamente antes de asignar los recursos necesarios para llevarlo a cabo.

La complejidad de este tipo de proyectos, caracterizadas por la incertidumbre que las rodea y el gran volumen de capital requerido para su realización, acentúa la necesidad de invertir estudiando las diversas alternativas y considerando los diferentes tipos de riesgos, para intentar acercarse a la solución óptima, tanto en el plano técnico como en el económico.

El presente trabajo evalúa la viabilidad de la explotación aurífera en 90.33 hectáreas, que representan los Recursos Medidos (reservas probadas) del oro contenido en la superficie antes mencionada del área minera "Chacra 1"; la cual se encuentra ubicada en la región amazónica del Ecuador. El estudio de un proyecto de esta magnitud requiere proyecciones a largo plazo, y por lo tanto, la obtención de una información muy variada y la consideración de gran cantidad de parámetros, para poder realizar las estimaciones con el mínimo error.

Estas consideraciones, que comprenden costos operacionales, precio del mineral, factores que suponen un riesgo para la obtención de rentabilidad, y régimen fiscal que afecta al desenvolvimiento de las actividades extractivas en el territorio ecuatoriano, son necesarias para superar la toma de decisiones en cada dificultad que se presente.

Para el desarrollo de este tema, se ha dividido este trabajo en tres partes: El estado de la cuestión, la solución propuesta y las conclusiones.

La primera parte consta de varias secciones con un componente fuertemente técnico, en donde se hace una revisión histórica del proyecto y una descripción del área; se detallan los trabajos de exploración realizados, el proceso de evaluación de reservas, y finalmente se describen las actividades necesarias para la explotación del yacimiento.

La segunda parte describe el proceso de formulación y construcción del modelo económico de flujo de efectivo, que refleja de la forma más aproximada posible, la cuantía y el momento de materialización de los flujos económicos previstos, a lo largo de la vida útil del proyecto. Luego se determina la tasa de descuento adecuada para la actualización de fondos; y finalmente, se exponen las variables que incorporan incertidumbre a los resultados futuros del proyecto, y se realiza el análisis de sensibilidad, incorporando así la desviación de estos factores críticos en la toma de

decisiones.

Por último, en la tercera parte se detallan las conclusiones del análisis y de la evaluación.

# **ESTADO DE LA CUESTION**

### <span id="page-6-1"></span><span id="page-6-0"></span>*ANTECEDENTES*

En el año 2000, el Ingeniero Iván Moran y el Señor Antonio Aguilar solicitaron ante la DINAMI (Dirección Regional de Minería) de Zamora Chinchipe una superficie de 1825 hectáreas para efectuar trabajos de exploración y explotación, y en el 2003, el Grupo Minero GAMA, conformado por las compañías mineras TERRIGENOS, MINALTA, ECOLMETALS y Sociedad Minera LAS PALMAS**,** empezó a negociar la adquisición de los derechos mineros que ahora constituyen el Proyecto Minero Chacra 1, sobre la misma superficie y bajo las mismas condiciones estipuladas en el Titulo Minero que fue otorgado en el 2003 al señor Morán y al señor Aguilar.

En el 2008 el Gobierno decretó un feriado minero, en el cual se suspendieron todos los trabajos de exploración y explotación de las concesiones mineras, con el fin de sanear todos los inconvenientes que existían en las diferentes áreas, como invasiones, minería informal y la especulación con las áreas mineras.

En el 2009 se publica la nueva Ley de Minería y su Reglamento, con esto todos los concesionarios que querían mantener los derechos sobre las superficies, volvían a firmar nuevos contratos sujetándose a las disposiciones de la nueva ley de minería, la cual otorga un título único de trabajos mineros, donde se pueden hacer las labores de exploración y explotación por un plazo de hasta 25 años por ambas etapas.

El grupo GAMA, como propietario de los derechos mineros sobre el área, comenzó a hacer trabajo de exploración durante los años 2009 y 2014, para comprobar si el yacimiento era económicamente rentable.

Con la publicación de la Ley Orgánica reformatoria a la Ley de Minería en Junio del 2013, y del Decreto Ejecutivo al Reglamento General a la Ley de Minería en Octubre de 2014; el panorama para poder realizar trabajos mineros tuvieron un sustento mucho mayor como para hacer las inversiones, y considerando que se contaría con el respaldo de las entidades que regulan la actividad minera, el grupo GAMA decide empezar la explotación en el 2016. Esta resolución se basa también en la estabilidad del precio del oro y sus futuros aumentos de acuerdo de las proyecciones estimadas por expertos en la materia.

El área del Proyecto Minero Chacra 1 se localiza aproximadamente 40 kilómetros (en línea recta) al Este de la ciudad de Zamora, y aproximadamente 400 kilómetros al Sur de Quito, en las estribaciones de la Cordillera de los Andes y en contacto directo con la Cuenca Amazónica, sector denominado como Zona Subandina.

El Grupo Minero GAMA decidió contratar los servicios de un geólogo, que posee experiencia e idoneidad, quien visitó el proyecto en abril y mayo de 2006, y durante ese tiempo realizo recorridos por las quebradas y cimas del sistema montañoso, al mismo tiempo que realizaba el mapeo geológico, se recolectaron 58 muestras de rocas y se hicieron innumerables lavados con batea de los sedimentos acumulados en los diferentes sitios de quebradas y ríos que cruzan el área, con el objetivo de confirmar la presencia y calidades de mineralización aurífera y otros minerales. Esta primera exploración del área proporcionó la información de fondo necesaria para evaluar la naturaleza geológica y validez mineralógica del Proyecto y repasando todos los datos disponibles se realizó un informe preliminar independiente y consistente con los requisitos definidos de las sociedades antes nombradas para efectuar los trabajos de exploración.

Los estudios geológicos y los trabajos mineros de exploración realizados y los que se podrían realizar en el futuro en la superficie concesionada del Proyecto Minero Chacra 1, parten del punto de vista de la cercanía con el Distrito Minero de Chinapintza y La Pangui y sus zonas aledañas, donde se efectúan labores de explotación aurífera en roca (túneles) por mineros informales, por trabajos de exploración y evaluación realizados por empresas mineras internacionales, (como Goldmarca, Revenge, Zamora Gold) en el mismo Distrito y por los trabajos de explotación aurífera artesanal en los depósitos aluviales que se han formado en las riberas y cauces abandonados de las quebradas y ríos que circundan al Proyecto Minero.

### <span id="page-7-0"></span>*DESCRIPCIÓN DEL PROYECTO*

#### <span id="page-7-1"></span>*UBICACIÓN*

 $\overline{a}$ 

El Proyecto Minero Chacra 1 se encuentra localizado al suroriente del territorio ecuatoriano (región amazónica) y pertenece a la jurisdicción política y territorial de la Provincia de Zamora Chinchipe, Cantón Guaysimi y que comprende a las Comunidades Shuar de Congüime, Sta. Elena y Wankuis de la Asociación Shuar Nankais; está conformado por 1,825 hectáreas mineras, tiene la configuración de un polígono irregular y su ubicación es graficada en la carta topográfica Guaysimi (esc: 1:50,000) de acuerdo a las siguientes coordenadas geográficas del sistema U.T.M.<sup>1</sup>

| PP = 763,000 E           | 9'549,000 N |
|--------------------------|-------------|
| $01 = 763,000$ E         | 9'552,000 N |
| $02 = 763,500$ E         | 9'552,000 N |
| $03 = 763,500$ E         | 9'553,000 N |
| $04 = 764,500 \text{ E}$ | 9'553,000 N |
| $05 = 764,500 \text{ E}$ | 9'552,500 N |
| $06 = 766,000 \text{ E}$ | 9'552,500 N |
| $07 = 766,000 \text{ E}$ | 9'551,500 N |

<sup>1</sup> Sistema de coordenadas universal transversal de Mercator

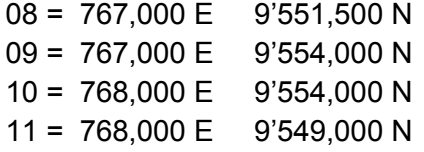

El acceso al Proyecto Minero Chacra 1 es relativamente complicado por la falta de una buena infraestructura vial en esta parte del país, ya que la gran mayoría de carreteras son de revestimiento suelto y/o afirmadas. La entrada se la realiza partiendo desde la ciudad de Loja hasta la ciudad de Zamora por una vía asfaltada, desde esta población y por una carretera de revestimiento suelto hasta la población de Zumbí, posteriormente se continua hacia el este por otra vía de revestimiento suelto que conduce hasta las poblaciones de Paquisha y posteriormente hasta la Jibaría Congüime.

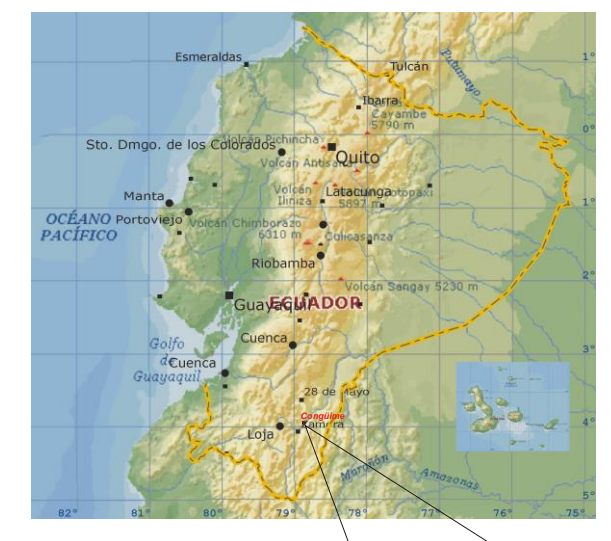

**Ubicación del Área en el Ecuador**

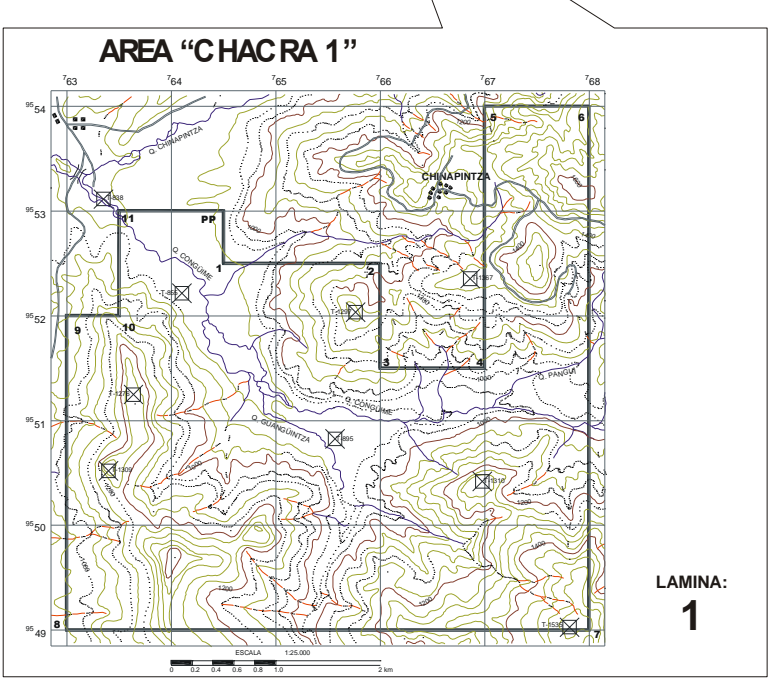

#### <span id="page-9-0"></span>*CLIMA, HIDROGRAFÍA Y FISIOGRAFÍA*

No se puede definir a ciencia cierta un clima determinado para la zona de ubicación del Proyecto Minero Chacra 1; pero, por lo observado se puede deducir que el clima corresponde a subtropical húmedo, con temperaturas que oscilan entre los 18ºC a 35ºC. La humedad promedia es del 80% para todo el año. La niebla o neblina y las capas de nubes son típicas durante la estación lluviosa. Salvo rupturas que pueden ocurrir como resultado de extraordinarias lluvias fuertes, no impiden que las condiciones de operatividad sean normales en todo el año.

Los principales sistemas hidrográficos los conforman las quebradas Congüime (drena de Este a Oeste) y Guanguintza (drena de Sur a Norte), cuyas aguas se unen y se dirigen hacia el Noroeste, poseen un aporte de aguas de otras quebradas menores, con quebradas angostas en sus partes superiores que van ensanchándose conforme avanzan hacia una penillanura de inundación. Estos dos sistemas hidrográficos (Congüime y Guanguintza) se unen con aguas de la Quebrada Chinapintza (drena de Noreste a Suroeste) para posteriormente depositar sus aguas en el río Nangaritza (que drena en sentido Sur a Norte).

El Proyecto Minero Chacra 1 se encuentra ubicado principalmente en las estribaciones occidentales de la Cordillera del Cóndor posee una topografía que se caracteriza por tener un relieve más o menos irregular. Sus alturas varían desde los 840 metros sobre el nivel del mar (msnm) cerca de la confluencia de las quebradas Congüime y Chinapintza hasta los 1620 msnm cerca del nacimiento de la Quebrada Pangui.

#### <span id="page-9-1"></span>*RECURSOS LOCALES E INFRAESTRUCTURA*

Los campamentos del Grupo Minero GAMA pueden acomodar actualmente a 100 personas con relativa comodidad. El alojamiento tendría que ser amplificado para una fuerza obrera más grande, o el personal tendría que ser contratado y trasladado de los pueblos vecinos como La Punta, La Libertad, Cizan, Nuevo Quito o Paquisha.

Los servicios logísticos con referencia a la provisión de alimentos, combustibles, repuestos y otros suministros básicos de campo pueden ser adquiridos en Yanzatza, Zamora, o Loja; mientras que Cuenca, Guayaquil y Quito, serían las fuentes mayores para suministros de equipos, repuestos, insumos y otros que no se puedan conseguir en las poblaciones nombradas primeramente.

Existe un sistema eléctrico (Servicio interconectado de la EERSSA) que entrega energía mediante 2 líneas (2 fases, 110 amperios), que puede ser utilizado para operar equipos medianos y servicios generales domésticos, que en la actualidad no está siendo utilizado.

No se considera que la disponibilidad de agua sea un problema, el agua puede ser

conducida por tuberías hasta una pequeña planta potabilizadora para consumo doméstico y humano, mientras que para otros usos hay quebradas significantes y ríos que cruzan a la concesión para que el agua pueda adquirirse. Se considera que la propiedad tiene el espacio adecuado para instalar nuevos campamentos, oficinas, planta de procesamiento de minerales, zonas de acumulación de colas.

Los alrededores del área tienen un número significante de mineros "informales" que constituirían una mano de obra buena para labores de minería subterránea o de cielo abierto.

#### <span id="page-10-0"></span>*MEDIO AMBIENTE*

La actividad minera informal e ilegal, que desde el descubrimiento del Distrito Minero de Chinapintza, ha resultado en una clara y peligrosa contaminación del ambiente que consiste principalmente en mercurio y la contaminación de desechos orgánicos, además de una continua y fuerte deforestación. Por las leyes mineras de Ecuador, la contaminación realizada anteriormente a la adquisición de un Proyecto por un nuevo dueño, no aumenta la responsabilidad por los daños producidos anteriormente a su nuevo status. Sin embargo, el Grupo Minero GAMA ha indicado que se compromete a la remediación del ambiente dónde sea factible y a asegurar que obedecerá y cumplirá con los requisitos de todas las protecciones al medio ambiente.

#### <span id="page-10-1"></span>*GEOLOGÍA Y MINERALIZACION*

#### **GEOLOGÍA REGIONAL**

La geología de Ecuador comprende terrenos oceánicos y continentales que están acrecentados al Cratón Amazónico desde el Cretácico Temprano y el Terciario Temprano.

Regionalmente, la zona de estudio se sitúa en una pequeña cordillera dentro de la región localizada entre la Cordillera de Los Andes al Oeste y el Cratón Amazónico (Precámbrico) al Este. Se localiza en la Cordillera del Cóndor que comprende un levantamiento y empuje del terreno debido a las intrusiones de un Batolito granítico (Paleozoico – Jurásico); tiene una geomorfología de cimas onduladas y paisajes de tipo juvenil a maduro con secciones de valles en forma de "V" en sus partes altas y en forma de "U" en sus partes bajas; con fallas de dirección submeridional de Norte a Sur, N - S, las cuales son cortadas y/o interceptadas por fallas de dirección general Este - Oeste, donde se presume que estos lugares de intersección son de influencia positiva para el enriquecimiento de la mineralización (Ej. Depósito Minero de Chinapintza, localizado entre el río Nangaritza y la Cordillera del Cóndor donde laboran alrededor de 1000 personas explotando un stockwork de vetas oxidadas de 0.2 a 0.7 metros de espesor y de dirección aproximada de N 20 E que contienen cuarzo, arsenopirita, calcopirita, molibdenita, galena, granate, oro y plata.

Una secuencia de unidades geológicas, regionalmente descritas, presentan un orden cronológico que van desde el Paleozoico hasta el Cuaternario.

**Grupo Zamora (Pzz):** Comprende una secuencia de rocas metamórficas tipo pizarras, esquistos, filitas y cuarcitas (F. Isimanchi), y son recubiertas discordantemente por rocas cuarcíticas, calizas, pizarras y los volcanoclásticos (F. Piuntza).

**Formación Chapiza (JKch):** Constituida por areniscas rojizas, turbiditas, flujos de lodo basáltico que recubren a las rocas del Grupo Zamora y a su vez son recubiertas por los flujos esparcidos de tobas y brechas y sedimentos volcanogénicos (F. Misahuallí).

**Grupo Limón (Kl):** Conformado por sedimentos marinos transgresivos que comprenden areniscas rojas, flujos de lodo y calizas fósil (F. Hollín y F. Napo) y que son así mismo recubiertas por piroclastos y volcánicos riolíticos y dacíticos (F. Chinapintza) y que se superponen a las rocas antes descritas.

**Rocas Intrusivas (Gp):** Toda la sucesión de rocas descritas fue intruída por una serie de cuerpos porfiríticos ácidos a intermedios (superficialmente emplazados), rocas intrusivas y diques, cuyo emplazamiento intrusivo es controlado por estructuras regionalmente desarrolladas. Asociado con este evento ígneo (Cretácico Inferior) existe un evento volcánico asociado cerca de la superficie (hipoabisal) de actividad intrusiva y de mineralización asociada. Estas rocas ígneas se denominan Batolito de Zamora (Paleozoico-Jurásica) que consiste en una serie de rocas tipo de granodioritas, granitos, tonalitas y dacitas. Las rocas más antiguas aparecen preservadas como bloques fallados y como techos colgantes dentro del Batolito de Zamora.

Con relación a Depósitos Cuaternario, estos son acumulaciones de material detrítico, compuestos por arena semiconsolidada, grava y bloques de rocas intrusivas, metamórficas y volcánicas que han sido depositados en forma irregular en terrazas y presentan una morfología plana con una leve disección aguas abajo, esto se debe a que la erosión ha afectado principalmente las partes superiores de estas acumulaciones causando disecciones, mientras que las partes inferiores son planas y fácilmente detectables con la presencia de meandros abandonados.

#### **Plano Geológico Regional**

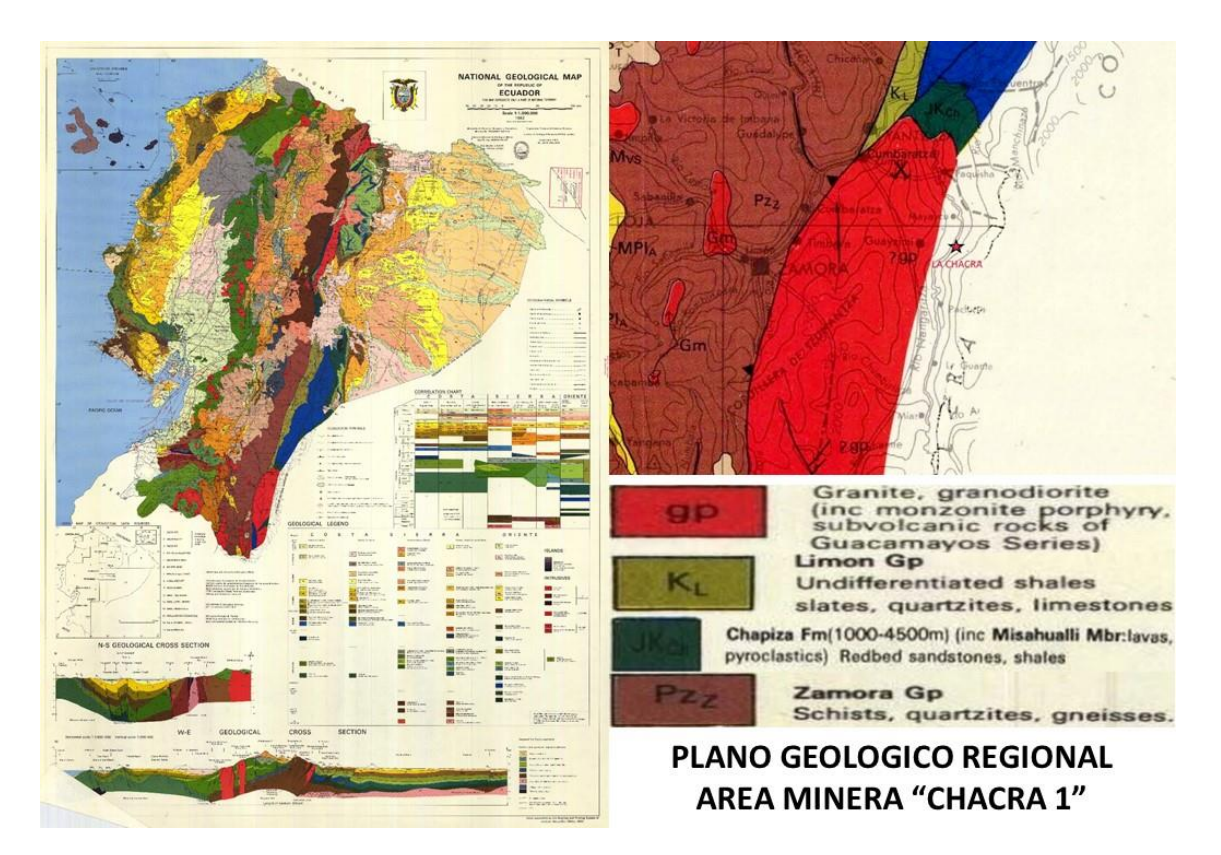

#### **GEOLOGÍA LOCAL**

Los trabajos de exploración geológica minera en el Proyecto Minero Chacra 1 consistieron en recorridos por las diferentes quebradas y cimas de los ramales de la Cordillera del Cóndor, los mismos que consistieron en un muestreo de afloramientos (muestras de mano) para su estudio litológico visual que nos permitió correlacionarlas para el levantamiento geológico; muestreo significativo y/o lavado en batea de sedimentos fluviales activos y depositaciones aluviales hasta obtener un concentrado de minerales pesados para la observación visual del de chispas de oro.

Para motivos de simplicidad, la secuencia litológica del Proyecto Minero Chacra 1, se la puede definir en tres (3) unidades principales (ver Plano Geológico Local y Perfil Transversal A-A') e indicios de otras menores, las mismas que se describen a continuación:

**Depósitos Cuaternarios (Depósito Aluvial):** Los principales depósitos cuaternarios son los materiales sedimentarios que se han depositado a lo largo de los valles formados por el arrastre de material aluvial de las quebradas Congüime, La Pangui, Guangüintza y Chinapintza principalmente, y que han formado extensas planicies de inundación o zonas de playas aluviales con presencia significativa de oro, que en la actualidad están siendo evaluadas en forma técnica.

La principal composición de las gravas son granitos, granodioritas, rocas volcánicas secundarias y rocas metamórficas, principalmente areniscas de cuarzo; debido a los procesos de silicificación estas rocas son duras, compactas y abrasivas, los materiales de playas y terrazas son flojos o levemente compactos, sin que se encuentren rastros de cementación.

El tamaño de los elementos gruesos contenidos en los paquetes de gravas van desde rodados de algunos centímetros de diámetro hasta Boulders de más de 2 metros de diámetro; arena media con arcilla en menor cantidad son parte de los elementos que constituyen las gravas.

Las zonas de material coluvial (cubrecarga) están constituidas principalmente por rocas intrusivas meteorizadas, y cubren en algunos sitios a las terrazas aluviales formando una capa de cobertura de hasta 1.8 metros de espesor, y son generalmente material detrítico que ha sido producto de diversos derrumbes.

En la quebrada La Pangui se tiene un interesante depósito residual (Depósito activo), que se ha conformado por una constante alimentación desde la parte alta (minería primaria de Chinapintza) de materiales detríticos mineralizados (polimetálicos más oro).

El depósito residual contiene arenas producidas en las plantas de beneficio, arenas de roca, gravas y rodados mineralizados. Este depósito se diferencia del depósito aluvial– residual, ya que mayormente contiene residuos mineralizados $^2$ .

**Rocas Volcánicas e Intrusivas:** Son rocas que ocupan partes de la superficie de la zona estudiada y corresponden principalmente a tobas, lavas, piroclastos, brechas y en menor proporción calizas, las mismas que en ciertos lugares se encuentran incluidos de paquetes de lutitas y areniscas algo calcáreas.

Estos volcánicos, generalmente se encuentran algo meteorizadas, son de coloración grisácea a gris oscuro, de textura semiporfirítica y de grano medio a fino, poseen en ciertos lugares una incipiente silicificación, presencia mediana de sulfuros y oxidaciones de ellos, algunas veces presencia de carbonatos.

Existe una predominancia de tobas sobre los piroclastos, brechas y lavas, y dentro de las tobas es necesario anotar la presencia de tobas algo silicificadas (metamorfizadas) de coloración verdusca, con epidota, granates, carbonatos, sulfuros y vetillitas de cuarzo que corresponderían a una zona de skarnificación.

En el área motivo de este informe se comprobó la existencia de rocas intrusivas que comprenden rocas granodioritas (principalmente), granitos y dioritas, que afloran en grandes sitios de la zona estudiada y que mayoritariamente se encuentran bastante alterados, muy lixiviadas y/o meteorizadas en superficie (procesos de caolinización),

 $\overline{a}$  $^{2}$ ANEXO 5: Foto 1 - Depósitos Cuaternarios (Terraza Aluvial)

*Pág. 15*

existen sitios de stockwork de limonitas y oxidación de minerales férricos, y en muchos sitios se presenta como cuerpos porfiríticos con estructuras (vetas) algo silicificadas.

Estas rocas intrusivas corresponden o son parte del intrusivo o Batolito de Zamora, el mismo que presenta indicios de haber sufrido algunas intrusiones posteriores, y que presenta rocas que cuando están frescas tienen mayoritariamente granos medios, con cristales pequeños de biotitas y hornblendas, y diseminaciones de sulfuros.

**Rocas Metamórficas:** Son principalmente pequeños paquetes intercalados en rocas volcánicas que se han localizado en algunas quebradas y corresponden principalmente a esquistos y filitas, que han sido localizados en algunos sectores del sur este del área de estudio.

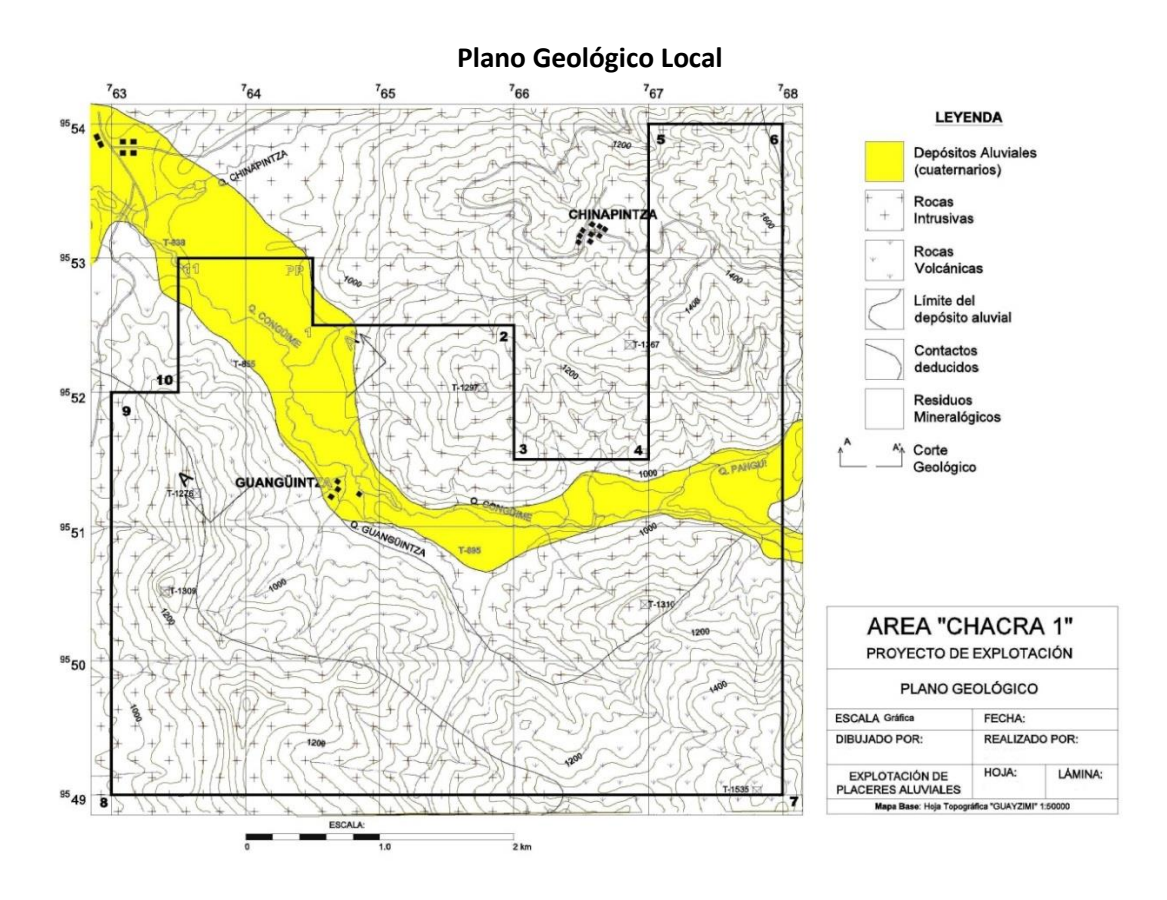

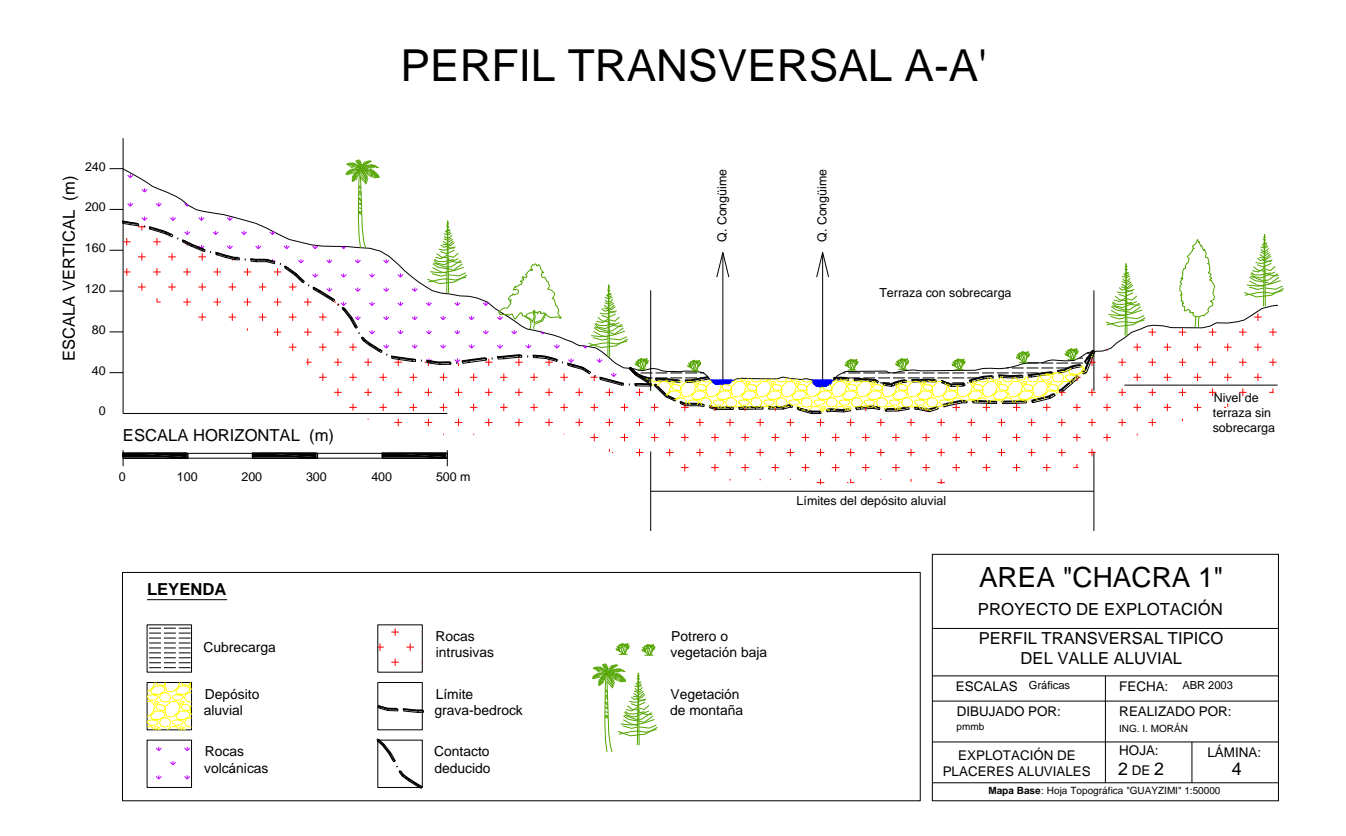

### <span id="page-15-0"></span>*EXPLORACIÓN*

#### <span id="page-15-1"></span>*TRABAJOS GEOLÓGICOS MINEROS DE EXPLORACIÓN*

El Proyecto Minero Chacra 1, ofrece principalmente altas perspectivas para una explotación aurífera de aluviales en forma técnica y de buenas condiciones de rentabilidad económica.

Los datos recopilados en este periodo, consistió en la recolección de información de forma general del aspecto social y humano del sector, y posteriormente sobre la topografía, geología regional y local, características estructurales y tectónicas del sector, para lo cual se ha hecho uso de mapas topográficos, geológicos, fotografías aéreas e información adicional recolectada de sectores aledaños tales como el Distrito Minero de Chinapintza (al este), Guaysimi (al oeste) y Pachicutza (al sureste).

Con toda esta información se ha facilitado un tanto el conocimiento de este sector y que ha permitido que los trabajos geológicos mineros de exploración en el proyecto se hayan iniciado con buenos augurios.

Del estudio de las fotografías aéreas, se ha realizado la identificación de importantes

lineamientos tanto a nivel regional como a nivel local destacándose entre estos, lineamientos de dirección general Norte – Sur y otros lineamientos circulares característicos para la región, además de lineamientos menores que en conjunto dan las condiciones geológicas propicias para el emplazamiento y por lo tanto para la búsqueda de mineralización.

El levantamiento geológico se lo realizó en diferentes fases, para lo cual se contó con la carta topográfica Guaysimi, escala 1:50.000, para lograr este propósito se realizaron diferentes perfiles geológicos en el área, con los que se ha cubierto la totalidad de la misma llegando a definir la disposición litológica, contactos entre las unidades, presencia de fallas y lineamientos de importancia y sus intersecciones para definir la existencia de depósitos con mineralización en roca dura, y lo que es más importante definir mineralógicamente los sectores de las terrazas aluviales más propicios donde existan acumulaciones de mineralización aurífera que sea económicamente rentable.

Para el estudio de los diferentes sectores del Proyecto Minero Chacra 1, tomando en cuenta que el Proyecto es principalmente para la explotación técnica de las gravas auríferas y que todos los trabajos de exploración fueron dirigidos en esa dirección, se han realizado y desarrollado las siguientes labores mineras:

**Muestreo sistemático:** Desde el inicio de los trabajos exploratorios se ha venido ejecutando esta actividad, primeramente con el muestreo de sedimentos fluviales, estudio de clastos y/o rodados y posteriormente llevando a cabo mayor cantidad de muestreos de gravas, que son lavados en batea, realizando el análisis visual de los concentrados para determinar el contenido de oro; además en forma paralela se realizaba el estudio litológico, mineralógico y estructural de los diferentes afloramientos de rocas con igual propósito.

**Construcción de labores mineras:** Esta fase corresponde a la construcción mecánica y manual de pozos de exploración y cateo, sobre líneas que fueron programadas en forma perpendicular al eje de la quebrada Congüime. Estas labores tienen dimensiones de 4 x 4 metros generalmente, y profundidades de hasta 10.60 metros; se realizaron 49 pozos.

Para la ejecución de las labores indicadas se utilizó una excavadora y una planta clasificadora, para lavar las gravas y concentrar los minerales metálicos, y de este concentrado recuperar especialmente oro. En el siguiente gráfico (Ubicación de Trabajos Mineros de Exploración) tenemos la ubicación de los pozos de exploración en las diferentes líneas. La distancia entre líneas, se trató de regularizar en 250 metros y la separación entre pozos es de 150 metros.

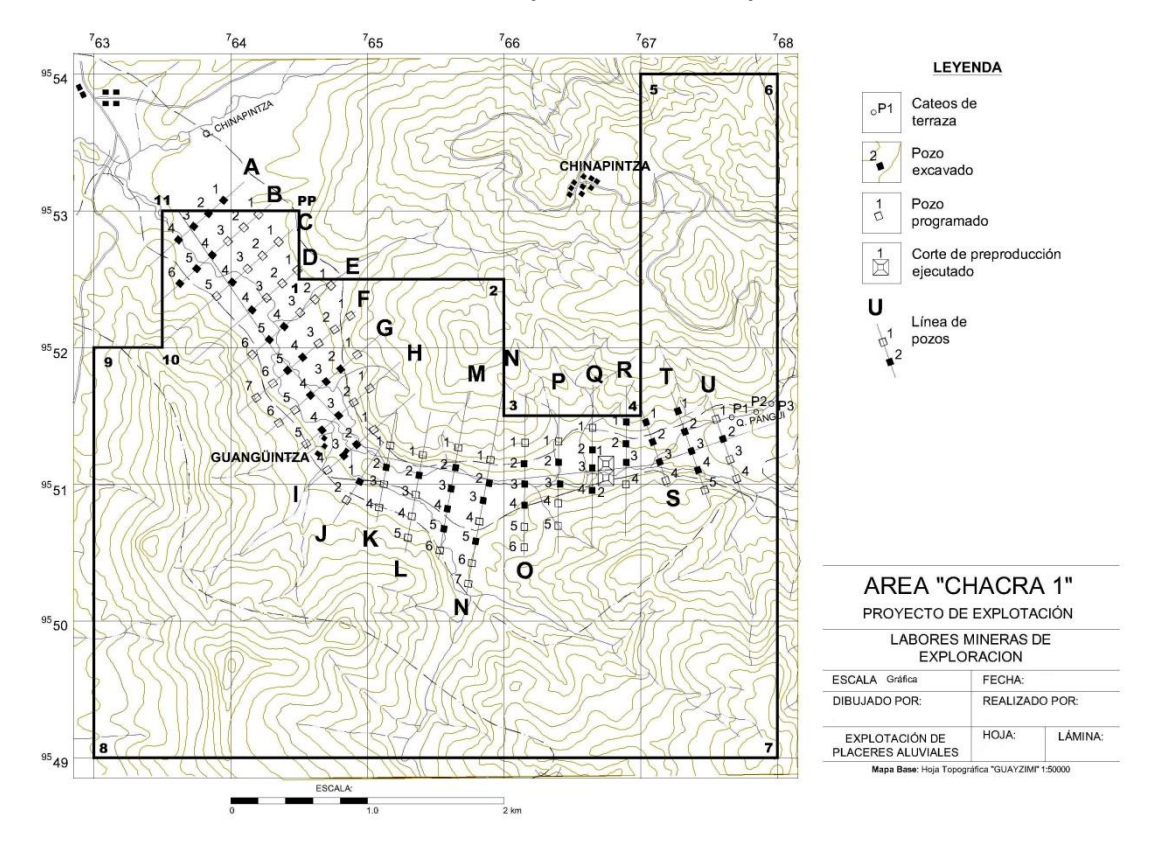

#### **Ubicación de Trabajos Mineros de Exploración**

Posteriormente entre las líneas Q y R se realizó dos cortes de prueba de preproducción con una sección de 25 x 25 metros, y en profundidad hasta llegar al bedrock (lecho rocoso). Estos cortes de preproducción se realizaron para determinar las condiciones de depositación de las gravas y su contenido de oro $^{34}$ .

En la siguiente tabla se presentan los parámetros técnicos obtenidos en las diferentes labores mineras exploratorias.

 $\overline{a}$ 

<sup>3</sup> ANEXO 5: Foto 2 – Construcción de Labores Mineras (Corte de pruebas preproducción 1)

 $4$  ANEXO 5: Foto  $3$  – Oro obtenido en prueba de preproducción 1

| <b>LINEA</b>              | <b>AZIMUT</b> | <b>TIPO DE LABOR</b> |          | <b>DIMENSIONES DE LABOR</b> |           |              | <b>ESTRATO OPERATIVO</b> |            | <b>CORTE EN</b>    | <b>NIVEL</b>    |
|---------------------------|---------------|----------------------|----------|-----------------------------|-----------|--------------|--------------------------|------------|--------------------|-----------------|
|                           |               | Pozo (No)            | Corte de | Largo (m)                   | Ancho (m) | Profund. (m) | Pot. Cubrec. (m)         | Pot. Grava | <b>BEDROCK</b> (m) | <b>FREÁTICO</b> |
|                           |               |                      | Preprod  |                             |           |              |                          | (m)        |                    | (m)             |
| Α                         | N 49 E        | $\mathbf{1}$         |          | 4.00                        | 4.00      | 9.00         | 2.40                     | 6.60       | 0.00               | 3.10            |
|                           |               | $\overline{2}$       |          | 4.00                        | 4.00      | 9.00         | 2.90                     | 6.10       | 0.00               | 3.20            |
|                           |               | 3                    |          | 4.00                        | 4.00      | 10.5         | 2.00                     | 8.00       | 0.50               | 3.00            |
|                           |               | 4                    |          | 4.00                        | 4.00      | 9.5          | 0.00                     | 9.20       | 0.30               | 0.30            |
| B                         | N 49 E        | 4                    |          | 4.00                        | 4.00      | 10.6         | 1.90                     | 8.70       | 0.00               | 2.60            |
|                           |               | 5                    |          | 4.00                        | 4.00      | 8.7          | 0.00                     | 8.30       | 0.40               | 0.60            |
|                           |               | 6                    |          | 4.00                        | 4.00      | 9.45         | 1.20                     | 7.75       | 0.50               | 1.80            |
| $\mathsf{C}$              | N 49 E        | 4                    |          | 4.50                        | 4.50      | 8.65         | 0.00                     | 8.65       | 0.00               | 0.35            |
| D                         | N 49 E        | 4                    |          | 4.50                        | 4.50      | 8.00         | 0.70                     | 7.30       | 0.00               | 0.85            |
| $\mathsf E$               | N 49 E        | 4                    |          | 4.00                        | 4.00      | 9.3          | 2.60                     | 6.20       | 0.50               | 0.55            |
|                           |               | 5                    |          | 4.00                        | 4.00      | 8.05         | 0.40                     | 7.15       | 0.50               | 0.45            |
| F                         | N 49 E        | 4                    |          | 4.00                        | 4.00      | 7.9          | 1.50                     | 5.90       | 0.50               | 1.40            |
|                           |               | 5                    |          | 4.00                        | 4.00      | 6.6          | 0.00                     | 6.10       | 0.50               | 0.30            |
| G                         | N 49 E        | $\mathbf 2$          |          | 4.00                        | 4.00      | 7.5          | 1.30                     | 5.70       | 0.50               | 1.20            |
|                           |               | 3                    |          | 4.50                        | 4.50      | 8.7          | 1.10                     | 7.10       | 0.50               | $1.10\,$        |
|                           |               | 4                    |          | 4.00                        | 4.00      | 7.4          | 0.40                     | 6.50       | 0.50               | 0.49            |
| $\boldsymbol{\mathsf{H}}$ | N 49 E        | 3                    |          | 4.00                        | 4.00      | 7.3          | 0.00                     | 6.80       | 0.50               | 0.30            |
|                           |               | 4                    |          | 4.00                        | 4.00      | 7.55         | 1.20                     | 5.85       | 0.50               | 1.00            |
|                           | N 49 E        | $\overline{2}$       |          | 4.00                        | 4.00      | 6.6          | 0.00                     | 6.10       | 0.50               | 0.35            |
|                           |               | 3                    |          | 4.00                        | 4.00      | 8.00         | 1.20                     | 6.30       | 0.50               | $1.10\,$        |
| J                         | N 32 E        | $\mathbf{1}$         |          | 4.00                        | 4.00      | 7.25         | 1.00                     | 5.75       | 0.50               | 1.15            |
| K                         | N 11 E        | $\overline{2}$       |          | 4.00                        | 4.00      | 6.7          | 0.00                     | 6.20       | 0.50               | 0.45            |
| L                         | N 11 E        | $\overline{2}$       |          | 4.00                        | 4.00      | 7.2          | 0.00                     | 6.70       | 0.50               | 0.60            |
| M                         | N 11 E        | $\overline{2}$       |          | 4.00                        | 4.00      | 6.3          | 0.00                     | 6.00       | 0.30               | 0.50            |
| M                         | N 11 E        | 3                    |          | 4.00                        | 4.00      | 8.1          | 1.95                     | 5.65       | 0.50               | 1.80            |
|                           |               | 4                    |          | 4.00                        | 4.00      | 6.9          | 1.80                     | 4.60       | 0.50               | 1.70            |
|                           |               | 5                    |          | 4.00                        | 4.00      | 5.6          | 0.95                     | 4.25       | 0.40               | 1.90            |

**Parámetros técnicos obtenidos en las diferentes labores mineras exploratorias ejecutadas**

*Trabajo Final - Maestría en Evaluación de Proyectos Universidad del CEMA – Instituto Tecnológico de Buenos Aires*

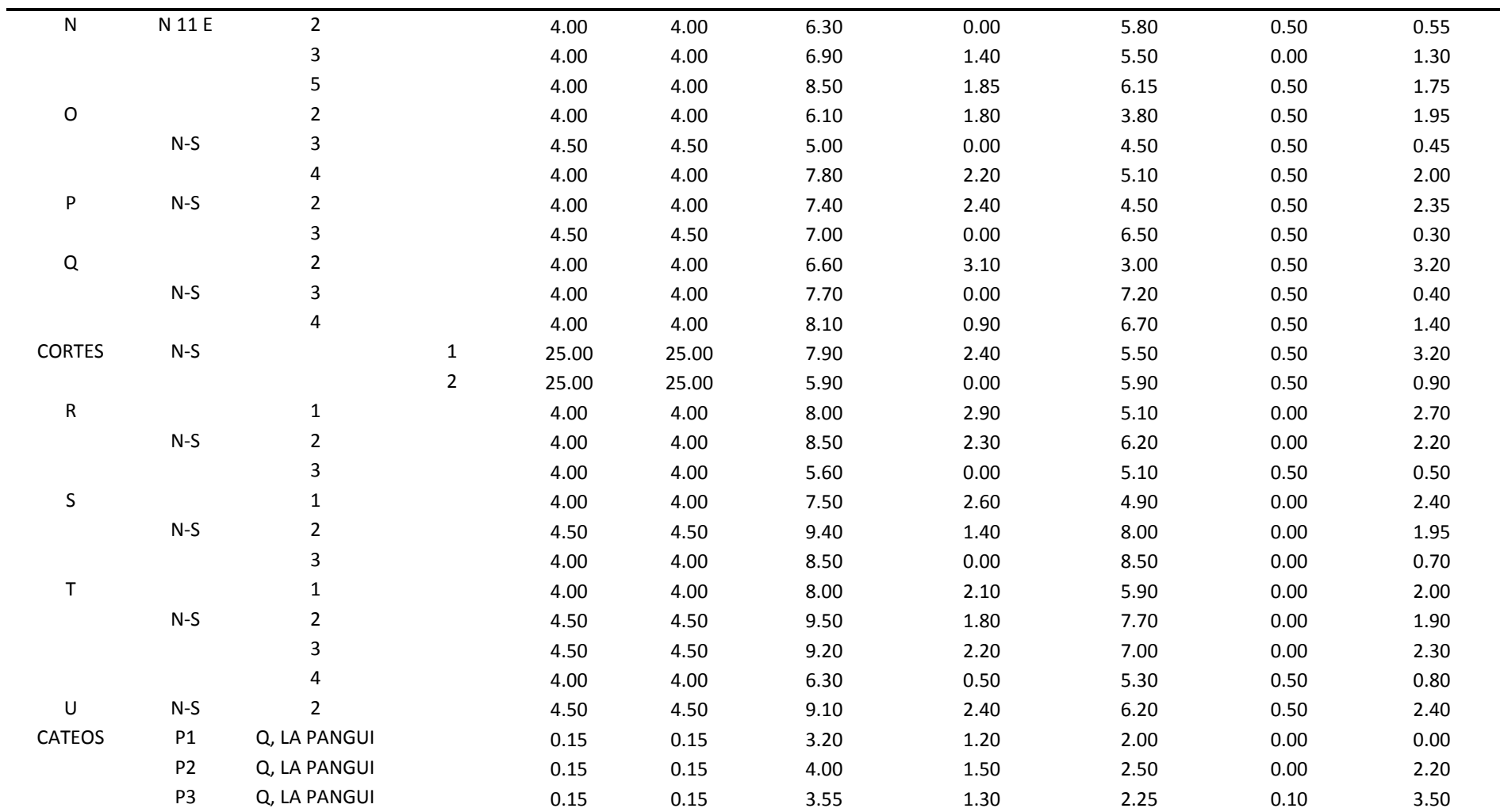

En el transcurso de los diferentes trabajos exploratorios realizados en el depósito aluvial, paralelamente se realizaron una serie de análisis in situ con porrón y batea como también análisis tanto petrográficos, mineralógicos y químicos, con el fin de ir constatando la composición y tipo de rocas encontradas, y los diferentes tenores o leyes de oro y otros minerales para en el futuro determinar las posibilidades de encontrar un yacimiento de roca dura.

#### <span id="page-20-0"></span>*EVALUACIÓN DE RESERVAS*

El depósito aluvial se presenta formando dos tipos de terrazas, la joven y la antigua: la primera corresponde a una penillanura formada por las constantes crecidas y desbordamientos del cauce de la quebrada Congüime, estas acciones permiten que una amplia planicie en algunos casos hasta 300 metros se presenta sin cubrecarga y reciba aportes constantes de material de escombro de las actividades mineras que se ubican en la parte alta de la quebrada La Pangui.

La segunda terraza o antigua se ubica hacia los dos márgenes de la quebrada Congüime, contiene una cubrecarga que varía entre 0.7 y 3.0 metros de espesor; sobre estas terrazas se tiene algunos potreros y pequeños sembríos.

Las terrazas auríferas presentan una depositación heterogénea de: arena, grava y rodados; las dimensiones de los diferentes elementos varían entre 1mm hasta 90cm, con boulders esporádicos mayores a 2 metros de diámetro. Las gravas generalmente se presentan redondeadas con cierto porcentaje de clastos subangulares.

Conforme la Quebrada Congüime sigue su curso aguas abajo, hay una clara disminución de tamaños de las gravas, se observa la presencia de poca arcilla.

Posteriormente a la ejecución de los trabajos exploratorios se determina que el concentrado pesado está compuesto por pirita (Py), calcopirita (Cpy), ilmenita, magnetita, plata (Ag), oro (Au), cuarzo (Qz) y otros minerales ferrosmagnecianos.

Una vez separado el oro con mercurio (Hg), el concentrado de minerales pesados más una parte de arena algo pesada, constituyen colas mineralizadas o residuos mineralizados; este concentrado sometido a molienda libera otra fracción de Au. Este aspecto determina la necesidad de realizar pruebas de cianuración de la fracción arenosa más minerales pesados del "todo uno".

El oro (Au) que se obtiene de una primera concentración y separación se presenta en forma de polvo, granos semiredondeados y algunas láminas; el color varía entre amarillo y amarillo-verdoso (posible contenido de cobre (Cu) y plata (Ag)).

Hay presencia de partículas subredondeadas y acompañadas de cuarzo, lo que hace pensar que la fuente de origen (posible estructura mineralizada) se encuentra muy cerca del depósito aluvial (placer aluvial).

Para determinar la Ley del mineral se ha procedió a juntar partículas mayores a 1.5 milímetros de diámetro hasta obtener un peso de 25 gramos que fueron sometidos a un Ensayo Metalúrgico por copelación, el mismo que consiste en fundir la muestra a altas temperaturas y posteriormente tratarlo con ácidos nítrico y clorhídrico y obtener una muestra de oro fundido libre de impurezas, la cual arrojo una Ley de 85% de pureza; esto significa que 850 milésimas son oro.

En la siguiente lámina se tiene un perfil esquemático del paquete aluvial explorado, se observa la disposición de diferentes capas:

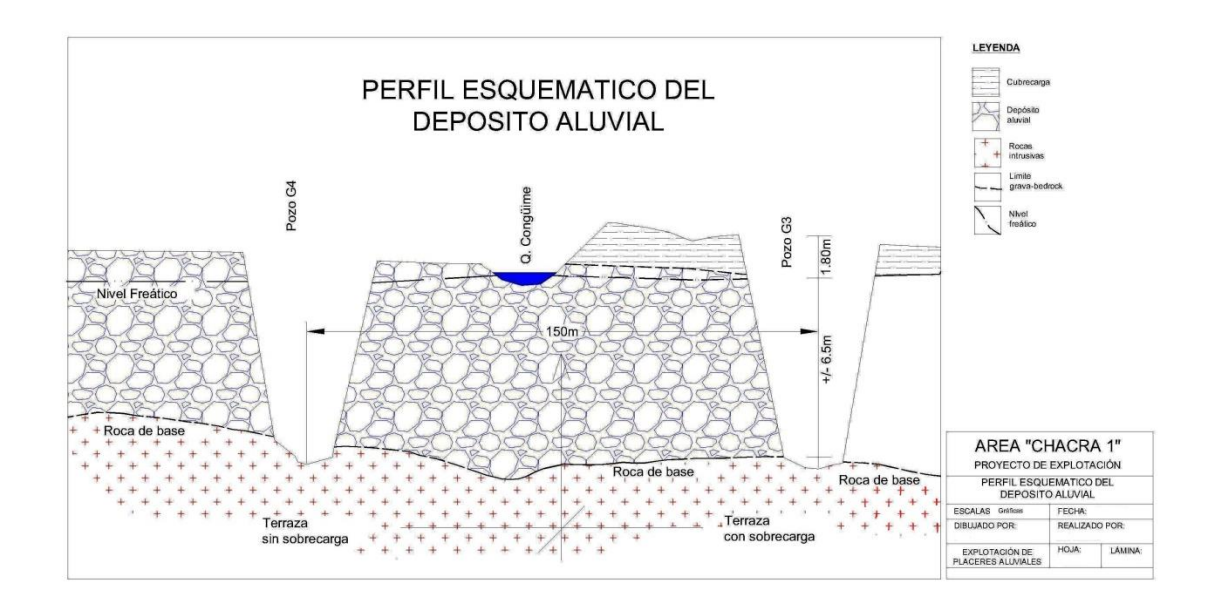

**Cubrecarga:** Haciendo una descripción de la cubrecarga desde la superficie hacia el límite con el paquete aluvial, está constituida por un horizonte húmico muy escaso que varía entre 10 y 15 centímetros de potencia, y el resto de la capa que conforma la cubrecarga está constituido generalmente por limo, arena y arcilla, que presentan porcentajes mínimos de mineralización.

**Grava:** Los paquetes de gravas auríferas se presentan bien definidos, no tienen una alta compactación, contienen poca arcilla; a lo largo y ancho del depósito se mantiene bastante regular el parámetro potencia y está constituido de glastos subredondeados a redondeados y laminares, en muchos casos presenta poco recorrido y corresponden principalmente a rocas granodioríticas, granitos y en menor proporción rocas metamórficas, tipo esquistos o filitas.

**Bedrock:** La roca de base o el lecho de roca, está constituida por rocas intrusivas (granodioritas del Batolito de Zamora), en cuyo contacto con la grava se

presenta generalmente meteorizada (aproximadamente 2 metros), esta condición permite que se recoja todo el material aluvial<sup>5</sup>.

#### <span id="page-22-0"></span>*RECURSOS MEDIDOS RM (Reservas Probadas RP)*

De acuerdo a las labores de exploración realizadas, se han podido determinar que existen 2 tipos de recursos minerales, los Recursos Medidos (RM) y los Recursos Indicados (RI). Los Recursos Medidos se consideran así por todos los trabajos realizados en base a parámetros internacionales de cálculo de reservas, los cuales son el motivo de esta evaluación.

Además existen los Recursos Indicados, los cuales todavía necesitan una serie de trabajos técnico geológico mineros para subirlas de categoría o confirmar que son o no económicamente rentables. Los Recursos Indicados en el área Chacra 1 alcanzan un volumen de 11,311,176 m<sup>3</sup> de grava, que corresponden a las zonas ubicadas al noroeste y este de las zonas de Recursos Medidos (Líneas A-E y P-U).

Una vez concluida la ejecución de los trabajos mineros exploratorios se determina que en la superficie F–O, están contenidas o se delimitan los Recursos Medidos (ver gráfico de Categorización de Reservas). La superficie indicada se calcula en 90.33 hectáreas.

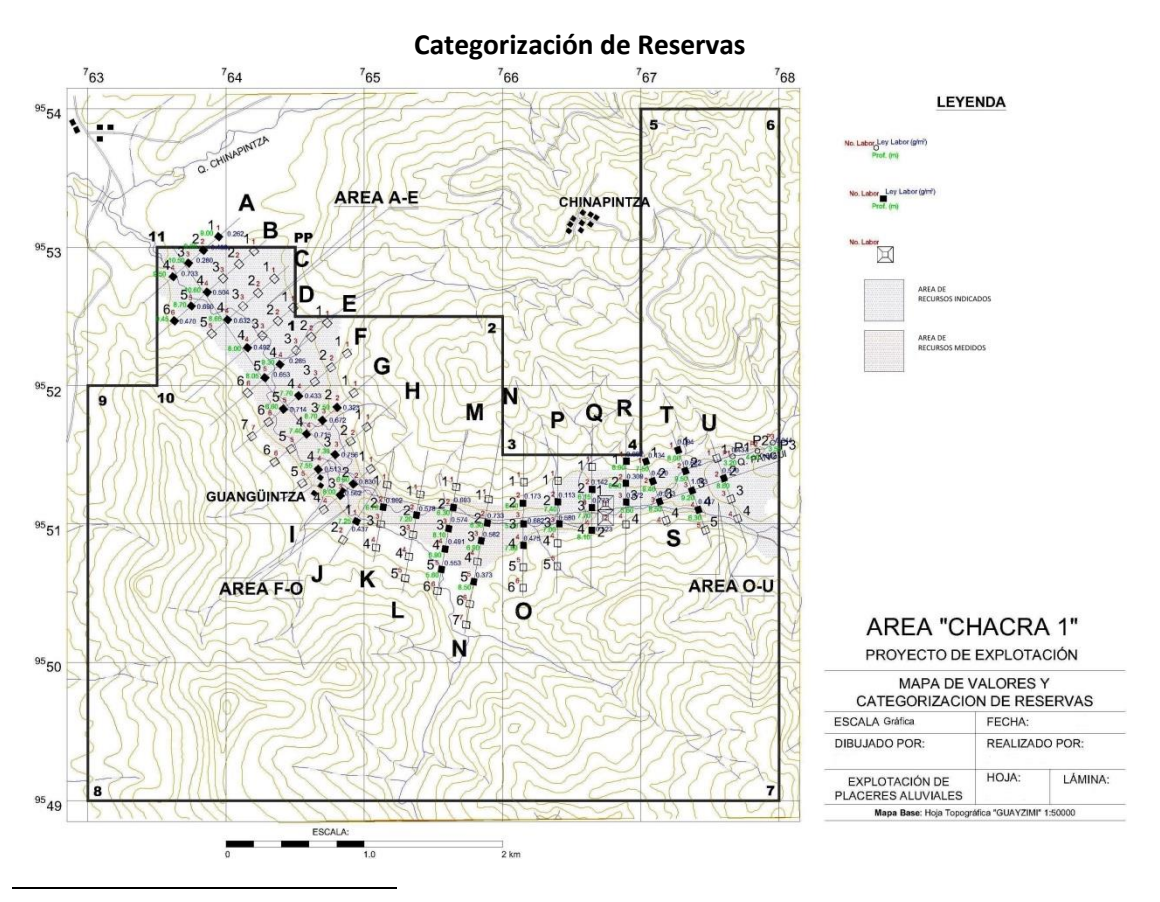

 $<sup>5</sup>$  ANEXO 5: Foto 4 – Perfil Esquemático in situ</sup>

La siguiente tabla (Cálculo de Volúmenes de Cubrecarga y Grava), está estructurado para calcular los volúmenes de cubrecarga y grava correspondientes a las Reservas Probadas.

Por tanto, revisando la tabla indicada se resume:

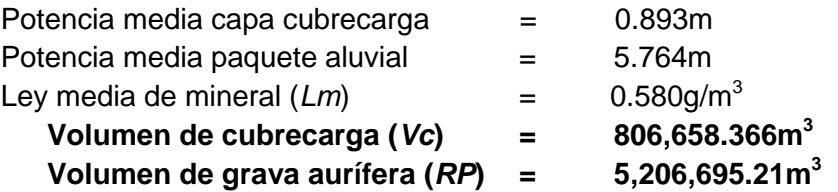

Este es el volumen de gravas (RP) con el que inicialmente contamos para el arranque de las actividades de explotación y beneficio.

#### **\* Contenido de mineral aurífero (***CM***):**

En estas reservas, *CM* será igual a:

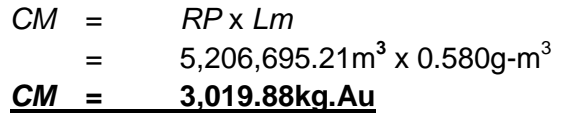

| <b>LINEA</b>              | POZO No.       |                 | <b>ESTRATO OPERATIVO</b> | LEY 1/2 LABOR | AREA $(m2)$ | <b>VOLUMEN</b>                      | <b>VOLUMEN GRAVA</b>       |
|---------------------------|----------------|-----------------|--------------------------|---------------|-------------|-------------------------------------|----------------------------|
|                           |                | Pot. Cubrecarga | Potencia Grava           | $(g/m^3)$     |             | <b>CUBRECARGA</b> (m <sup>3</sup> ) | AURÍFERA (m <sup>3</sup> ) |
|                           |                | (m)             | (m)                      |               |             |                                     |                            |
| F                         | 4              | 1.50            | 5.90                     | 0.433         |             |                                     |                            |
|                           | 5              | 0.00            | 6.10                     | 0.714         |             |                                     |                            |
| G                         | $\overline{2}$ | 1.30            | 5.70                     | 0.323         |             |                                     |                            |
|                           | 3              | $1.10\,$        | 7.10                     | 0.672         |             |                                     |                            |
|                           | 4              | 0.40            | 6.50                     | 0.715         |             |                                     |                            |
| $\boldsymbol{\mathsf{H}}$ | 3              | 0.00            | 6.80                     | 0.756         |             |                                     |                            |
|                           | 4              | 1.20            | 5.85                     | 0.513         |             |                                     |                            |
|                           | $\overline{2}$ | 0.00            | 6.10                     | 0.830         |             |                                     |                            |
|                           | 3              | 1.20            | 6.30                     | 0.562         |             |                                     |                            |
| J                         | $\mathbf{1}$   | $1.00\,$        | 5.75                     | 0.437         |             |                                     |                            |
| К                         | $\overline{2}$ | 0.00            | 6.20                     | 0.902         |             |                                     |                            |
| L                         | $\overline{2}$ | 0.00            | 6.70                     | 0.578         |             |                                     |                            |
| ${\sf M}$                 | $\overline{2}$ | 0.00            | 6.00                     | 0.693         |             |                                     |                            |
|                           | 3              | 1.95            | 5.65                     | 0.574         |             |                                     |                            |
|                           | 4              | 1.80            | 4.60                     | 0.491         |             |                                     |                            |
|                           | 5              | 0.95            | 4.25                     | 0.553         |             |                                     |                            |
| ${\sf N}$                 | $\overline{2}$ | 0.00            | 5.80                     | 0.733         |             |                                     |                            |
|                           | 3              | 1.40            | 5.50                     | 0.582         |             |                                     |                            |
|                           | 5              | 1.85            | 6.15                     | 0.373         |             |                                     |                            |
| $\mathsf O$               | $\overline{2}$ | 1.80            | 3.80                     | 0.173         |             |                                     |                            |
|                           | 3              | 0.00            | 4.50                     | 0.682         |             |                                     |                            |
|                           | 4              | 2.20            | 5.55                     | 0.475         |             |                                     |                            |
| $\boldsymbol{\Sigma}$     | 22             | 19.65           | 126.80                   | 12.764        | 903,312.84  |                                     |                            |
| <b>PROMEDIO</b>           | 22             | 0.893           | 5.764                    | 0.580         | 903,312.84  | 806,658.366                         | 5,206,695.21               |

**Cálculo de volúmenes de cubrecarga y grava aurífera (Reservas Probadas: F–O)**

*Trabajo Final - Maestría en Evaluación de Proyectos Universidad del CEMA – Instituto Tecnológico de Buenos Aires* Las actividades de exploración geológico-mineras desarrolladas en el área del Proyecto "Chacra 1", en la fase de exploración, determinaron la presencia de una zona mineralizada de altísimo interés, la cual consiste en toda la superficie cubierta por el depósito aluvial. Se procedió a evaluar la cantidad y calidad de los minerales útiles (especialmente Au), contenidos en los paquetes de gravas, se evaluó el potencial de reservas, se determinó la categoría de las mismas y finalmente se diseñó un sistema de explotación adecuado para este tipo de depósito.

Con los resultados obtenidos se realizará un análisis de factibilidad económica, orientado al aprovechamiento racional y técnico (beneficio) de las gravas auríferas relacionadas con los Recursos Medidos (reservas probadas o explotables).

Paralelamente al desarrollo de las actividades de explotación, se continuará con labores de exploración complementaria, para incrementar el volumen de reservas aluviales explotables como también la exploración en roca dura.

Para la evaluación de las reservas de material aurífero se ha considerado que la grava del depósito aurífero aluvial es de forma subangular a subredondeada, con una selección irregular de tamaños entre 1 y 20 centímetros, conforme la Quebrada Congüime sigue su curso aguas abajo hay una cierta distribución en disminución de tamaños de la grava aunque en el rango de media guija hasta arena fina a media.

El oro obtenido tiene la forma un poca larga con aspecto plano y angular en los flancos, quizás debido a su poco recorrido, habiéndose encontrado pocos granos redondeados; como una prueba, alrededor de 120 partículas de oro fueron obtenidas de una lavada con batea y separadas manualmente, observándose una distribución de cola larga del mineral (oro) menudo y aproximadamente un 35% al 40% de la muestra está constituida por granos mayores a 1 centímetro. La evaluación de reservas ha considerado que existen 5,206,695.20 m $^3$  de grava con una ley de 0.58 g/ m $^3$  de oro.

### <span id="page-25-0"></span>*EXPLOTACIÓN*

La explotación propiamente dicha consiste en la extracción de las gravas y recuperación del mineral de interés (Au), en una forma técnicamente adecuada en una planta móvil de tratamiento gravimétrico o de lavado.

De acuerdo al análisis de las características del yacimiento, tales como volúmenes de reservas calculadas, profundidad total del paquete aluvial, potencias de cubrecarga y grava, relieve topográfico del terreno, litología de los componentes de las terrazas, características de la compactación de las gravas, facilidad de éstas en el proceso de lavado, granulometría de las gravas, tipo de lecho rocoso (bedrock) y la disponibilidad de fuentes de agua, y tomando en cuenta los factores económicos que inciden en el desarrollo normal de las tareas de explotación, se determinó que el método

técnicamente aplicable es a "Cielo Abierto" y el sistema diseñado es "arranque-lavadorelleno y restitución" por franjas.

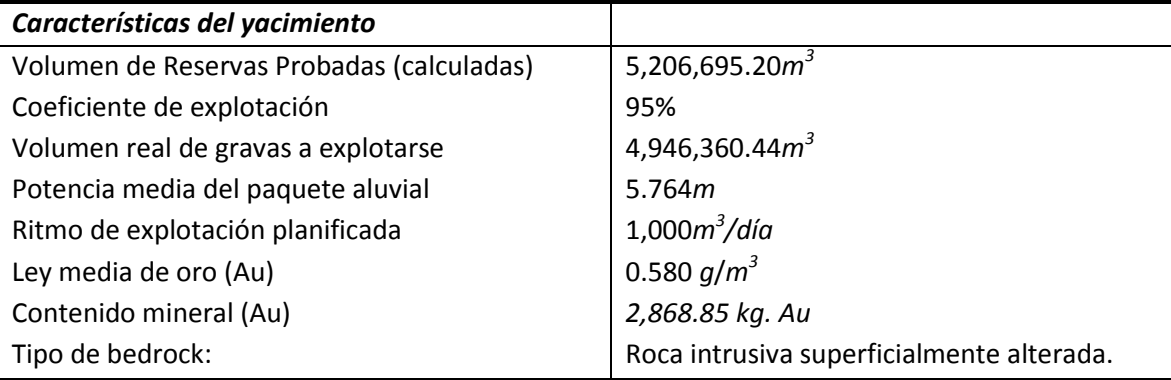

El coeficiente de explotación se obtiene en base a pruebas realizadas que determinan la cantidad de oro obtenido con relación a lo estimado en las cálculos de oro contenido en cada metro cúbico; es decir si tenemos 0.58 g/m<sup>3</sup>, con el coeficiente de explotación se obtiene solo 0.55 g/m $^3$ 

Potencia media es el espesor promedio de grava aurífera que se tiene en el yacimiento, se lo obtiene de la sumatoria de las profundidades de todas las labores mineras (pozos, calicatas,) divido para el numero de labores.

Las actividades y operaciones propias de la operación minera, para el sistema diseñado son:

- 1. Trabajos preparatorios
- 2. Destape de la cubrecarga
- 3. Arranque de las gravas
- 4. Procesamiento de las gravas auríferas (lavado o beneficio)
- 5. Restitución

#### <span id="page-26-0"></span>*TRABAJOS PREPARATORIOS EN EL YACIMIENTO*

Antes de arrancar con los trabajos de destape y explotación, es necesario realizar un conjunto de labores que permitan desarrollar las actividades sin contratiempos; se debe preparar el campo del yacimiento o mina iniciando con la mensura topográfica de la superficie a ser explotada, se procederá a dividir todo el depósito o yacimiento en tramos o franjas (subáreas que contienen Recursos Medidos) de 12 metros de ancho perpendiculares al eje del río; ubicar el lugar de instalación de la planta de lavado, abrir las trincheras de acceso necesarios que comuniquen la planta con el campo del yacimiento, determinar la ubicación de espacios para escombreras temporales (material de cubrecarga o suelo fértil) y finalmente poner seguridades en los contornos de la superficie de movimiento de máquinas, etc.

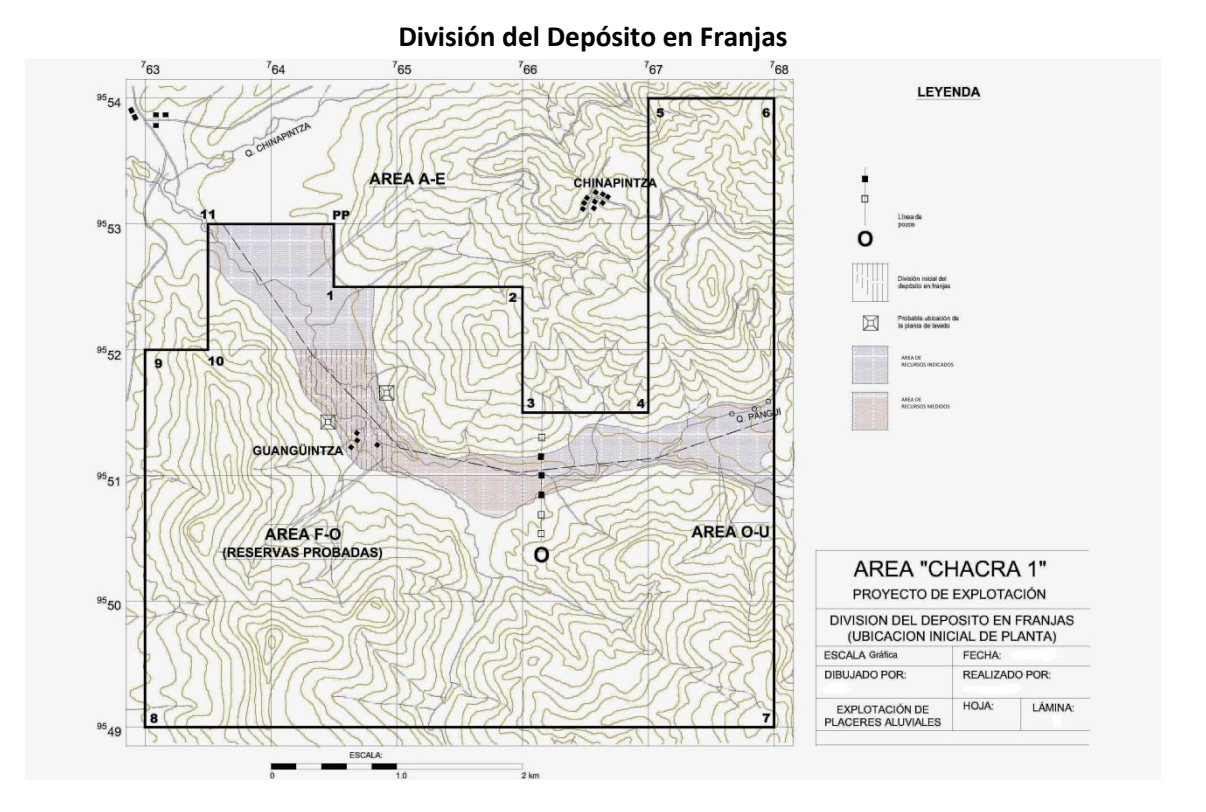

#### <span id="page-27-0"></span>*DESTAPE DE LA CUBRECARGA*

El retiro de la sobrecarga o destape del depósito no presenta mayormente dificultad, ya que el mismo se presenta dispuesto horizontalmente y la cubrecarga es retirada de cada franja de trabajo hacia un costado y en forma paralela al corrido de la franja de explotación.

Para destapar el depósito nos valemos de un tractor de carriles tipo D6 y una retroexcavadora. Con la ayuda de un tractor se empuja la cubrecarga (de potencia media de 0.89 metros de espesor) en sentido perpendicular al corrido de cada franja y hasta el límite izquierdo, desde aquí con la retroexcavadora se transfiere hasta una escombrera temporal de cubrecarga ubicada en un sitio seguro, que impida que esta cubrecarga o suelo fértil sea esparcido; el procedimiento se hace hasta terminar cada franja.

Esta tarea estará completa en cada franja cuando haya quedado al descubierto el techo del paquete de gravas, a todo lo largo de la franja programada a explotarse. La tarea de destape (retiro de cubrecarga), se realizará durante 8 a 10 h/día.

Posteriormente, al finalizar la explotación de la franja se la rellena con la misma grava extraída y se vuelve a colocar el material fértil o cubrecarga acumulada en la escombrera.

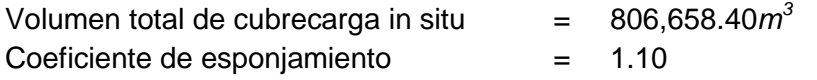

Volumen total de cubrecarga a moverse = 887,324.24 $m^3$ 

El coeficiente medio de destape, considerado en el área a explotarse, equivale a la relación entre los volúmenes medios, de cubrecarga con el de grava:

- = (887,324.24*m <sup>3</sup>*x 0.89*m*)/ (887,324.24*m <sup>3</sup>*x 5.764*m*)
- = **0.154 metros de cubrecarga por metro de grava**

#### <span id="page-28-0"></span>*ARRANQUE DE LAS GRAVAS*

Una vez definidos, el método y el sistema de explotación se da inicio a la ejecución de las labores previas a la explotación misma, como son: la preparación del campo del yacimiento, destape de la franja programada a explotarse; ahora, una vez que ha transcurrido el primer día de limpieza, otra excavadora inicia el arranque de la grava, muy junto al lugar donde se encuentra situada la planta móvil de tratamiento gravimétrico o de lavado.

El ancho de las franjas de explotación en esta propuesta es de 12 metros. La longitud de cada franja termina en los límites del depósito aluvial. La profundidad promedio de excavación (arranque) será de 5.764 metros.

La grava aurífera arrancada en la primera franja es transportada en volquetes de 10 $m<sup>3</sup>$ de capacidad, desde el frente de arranque hasta la planta de lavado. La grava lavada de los primeros 20 metros arrancados en la franja de explotación, es dejada en otra escombrera temporal ubicada junto a la planta de lavado, creándonos un espacio vacío entre el frente de inicio de la explotación y el frente de avance del trabajo en la franja.

El agua freática contenida en el paquete de gravas fluye constantemente al espacio explotado, la misma que desde el inicio del arranque del material aluvial, se evacuará con la ayuda de 2 bombas centrífugas de 4 o 6" (succión y descarga), accionadas por motores a diésel con una mínima potencia de 30HP. El caudal calculado en el espacio explotado varía entre 10 y 20 l/s, dependiendo éste de la época climática.

Con la evacuación del agua freática del espacio explotado se mantiene al fondo seco, dando oportunidad para recoger (barrer) todo el material aurífero del techo del bedrock (piso del paquete aluvial).

Las labores de arranque en esta y las demás franjas finalizan una vez que se ha llegado al límite inferior de cada tramo, siguiendo el sentido de la quebrada de aguas arriba hacia aguas abajo.

#### **Transporte**

En el sistema de explotación diseñado, el transporte es fundamental debido a que el tratamiento (lavado, clasificación) de las gravas, se realizarán fuera del frente de

trabajo en el yacimiento, y luego de lavadas se debe retornarlas hasta el espacio explotado para proceder a rellenarlo.

Para que la tarea de arranque y transporte sea simultáneo, se ha calculado el número de volquetes requeridos para la labor minera de explotación, la misma que consiste de tres vehículos (uno es de reserva debido a las condiciones de trabajo).

#### <span id="page-29-0"></span>*PROCESAMIENTO (BENEFICIO) DE LAS GRAVAS AURÍFERAS*

Una vez que las gravas auríferas han sido transportadas hasta la planta de lavado se inicia el proceso de concentración gravimétrica de los minerales pesados contenidos en las mismas, especialmente oro; para ello se procede a realizar una clasificación y separación de los elementos rocosos gruesos mediante un lavado y tamizado en la planta clasificadora.

La jornada de trabajo diario, para ejecutar las tareas mineras de arranque, transporte y beneficio, se planifica que sean diez (10) horas. Está sujeta a cambios, pudiendo llegar a veinticuatro (24) horas.

El diseño de la planta de lavado se sustenta en experiencias prácticas realizadas con varios equipos durante la fase de exploración. La planta de lavado es una clasificadora con tres (3) zarandas, en cada una de éstas, se realizará una separación gravimétrica lavando las gravas con agua a presión (monitores y flautas) hasta obtener una fracción final, la misma que corresponde al concentrado de minerales pesados, entre ellos oro (Au) y plata  $(Ag)^6$ .

El Proceso de Clasificación Granulométrica y Concentración en la Planta de Lavado, es un procedimiento a seguirse en la etapa de recuperación; el proceso de recuperación se inicia con la llegada de los volquetes con grava aurífera a la zona de acumulación de gravas (plataforma de maniobras de los volquetes junto a la planta), con una retroexcavadora esta grava será vertida en la tolva superior (tolva de alimentación). La planta de lavado está constituida por tres tolva-zarandas clasificadoras, siendo la de mayores dimensiones y capacidad de recepción la primera, y la de menores dimensiones la tercera; en cada tolva clasificadora tendremos un rechazo y un cernido; el cernido de la tercera tolva está constituido por grava, arena, arcilla y minerales pesados (más Au y Ag). Este cernido final es distribuido de forma regular en la batería de canalones de concentración que se encuentran cubiertos por esteras de caucho, telas de lana o franelas, sacos de yute y finalmente por unos rifles o mallas de madera o metálicos, en la que se espera recuperar el mayor contenido de minerales útiles (Au y Ag).

 $\overline{a}$ 

 $6$  ANEXO 5: Foto  $5$  – Planta de lavado

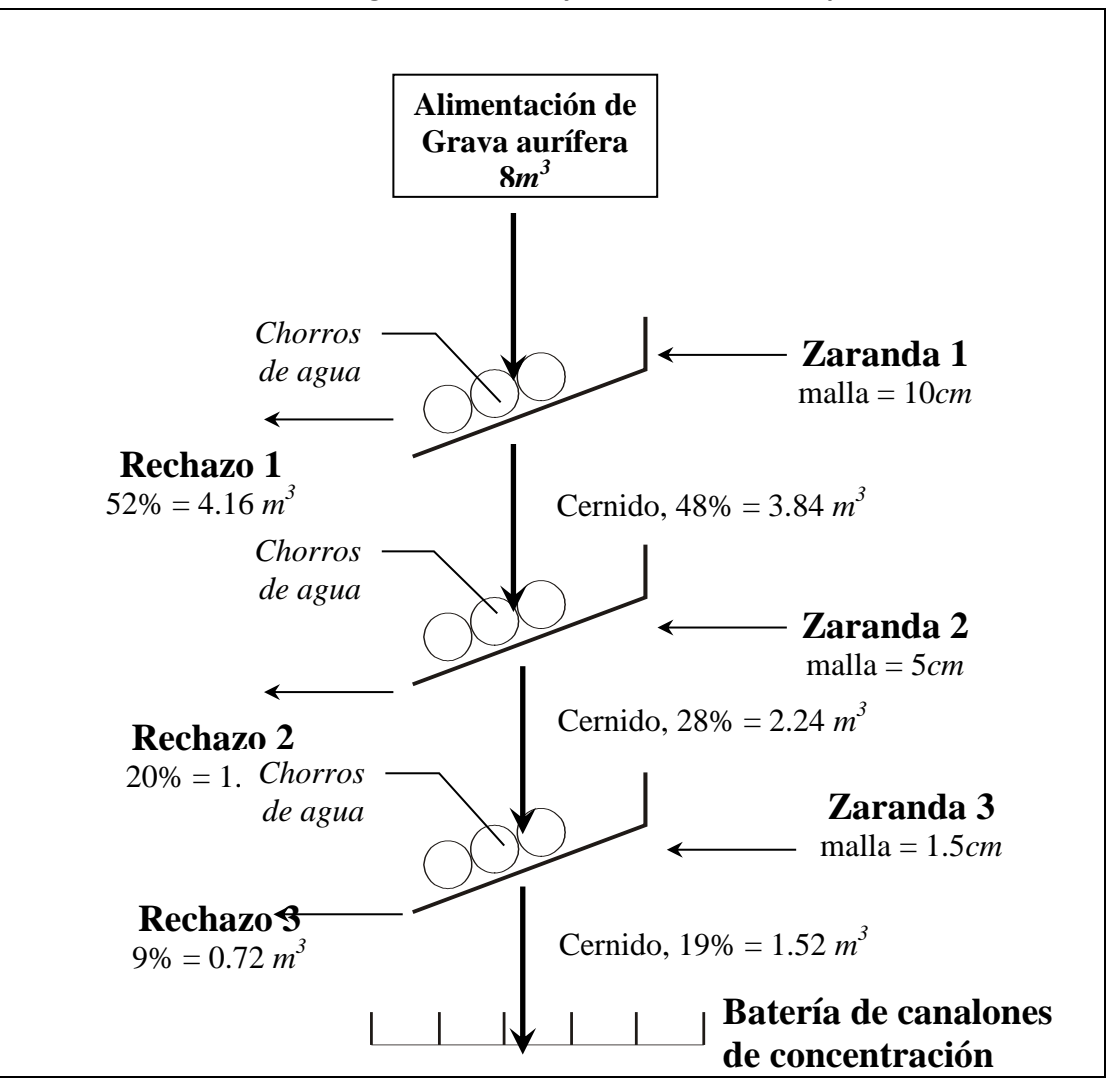

**Proceso de clasificación granulométrica y concentración en la planta de lavado**

La acción del flujo de agua propiciará que parte o todo el volumen de componentes estériles de menor peso específico, que ha pasado la tercera zaranda, sea arrastrado conjuntamente con partículas finas de Au hacia las colas; en el fondo de los canalones concentradores, primero se colocan las esteras de caucho, telas de lana a continuación y posteriormente sacos de yute y sobre éste rifles de madera o una malla metálica, estos elementos sirven de trampa para captar minerales pesados.

El proceso de clasificación y separación de los elementos gruesos, la concentración gravimétrica de los minerales pesados contenidos en los aluviales se inicia paralelamente al arranque (extracción) y transporte de las gravas auríferas; el mencionado proceso se paraliza luego de 3 a 4 días de concentración. Esta paralización se realiza con la finalidad de proceder a recoger los concentrados de los diferentes canalones, aproximadamente 4 horas (media jornada); mientras esto sucede, la extracción de grava aurífera continúa en otro tramo de la misma franja, el lavado de la misma se suspende temporalmente, pero continúa el transporte de la grava lavada hacia la escombrera definitiva.

Los sacos de yute, las telas de lana y las esteras de caucho, utilizados en los canalones de concentración, son lavados en tanques metálicos dispuestos junto a la planta; los metales útiles Au y Ag, son separados del concentrado total con la ayuda de bateas; las colas más Au fino, son procesados en un cilindro amalgamador.

Esta etapa del proceso (concentración y recuperación), demanda mayor atención y cuidado, por lo que debe mantenerse en constante chequeo de la posición de canalones, firmeza del enmallado, cantidades de material alimentado y agua requerida.

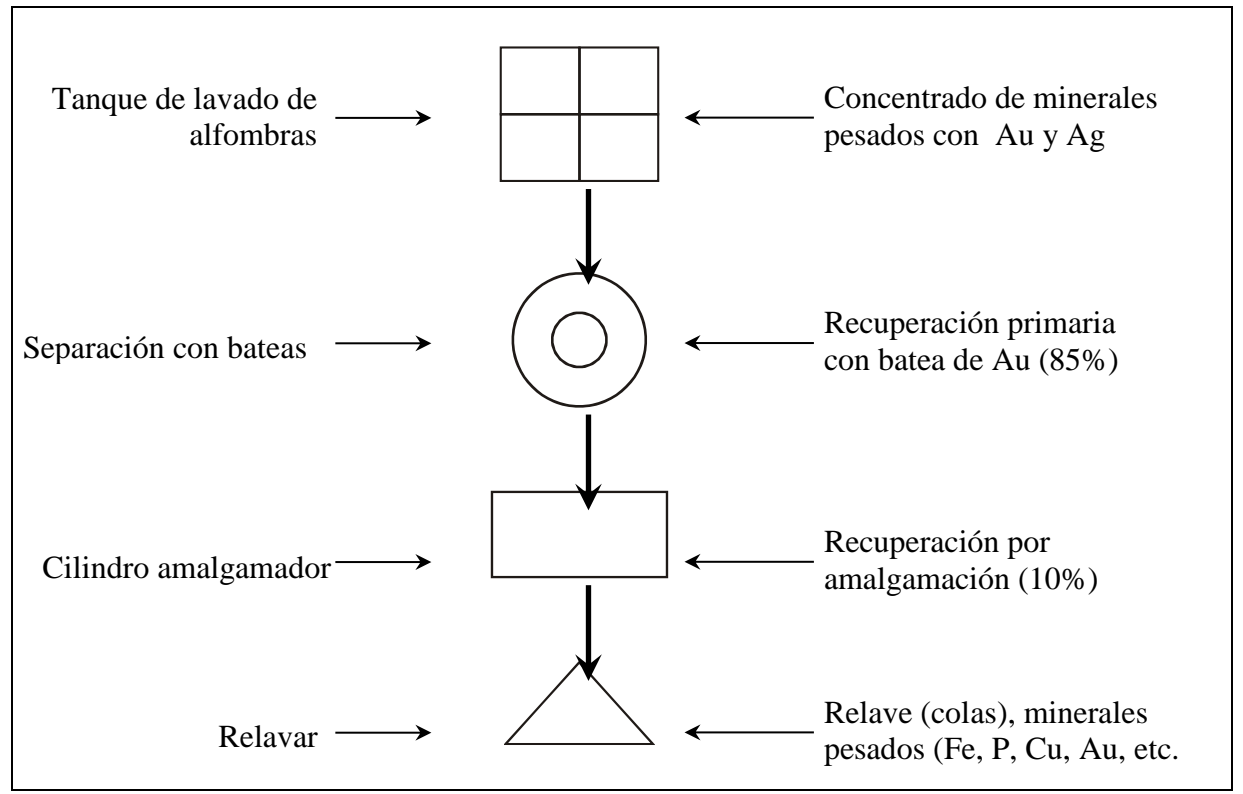

#### **Proceso de recuperación de minerales útiles (Au y Ag)**

#### **Cantidad de agua requerida**

En el beneficio de gravas, especialmente en nuestro caso, el proceso de concentración gravimétrica requiere de un flujo permanente y constante de agua; es decir, es de vital importancia adecuar o mantener un lugar de acopio del líquido necesario.

En cada tolva-zaranda se ha implementado boquillas de presión (monitores) y un tubo perforado (flauta) a cada lado inclinado de la tolva; estas instalaciones facilitarán el lavado y el tamizado de las arenas y arcillas (clasificación).

El control y regulación del acopio de agua en diferentes tareas similares, ha dado lugar a que se determinen parámetros óptimos relacionados con el caudal de agua

requerida; éste depende de las características de las gravas, especialmente del grado de compactación y la cantidad de arcilla presentes. Es así, como se ha determinado que para gravas compactas y arcillosas, se necesita de 5-7l/s de agua por metro cúbico de grava que ingrese a la tolva de alimentación; si las gravas son de bajo grado de cementación y con muy poca arcilla, el requerimiento de agua es máximo de 4.5l/s y por metro cúbico de grava ingresada en la tolva de alimentación.

Las gravas auríferas que se refieren en el presente estudio, se encuentran en el segundo caso, por tanto, el caudal requerido en nuestra labor será: 4.5 l/s x 8 m $^3$  = 36l.

#### **Maquinarias requeridas para el beneficio:**

#### **Bomba Centrífuga**

Este equipo funcionará 24h/día para mantener seco el fondo y el frente de avance del espacio explotado, por lo que se ve la necesidad de tener una segunda bomba de reserva. Pueden trabajar 12h/día cada bomba.

#### **Generador Eléctrico**

#### **Retorta (Sorbona)**

#### <span id="page-32-0"></span>*RELLENO*

Al sobrepasar los 20 metros de arranque del frente de trabajo se inicia el relleno de espacio explotado que constituirá la escombrera definitiva; la grava lavada (material estéril) que se encuentra junto a la planta de lavado es transportada por los volquetes en su retorno al frente de trabajo. Para colocar el material en los volquetes se utiliza una cargadora de neumáticos (llantas).

#### <span id="page-32-1"></span>*RESTITUCIÓN DEL SUELO*

Una vez que el equipo mecánico, destinado a las tareas de destape, haya concluido su tarea en la Primera Franja se traslada al inicio de la Segunda Franja, el tractor comienza nivelando (rellenando) la grava lavada que los volquetes han vertido en el espacio explotado de la Primera Franja; seguidamente, el mismo tractor procede a empujar la cubrecarga de la escombrera temporal sobre el relleno y a distribuirla de forma regular. Esta tarea avanza a lo largo de la Franja, conforme el espacio explotado sea rellenado.

Una vez que la tarea de restitución en la Primera Franja haya avanzado los primeros 30 metros, el tractor irá alternando esta tarea con el destape de la Segunda Franja. El ciclo de labores en el procesamiento de las gravas auríferas se inicia con el destape y finaliza con la restitución del suelo.

El suelo restituido queda listo y apto para sembrar semillas de pronta germinación (pastos, etc.), y posterior preparación para proyectos agrícolas o ganaderos. En esta fase, se planifica utilizar el tractor de carriles que se usa para el destape, considerando que el tiempo de desfase entre el destape y la explotación es muy amplio y da lugar a que dicha máquina se lo aproveche en otras tareas paralelas (restitución, limpieza, etc.).

### <span id="page-33-0"></span>*COSTOS*

#### <span id="page-33-1"></span>*MAQUINARIA*

En las diferentes actividades detalladas previamente, se ha venido especificando las máquinas requeridas. En los siguientes cuadros se resumen los costos relacionados con la maquinaria de cada una de las actividades propias de la operación minera, y de aquella vinculada al taller mecánico y gastos generales.

Debido a que el uso de la maquinaria es intensivo, estas se deben reemplazar una vez que se encuentren completamente depreciadas. Para efectos de esta evaluación, se establece que una vez depreciados, los equipos pueden ser vendidos al valor de reventa detallado en el primer cuadro.

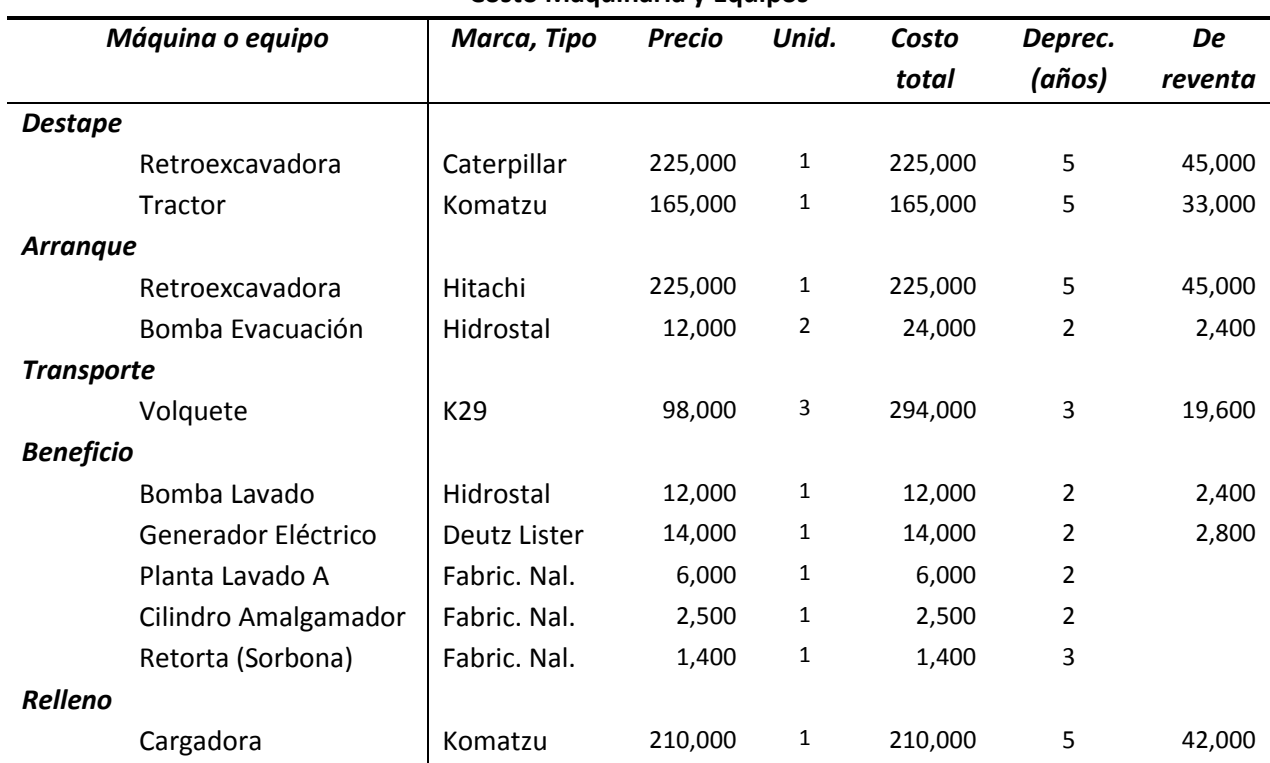

#### **Costo Maquinaria y Equipos**

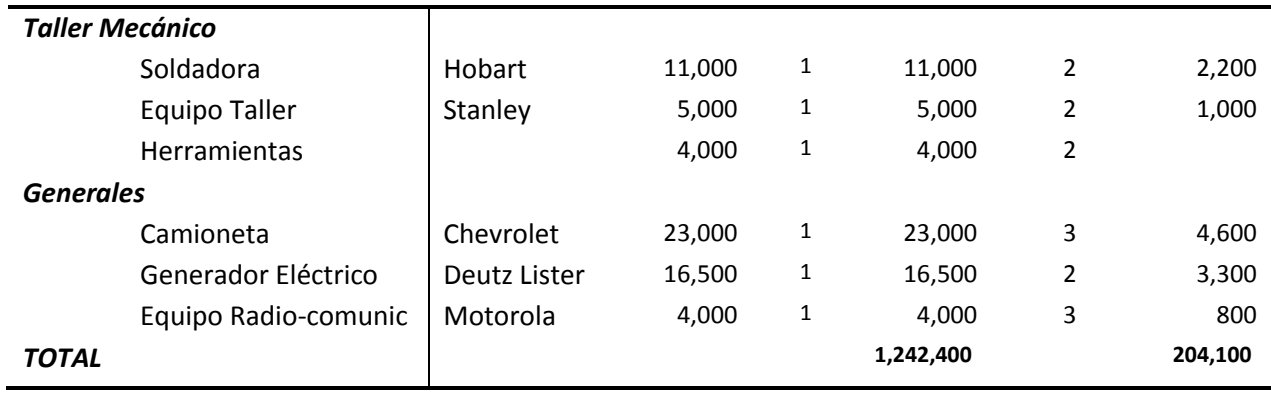

#### **Costo de Operación (Mantenimiento de Máquinas y Equipos)**

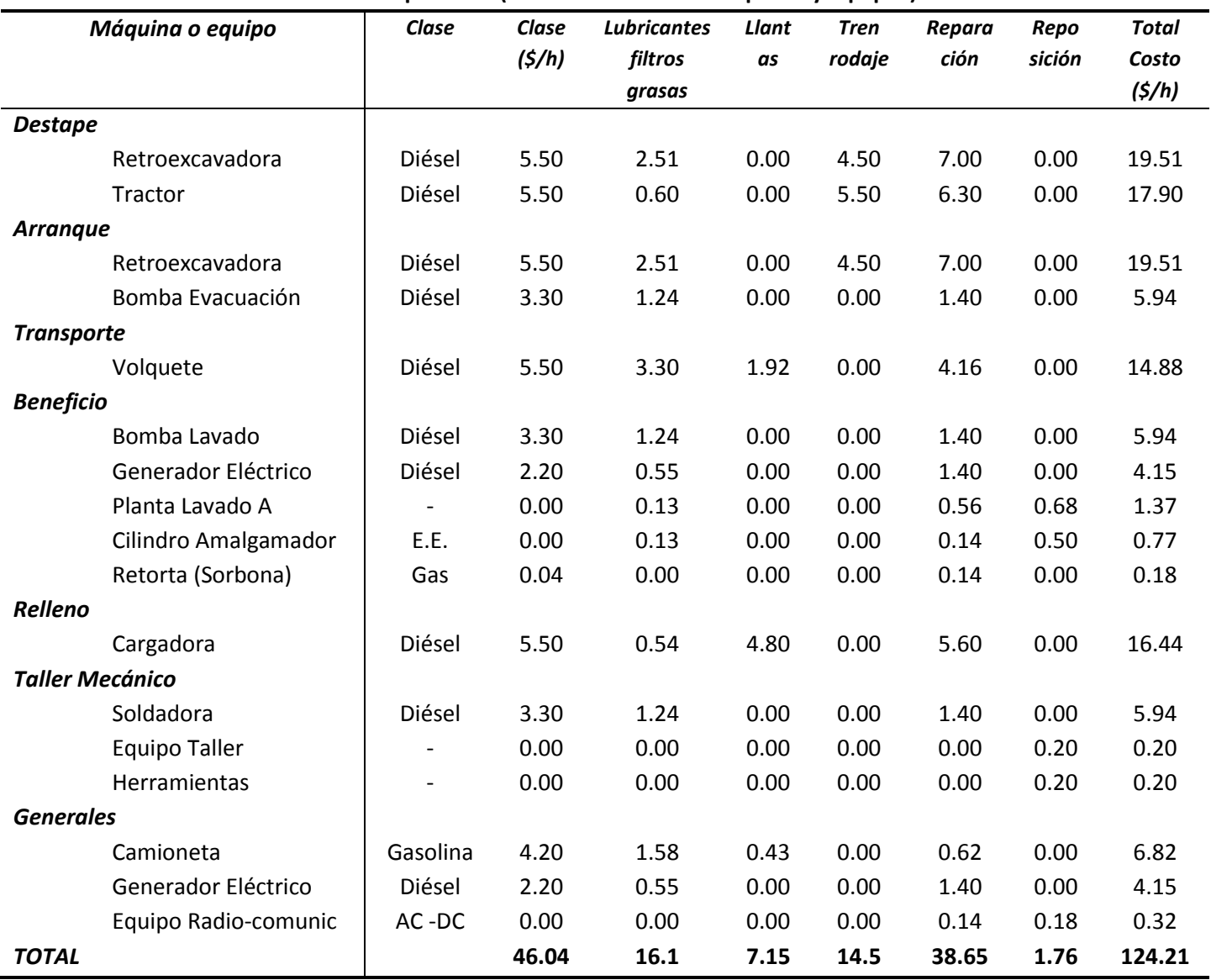

#### <span id="page-35-0"></span>*PERSONAL*

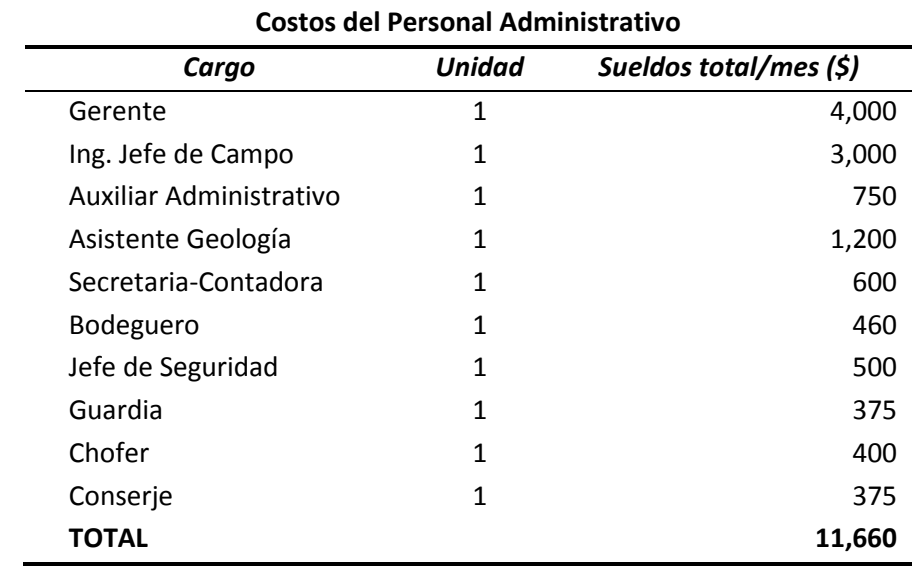

A continuación se resumen los costos del personal requerido para el proyecto:

#### **Costos del Personal de Operación**

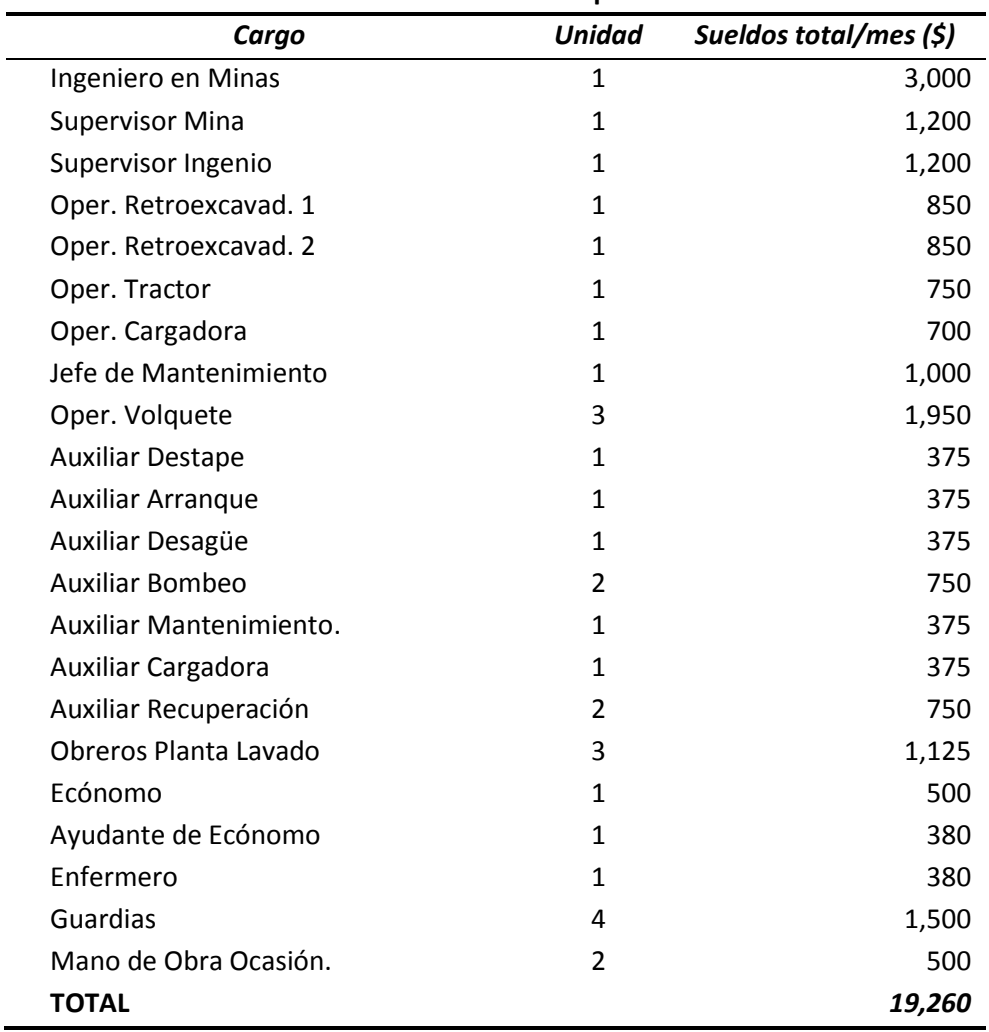
# *COSTOS DE PROSPECCIÓN Y EXPLORACIÓN*

El capital invertido en la exploración del yacimiento asciende a \$ 205,905

## *COMPRA DE TERRENOS*

Los terrenos que se encuentran incluidos en la superficie, que contiene a las reservas probadas, deben ser adquiridos previo al inicio de labores de explotación; el monto por compra de terrenos será:

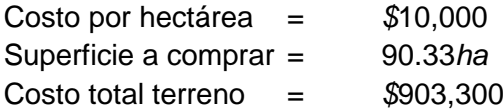

### *COSTO INFRAESTRUCTURAS*

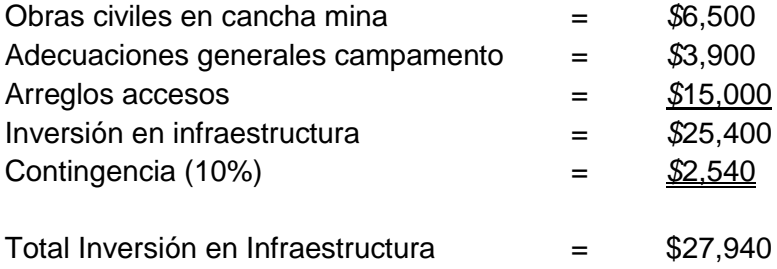

# *CAPITAL DE TRABAJO*

Este rubro servirá para arrancar las labores mismas, se estima en \$175,000; el mismo que se recuperará al finalizar el proyecto.

### *GASTOS GENERALES*

Todos los ítems de Menajes e implementos se debe renovar cada año, y durante la vida útil de la mina.

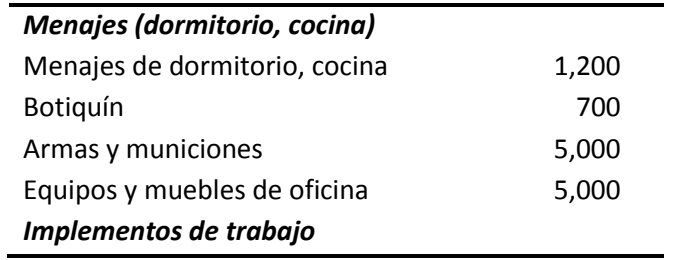

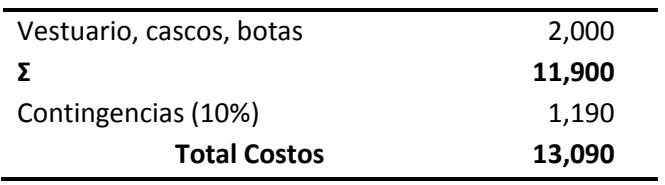

Todos los ítems de Menajes e implementos se debe renovar cada año, y durante la vida útil de la mina.

# *ALIMENTACIÓN*

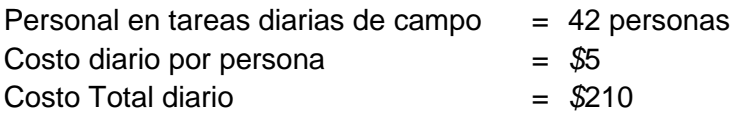

## *COSTOS LEGALES*

Dentro de la nueva Ley de Minería, se distinguen 4 tipos de concesionamiento minero: minería artesanal, pequeña minería, mediana minería y minería a gran escala; a cada grupo se le aplican diferentes impuestos.

De acuerdo al artículo 27 de la Ley Orgánica Reformatoria a la Ley de Minería, se considera pequeña minería a aquella que, en razón del área de las concesiones, volumen de procesamiento y producción, monto de inversiones y condiciones tecnológicas, tenga una capacidad de producción de hasta 1500 metros cúbicos por día en minería aluvial; y como se detalló en la sección de la explotación, el ritmo de explotación planificada del proyecto de Chacra 1 es de 1000 metros cúbicos por día, por lo tanto está dentro de esta clasificación.

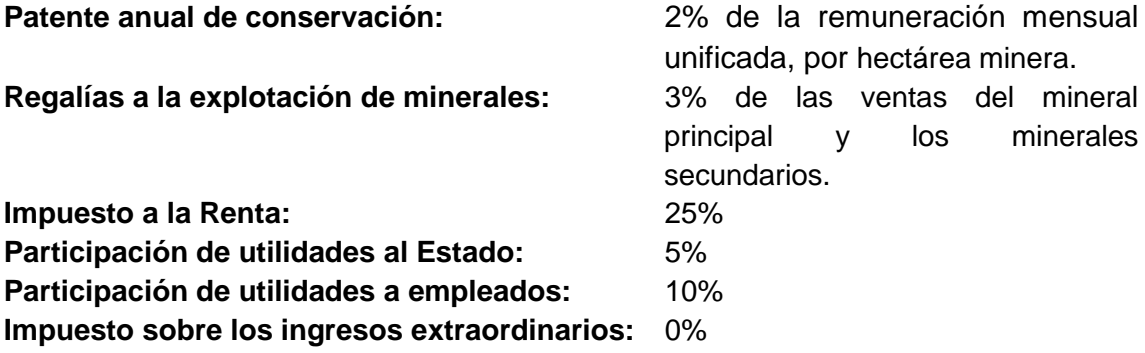

**Monitoreo de Impacto Ambiental:** La ley establece que bajo el régimen de pequeña minería, los titulares de derechos mineros están obligados a presentar Auditorías Ambientales de Cumplimiento cada dos años. Los gastos

derivados de estos monitoreos de Impacto Ambiental son asumidos por el concesionario, por los cuales se prevé un monto de USD\$ 4,000.

**Auditorías y verificaciones técnicas:** Los titulares de las concesiones mineras deberán presentar al Ministerio Sectorial de manera semestral, informes auditados respecto de su producción en el semestre calendario anterior. Considerando que los costos que demande la intervención de las entidades que practiquen estas evaluaciones serán de exclusiva cuenta del concesionario, y que se contratará a un consultor independiente que avale con su firma el contenido del informe, se contempla un gasto por auditorías y verificaciones técnicas de USD\$ 15,000 anuales.

**Plan de compensación:** Dos años previos a la finalización prevista del proyecto, el concesionario minero deberá presentar el Plan de Cierre de Operaciones que incluye el plan de compensación, el cual constituye el arreglo de todos los sitios donde se haya realizado labores geológicas, además de las inversiones sociales como construcción de escuelas, dispensarios médicos, accesos, etc. Por lo tanto se presupuestará USD\$ 50,000 para cubrir estos gastos.

**Ajuste Soberano:** De acuerdo al artículo 408 de la Constitución de la República, el Estado participará en los beneficios del aprovechamiento de estos recursos en un monto no menor a los del concesionario que los explota. En caso de que el Estado haya recibido beneficios del aprovechamiento de la concesión minera en un monto inferior a los del titular que los explota, se procederá al cómputo y pago del Ajuste Soberano, de acuerdo con la siguiente fórmula:

Pago del Ajuste Soberano<sub>n</sub> = [50% \* 
$$
CBT_n
$$
] -  $CBE_n$ 

Donde:

n: Año presente de cálculo

CBTn: Beneficios Acumulados Totales actualizados a valor del año n CBEn: Beneficios Acumulados del Estado actualizados a valor del año n

Los Beneficios Totales Acumulados de la concesión minera otorgada corresponden a la suma de los Beneficios Acumulados del Estado (CBE) más los Beneficios Acumulados del Concesionario Minero (CBC), actualizados a valor del año de cálculo.

Para determinar cada uno de estos beneficios, se considerarán los siguientes rubros:

Beneficios del Estado: Impuesto a los Ingresos Extraordinarios, Impuesto a la Renta, Impuesto al Valor Agregado (no compensado como crédito tributario), Participación laboral atribuible al Estado, Regalías y Ajuste Soberano.

Beneficios del Concesionario: Flujos de caja libre del Concesionario Minero, incluyendo pagos anteriores del Ajuste Soberano.

La tasa aplicable para actualizar los importes será la misma tanto para los beneficios del Estado como para los beneficios del concesionario minero, y se determinará previa la suscripción del contrato de explotación, pero podrá ser revisada por el Estado o a petición del concesionario minero, cada tres años, si las condiciones de financiamiento del proyecto varían de manera sustancial. Para el cálculo de la tasa aplicable del Ajuste Soberano se utilizará la siguiente fórmula:

 $(1 + Tasa \, Aplicable) = \frac{(1 + Tasa \, de \, Descuencia \, Nominal)}{(1 + Tasa \, de \, Inflaction)}$ 

Para la determinación de la tasa de inflación, deberá tomarse la tasa promedio de inflación oficial del último año, publicada por el Instituto Nacional de Estadísticas y Censos del Ecuador.

La tasa de descuento nominal se calculara utilizando el modelo de Costo Medio Ponderado del Capital mediante la siguiente formula:

Costo Medio Ponderado del Capital = 
$$
\frac{k_E \times E + (k_D \times D)(1 - T)(1 - U)}{(E + D)}
$$

Donde:

Ke: Costo de capital propio del proyecto

Kd: Costo ponderado de la deuda del proyecto que no podrá ser superior a la tasa de interés máxima referencial fijada por el Directorio del Banco Central del Ecuador E: Valor del capital propio del proyecto de conformidad con los estados financieros auditados de la empresa

D: Valor de la Deuda del proyecto de conformidad con los estados financieros auditados de la empresa

T: Tasa del Impuesto a la Renta

U: Tasa de las Utilidades Laborales atribuibles al Estado

Para el cálculo del costo de capital propio se utilizará el modelo de CAPM, con los siguientes datos:

Tasa libre de Riesgo: Publicaciones de agencias u organismos internacionales especializados en la materia

Riesgo de la Industria en Relación al Mercado: 1.2 Margen de Riesgo del Mercado: 5%

El pago por concepto del Ajuste Soberano se deberá realizar cada año, aunque para la base del cálculo y auditoría se considerará todo el período de vigencia del contrato de explotación minera y no sólo la base de cada ejercicio fiscal anual.

**Impuesto al Valor Agregado (IVA):** Las compras de oro están gravadas con impuesto al valor agregado tarifa cero, por lo tanto el IVA pagado no podrá ser compensado por las ventas del metal.

### *DATOS ADICIONALES*

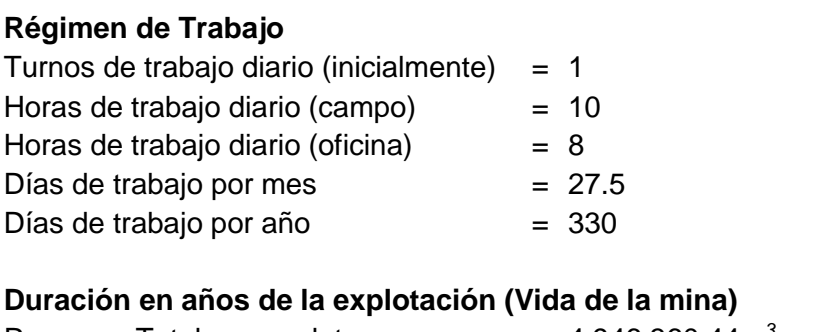

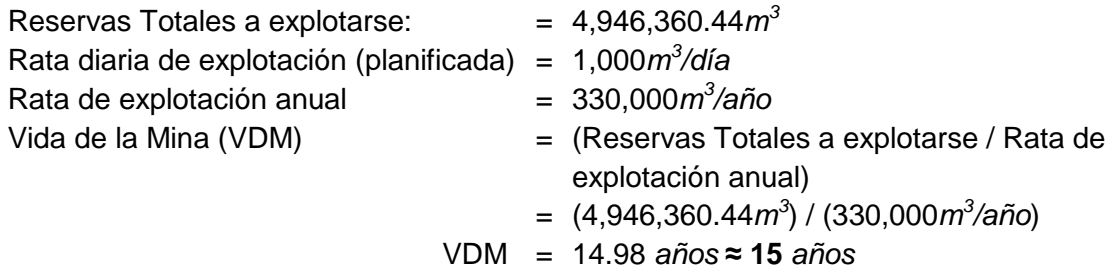

#### **Financiamiento**

El Grupo GAMA realizó las gestiones para conseguir un financiamiento sólido del 60% de la inversión, en las siguientes condiciones:

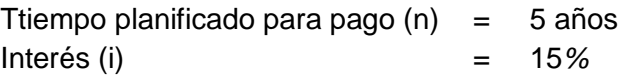

# **SOLUCIÓN PROPUESTA**

# *METODOLOGÍA: FLUJOS DE CAJA DESCONTADOS*

El principal objetivo de ejecutar un proyecto privado es maximizar el valor económico de los accionistas. Una inversión añade valor en la medida en que su retorno es mayor que las alternativas de inversión, de riesgo comparable, disponibles en el mercado para los accionistas.

Con el objetivo de determinar la viabilidad del proyecto minero Chacra 1, se ha propuesto la evaluación financiera mediante el descuento de flujos de caja futuros y el cálculo del Valor Actual Neto (VAN). El valor de un proyecto para los accionistas equivale a los flujos de caja esperados en el futuro, descontados por una medida del valor de tiempo del dinero y del riesgo del proyecto, representada por una tasa que corresponde al costo de oportunidad de los accionistas.

Para el cálculo del VAN, los principales elementos que se requieren conocer son:

- 1. Plan de producción anual del proyecto
- 2. Tendencia central del precio del oro para toda la vida del proyecto
- 3. Estructura de costos fijos y variables
- 4. Tasa de descuento.

### *PLAN DE PRODUCCIÓN ANUAL*

El plan de producción anual se basa en la ley media de oro y el ritmo de explotación planificada, que fue mencionado previamente, y está dado de acuerdo a la siguiente tabla:

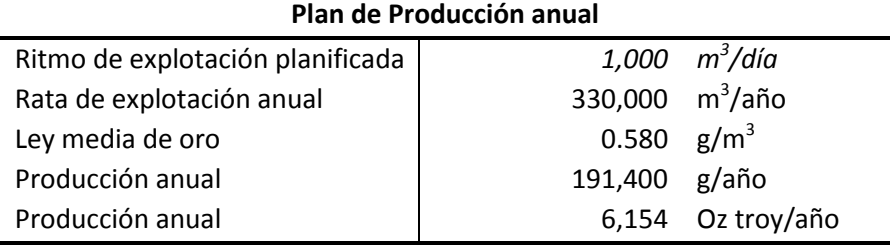

Se consideró un nivel de certeza de 95% del recurso (Coeficiente de explotación), con una proyección de 15 años de operación.

## *ESTIMACIÓN DEL PRECIO DEL ORO*

Con sus continuas fluctuaciones, el principal factor de riesgo es el valor esperado del precio del oro en un horizonte lejano. De acuerdo a las últimas proyecciones del Banco HSBC, el promedio del precio del metal para el año 2015 es de USD\$ 1,160 la onza troy<sup>7</sup>. En la mayoría de los casos el horizonte en que se tranzan los contratos de futuros es muy corto comparado con los horizontes de desarrollo de los proyectos mineros, por esta razón es difícil encontrar proyecciones a largo plazo, consecuentemente se requiere de una correcta modelación de las características dinámicas del precio del oro, para la valoración del proyecto.

Para la estimación de los precios futuros del oro, se utilizará el método de mínimos cuadrados, que es una técnica de optimización matemática que trata de encontrar, a través de una regresión, una función que se ajuste de una manera adecuada a la información histórica. Se comprobó que los datos desde 1950 hasta 2015 $^8$  se ajustan a una regresión exponencial, y la ecuación resultante es la siguiente:

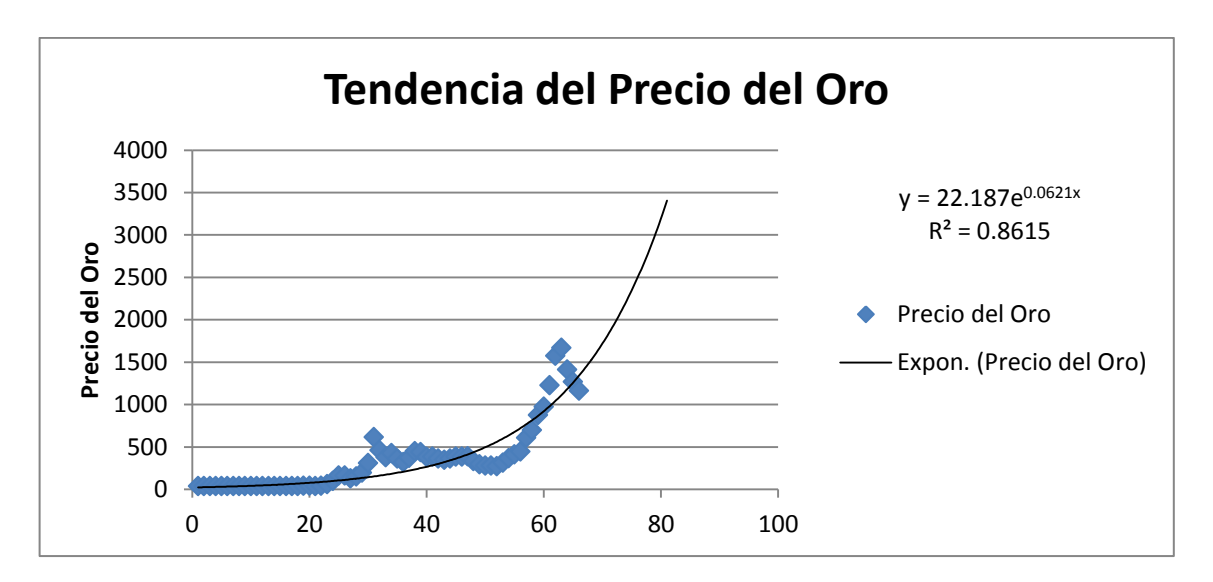

Precio del Oro = 22.187  $e^{0.0621x + ε}$ 

Donde 22.187 representa el precio en el año cero, 6.21% la tasa de crecimiento, "x" representa el tiempo en años y ε el error de estimación de la regresión.

Analizando los valores de la R cuadrado (R-sq), se puede decir que la regresión es aceptable, ya que es capaz de explicar un 86.15% de la variación del Precio del Oro, a partir de la especificación suministrada, quedando el resto del porcentaje en elementos que no podemos explicar con este modelo; por esta razón, se presenta un error aleatorio en la predicción del precio del oro, cuya media es cero.

 $\overline{a}$ 

<sup>7</sup> El Economista. Internet. *Precio del oro caerá en 2015 y 2016: HSBC*. **[en línea]**. <http://eleconomista.com.mx/mercados-estadisticas/2015/07/27/precio-oro-caera-2015-2016-hsbc>

<sup>8</sup> ANEXO 1: Precios Históricos del Oro

Una vez obtenida esta ecuación, y partiendo de la proyección realizada por el Banco HSBC, para el precio promedio de la onza de oro en el año 2015, USD\$ 1160, procedimos a estimar los precios futuros, mediante la fórmula:

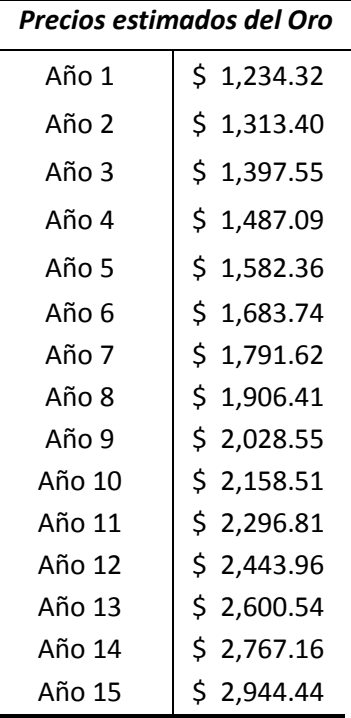

Precio del Oro = 1160  $e^{0.0621x + ε}$ 

#### *ESTRUCTURA DE COSTOS*

En cuanto a su estructura de costos, en el capítulo anterior se definieron los gastos necesarios para llevar a cabo el proyecto. A continuación, vamos a consolidar la información que se usará en el flujo de caja.

La inversión inicial alcanza la suma de USD\$ 2,678,785 y se compone de los siguientes costos:

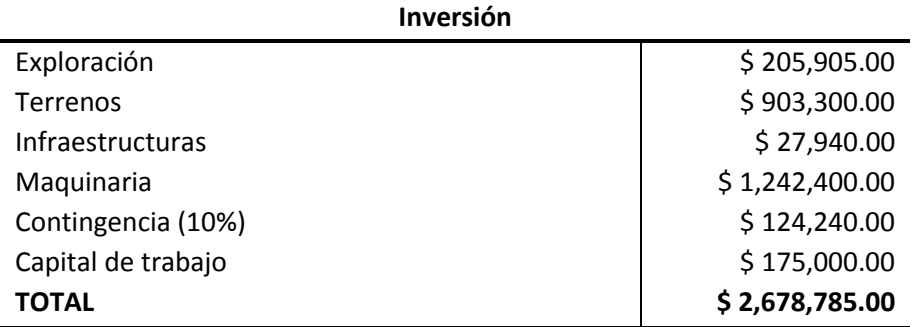

Este monto está financiado por recursos propios en un 40% y en un 60% por un crédito externo. La deuda adquirida se amortizará mediante el sistema Alemán, tal como se presenta en la siguiente tabla:

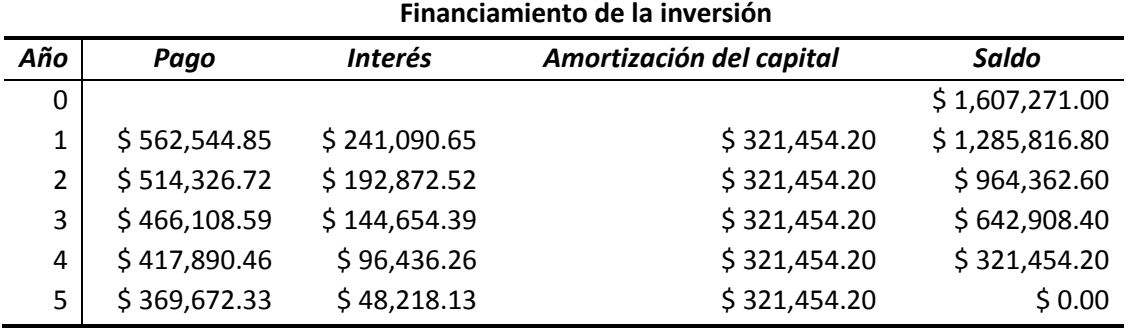

A lo largo de la vida del proyecto se realizarán nuevas inversiones de maquinaria, debido a su uso intensivo. A continuación se presentan los valores correspondientes a la depreciación de estos equipos, su reventa y las nuevas inversiones que se realizarán cada año.

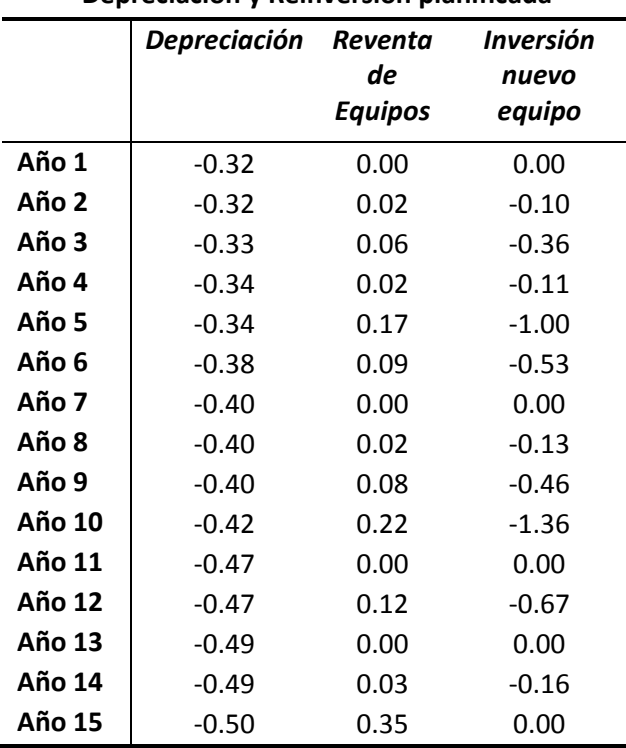

#### **Depreciación y Reinversión planificada**

Los valores se expresan en millones de USD

Los gastos propios de la ejecución y desarrollo del proyecto se dividen en gastos operacionales y legales:

#### **Gastos operacionales y legales**

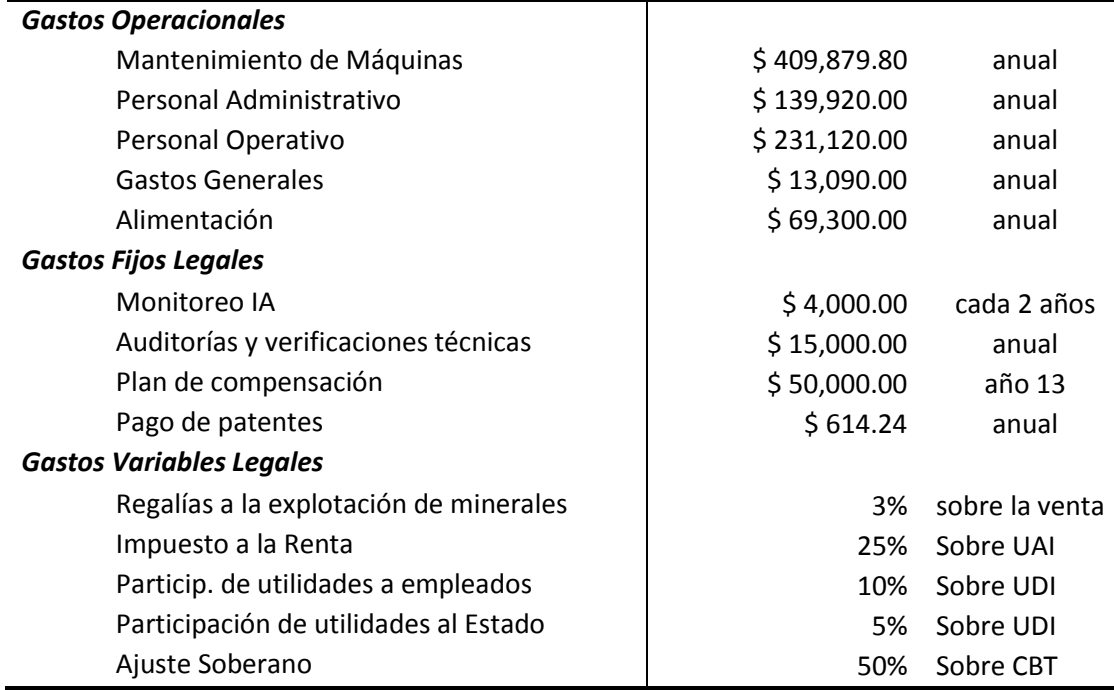

Se considerará una inflación del 4.02%, que es la tasa promedio de inflación oficial del último año, publicada por el Instituto Nacional de Estadísticas y Censos del Ecuador $^9$ .

Para el cálculo del Ajuste Soberano, es necesario determinar los Beneficios Acumulados Totales actualizados (CBT), los cuales se componen de los Beneficios actualizados del Estado (CBE) más los Beneficios actualizados del Concesionario (CBC). Para determinar el Pago de este impuesto, se aplica la siguiente fórmula:

Pago del Ajuste Soberano<sub>n</sub> =  $(50\% \times \text{CBT}_n)$  - CBE<sub>n</sub>

En la siguiente tabla se indica el cómputo para fijar el pago a realizarse por este concepto:

| Pago del Ajuste Soberano |         |                  |            |                             |
|--------------------------|---------|------------------|------------|-----------------------------|
|                          | $CBC^1$ | CBE <sup>2</sup> | <b>CBT</b> | Pago del Ajuste<br>Soberano |
| Año 0                    | $-2.85$ | 0.17             | $-2.68$    | $-1.51$                     |
| Año 1                    | 4.18    | 2.04             | 6.22       | 1.07                        |
| Año 2                    | 4.35    | 2.20             | 6.55       | 1.08                        |
| Año 3                    | 4.39    | 2.39             | 6.78       | 1.00                        |
| Año 4                    | 4.96    | 2.51             | 7.46       | 1.22                        |
| Año 5                    | 4.40    | 2.81             | 7.21       | 0.79                        |
| Año 6                    | 5.25    | 2.91             | 8.16       | 1.17                        |

 9 Instituto Nacional de Estadística y Censos. Internet. *Reporte de Inflación Mensual, Octubre 2015*. **[en línea**].  $\langle \text{http://www.ecuadorencifras.gov.ec/wp-} \rangle$ content/uploads/downloads/2015/11/Reporte\_inflacion\_201510.pdf>

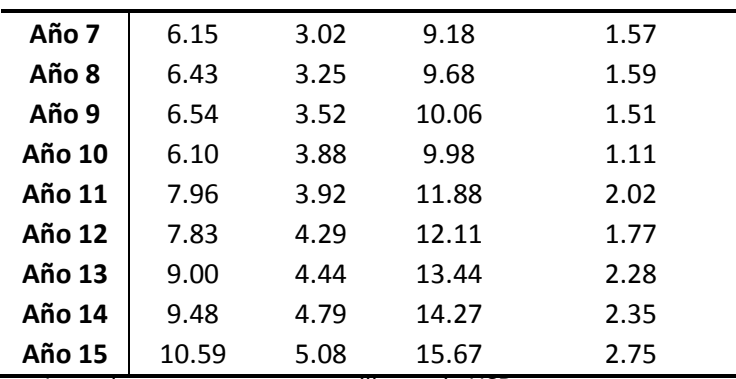

Los valores se expresan en millones de USD<br>1. Flujo de Caja antes de Ajuste Soberano<br>2. Regalías + Impuesto a la Renta + Utilida 1. Flujo de Caja antes de Ajuste Soberano 2. Regalías + Impuesto a la Renta + Utilidades pagadas al Estado +

IVA no compensado

Como se puede observar, en el año cero los beneficios del Estado son mayores que los del Concesionario, debido a que en este año no se registran ingresos para el concesionario; sin embargo el Estado si los recibe por el IVA de la maquinaria e infraestructura comprada por el inversionista. En este caso, compensamos el crédito del año cero con los pagos que se deben realizar en el año 1 y 2. Para esto, el ajuste soberano calculado para el año 1 se lo lleva al presente (año cero), y luego este monto se lo lleva al año dos, con la tasa de descuento aplicable. Esta tasa de descuento se usará específicamente en este cálculo, de acuerdo a los datos establecidos en la Ley de Minería. En el siguiente cuadro podemos observar las tasas aplicables correspondientes a cada año del proyecto:

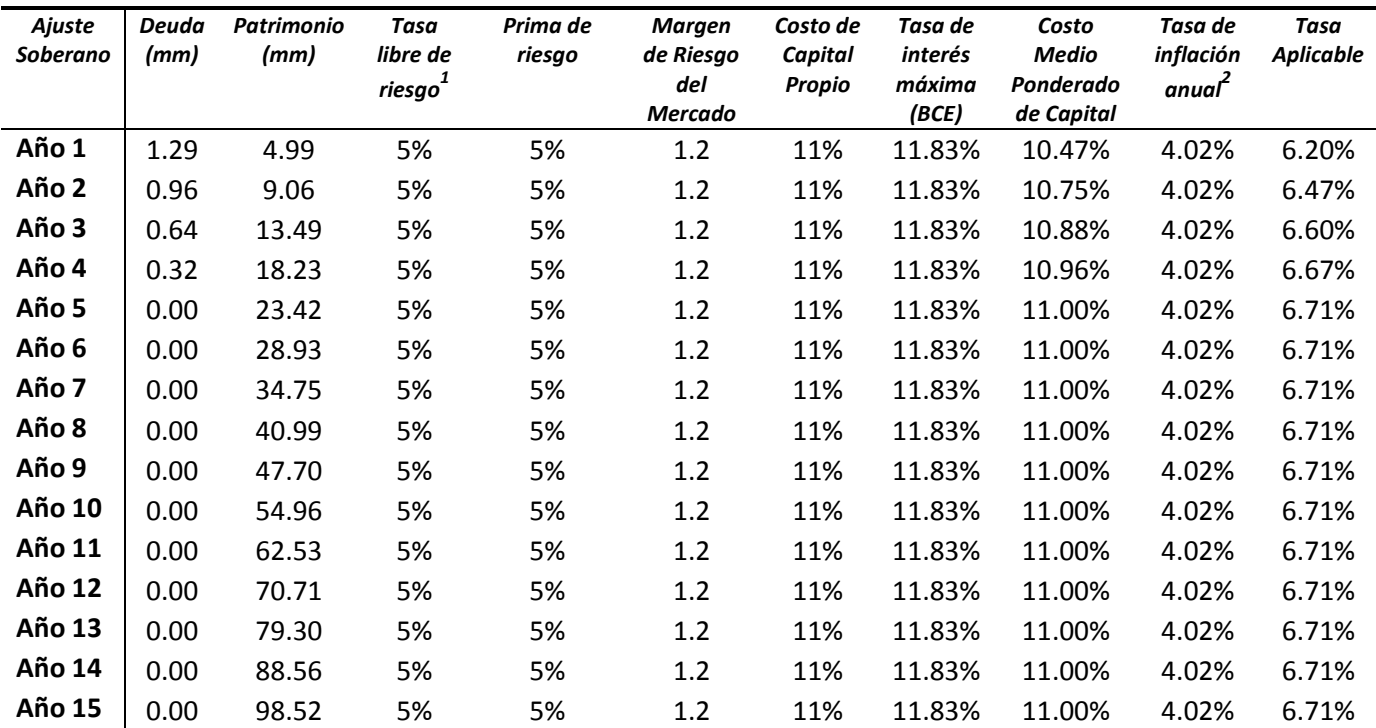

#### **Tasa Aplicable para el cálculo del Ajuste Soberano**

1. Bonos USA, 10 años, promedio geométrico

2. Tasa promedio de inflación oficial del último año, publicada por el Instituto Nacional de Estadísticas y Censos del Ecuador.

#### *TASA DE DESCUENTO*

Otro componente importante del cálculo del Valor Actual Neto de proyectos es la tasa de descuento. Para descontar los flujos de fondos operativos debemos considerar la rentabilidad exigida por los accionistas, es decir la tasa de costo de oportunidad de los dueños.

Para determinar la tasa de costo de oportunidad de los accionistas Ke, es necesario emplear el método del CAPM. La idea subyacente es que el rendimiento de cualquier activo o proyecto se descompone en dos partes, un rendimiento sin riesgo y una prima de riesgo; esta última, según el CAPM, se calcula corrigiendo el rendimiento extra esperado por invertir en un mercado determinado (precio del riesgo) por la beta del activo en cuestión; esta beta corresponde a la volatilidad anual del proyecto, es decir mide la sensibilidad del proyecto a los cambios en el mercado en el que este se negocia. Esto se puede expresar de la siguiente manera:

$$
E(r_i) = r_f + \beta_{im}(E(r_m) - r_f)
$$

Donde:

.

 $\overline{a}$ 

 $E(r_i)$  es la tasa de rendimiento esperada por los accionistas  $\beta_{im}$  es el beta, es decir el riesgo del proyecto con respecto al mercado  $(E(r_m) - r_f)$ es la prima de riesgo  $(r_m)$  es el rendimiento del mercado  $(r_f)$  es el rendimiento de un activo libre de riesgo

La tasa libre de riesgo la calculamos con un promedio geométrico del rendimiento anual de los Bonos del Tesoro de Estados Unidos, a 10 años, desde 1928 al 2014<sup>10</sup>. El retorno del mercado corresponde al promedio geométrico del rendimiento anual del índice S&P 500, por el mismo periodo $11$ .

En el caso de la beta, que es el riesgo del proyecto con respecto al portafolio de mercado, como esta no es una compañía que cotiza en la bolsa, no es posible recurrir a un historial del valor de mercado de la compañía, y por lo tanto no puede estimarse directamente un valor histórico para el riesgo sistemático, y luego usarlo en la determinación de una tasa de descuento para la evaluación de proyectos. En este caso es necesario un supuesto adicional, que puede usarse la beta promedio desapalancada de las empresas que cotizan en la industria en que opera la compañía o proyecto en evaluación, y luego apalancarla de acuerdo a la estructura de financiación de este proyecto, este método se lo conoce como "Bottom-up Betas"

<sup>10</sup> Aswath Damodaran. Internet. *Annual Returns on Stock, T.Bonds and T.Bills: 1928 – Current.* **[en línea**]. <http://pages.stern.nyu.edu/~adamodar/New\_Home\_Page/datafile/histretSP.html>

<sup>11</sup> Aswath Damodaran. Internet. *Annual Returns on Stock, T.Bonds and T.Bills: 1928 – Current.* **[en línea**]. <http://pages.stern.nyu.edu/~adamodar/New\_Home\_Page/datafile/histretSP.html>

Para este enfoque, el Profesor Aswath Damodaran dispone en su página web de una base de datos con los betas calculados por sector industrial. Para la evaluación de este proyecto, usaremos la beta desapalancada de la industria minera (Metals & Mining), calculada en enero de 2015 con 124 empresas de Estados Unidos<sup>12</sup>:

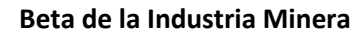

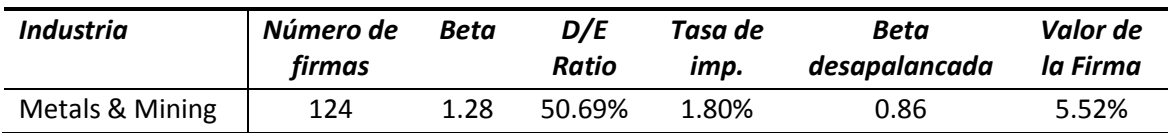

Para obtener el rendimiento exigido por los accionistas, en función del riesgo sistemático del proyecto, ponderamos el beta por el índice de apalancamiento de la empresa analizada. El apalancamiento es la proporción en que la empresa financia sus activos a partir de recursos propios y de recursos prestados; si se financia mayormente por recursos prestados, mayor será la ganancia potencial para el dueño si el negocio tiene éxito, pero en caso contrario se tendrá que pagar todo lo que fue prestado por los acreedores antes de que el accionista reciba algo. Para incorporar el riesgo de apalancamiento, transformamos la beta de cada año con la siguiente fórmula:

$$
\beta L = \beta U * [1 + D/E^*(1 - t)]
$$

Donde βL: Beta apalancada βU: Beta desapalancada D: Deuda E: Patrimonio t: Tasa de impuestos

En el caso de Deuda y Patrimonio, se toman como componentes los valores contables de cierre de fin de año del proyecto.

Para el ajuste de esta tasa calculada con datos de empresas de Estados Unidos, para países emergentes se debe adicionar una prima por el riesgo del país para el cual se va a calcular. Para determinar esta prima, utilizamos el método propuesto por el Profesor Damodaran, que consiste en sumar la prima de riesgo país multiplicada por un factor lambda λ, el cual determina en qué grado el proyecto en evaluación absorbe este riesgo país<sup>13</sup>.

 $12$  Aswath <sup>12</sup>Aswath Damodaran. Internet. *Betas by Sector.* **[en línea]**. <http://pages.stern.nyu.edu/~adamodar/New\_Home\_Page/datafile/Betas.html>

<sup>13</sup> Aswath Damodaran. Internet. *Equity Risk Premiums.* **[en línea]**. <http://www1.worldbank.org/finance/assets/images/Equity\_Risk\_Premiums.pdf>

$$
E(r_i) = r_f + \beta_{im}(E(r_m) - r_f) + \lambda CR
$$

Este factor permite evaluar diferentes escenarios de impacto de Riesgo País, pero en este caso se asume que el Riesgo País impacta de manera plena en el proyecto, por lo que tomará el valor de 1.

Ahora, para cuantificar el riesgo país (CR), el profesor Damodaran empieza usando las calificaciones asignadas a la deuda de un país por la agencia de calificación Moody's, y la estima examinando los márgenes del rendimiento de los bonos emitidos por todos los países con esta calificación, por encima del rendimiento del bono del Tesoro de Estados Unidos<sup>14</sup>. En el caso de Ecuador, la calificación de Moody's en Julio de 2015 es B3, el diferencial o spread para esta calificación es de 6.5%.

Estos ratings miden el riesgo por incumplimiento de los bonos soberanos, por lo tanto se esperaría que la prima de riesgo país sea más grande que este diferencial. Para reflejar el riesgo país de las acciones locales, relativo a este spread, Damodaran utiliza la volatilidad del mercado de un país en relación con la volatilidad de los bonos de este mismo país. Para ello toma el cociente resultante de dividir la desviación estándar del mercado emergente sobre la desviación estándar de los bonos soberanos locales. Considerando que los mercados de valores son aproximadamente 1.5 veces más volátiles que los mercados de bonos, para los propósitos de esta evaluación se ha utilizado esta media para estimar la prima de riesgo país $15$ :

$$
\lambda CR
$$
 = (1) (6.5% x 1.5) = 9.75%

Dado que el cálculo de la beta apalancada tiene como variables la Deuda y Patrimonio de la empresa, y considerando que esta estructura no es fija a lo largo de la vida del provecto<sup>16</sup>, la tasa de descuento será diferente en cada año, de acuerdo con la siguiente tabla:

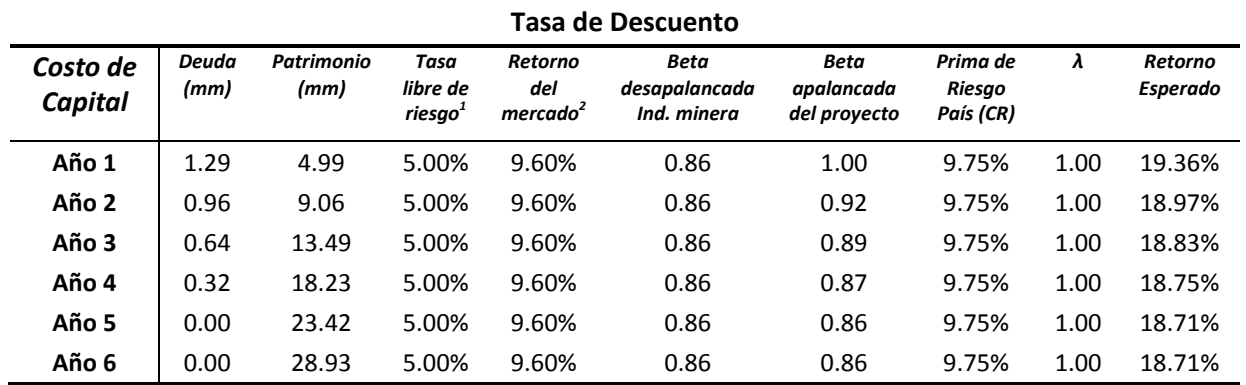

<sup>14</sup> Aswath Damodaran. Internet. *Country Default Spreads and Risk Premiums.* **[en línea]**. <http://pages.stern.nyu.edu/~adamodar/New\_Home\_Page/datafile/ctryprem.html>

<sup>15</sup> Aswath Damodaran. Internet. *Country Default Spreads and Risk Premiums.* **[en línea]**. <http://pages.stern.nyu.edu/~adamodar/New\_Home\_Page/datafile/ctryprem.html>

<sup>16</sup> ANEXO 3: Balance General Proyectado

 $\overline{a}$ 

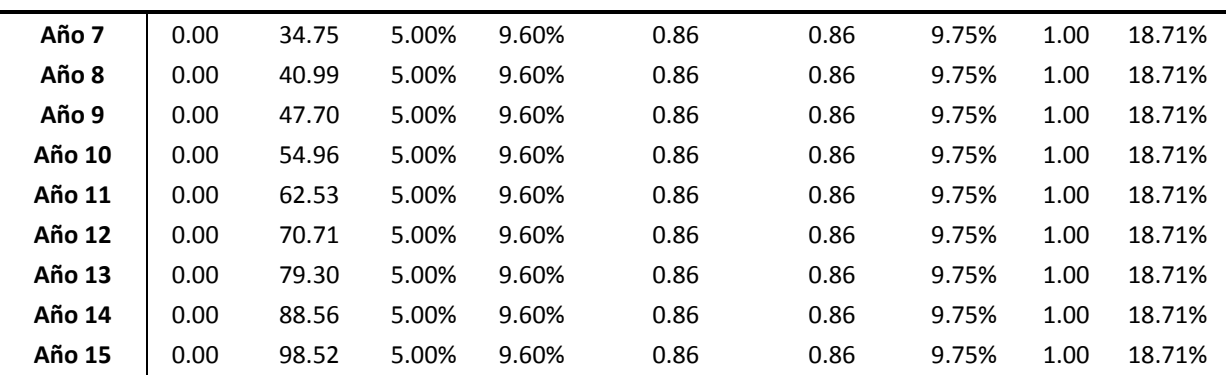

1. Bonos USA, 10 años, promedio geométrico

2. Retorno S&P 500, promedio geométrico

## *VALOR ACTUAL NETO*

De los resultados obtenidos sobre la base del caso más probable, se proyectó el flujo de efectivo<sup>17</sup>, obteniendo los valores para el VAN.

Los resultados obtenidos se resumen a continuación:

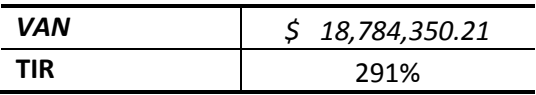

# *ANÁLISIS DE SENSIBILIDAD*

Los valores de las variables que se han utilizado para llevar a cabo las evaluaciones económicas de los proyectos pueden presentar desviaciones, con efectos importantes en los resultados del proyecto. El análisis de sensibilidad, a través de los diferentes modelos, sirve para investigar la influencia de las variaciones del valor estimado de los parámetros, sobre los índices que miden la rentabilidad del proyecto; esto nos permite tener un panorama más claro para la toma de decisiones.

Los análisis de sensibilidad pueden ser unidimensionales o multidimensionales. En el primero se modifica una sola variable, manteniendo las demás constantes, mientras que en el segundo se examinan los efectos que sobre un criterio económico tiene el cambio simultáneo de dos o más variables significativas. En este caso emplearemos el análisis multidimensional con la ayuda de la herramienta Simulación 4.0 (Método de Monte Carlo).

 $\overline{a}$ 

<sup>&</sup>lt;sup>17</sup> ANEXO 2: Flujo de Efectivo Proyectado

Es importante determinar qué variables tienen mayor efecto en el resultado frente a distintas estimaciones; en nuestro proyecto la variable con mayor impacto y mayor incertidumbre es el precio del oro.

Como se explicó previamente, el precio del oro tiene un comportamiento que se ajusta a una función exponencial, con un crecimiento geométrico de 6.21%, más un error de predicción, ya que el modelo no explica al 100% la variabilidad del precio del oro. Este residual o error tiene media cero.

Precio del Oro =  $P_0 e^{0.0621x + ε}$ 

Los términos de error incorporados en el precio de cada año son las variables que se procederá a sensibilizar, para lo cual primero tenemos que examinar sus características. Los términos de error son independientes en cada año y representan la diferencia entre el valor estimado de la variable dependiente y su valor real. En un modelo exponencial, el valor residual es exponencial y no figura como un sumando, por lo que para trabajar con los residuales, primero vamos a transformarlo en un modelo lineal, de la forma siguiente:

$$
y = a + bx + \varepsilon
$$

Para modificarlo, al modelo original le aplicamos logaritmo natural:

Ln (y) = ln (22.187) + 0.0621x + 
$$
\varepsilon
$$

Como se puede observar, con un modelo lineal el valor residual se muestra como un término sumatorio y representa la diferencia entre el estimado de "Ln (y)" y su valor real.

Luego calculamos los valores residuales correspondientes a cada año, para poder determinar su comportamiento y distribución.

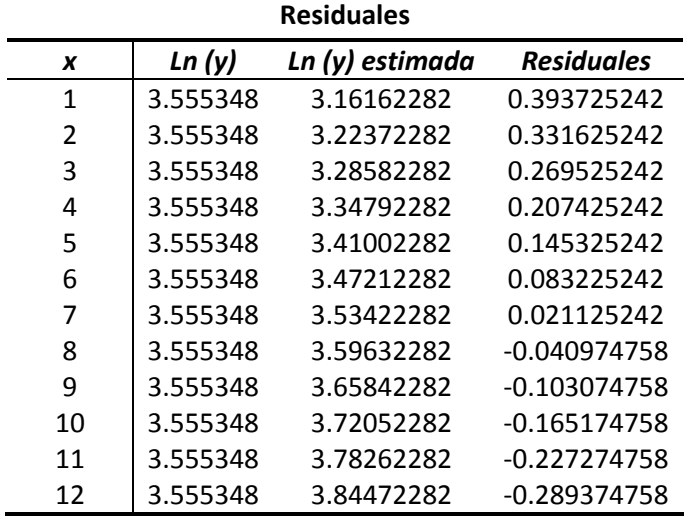

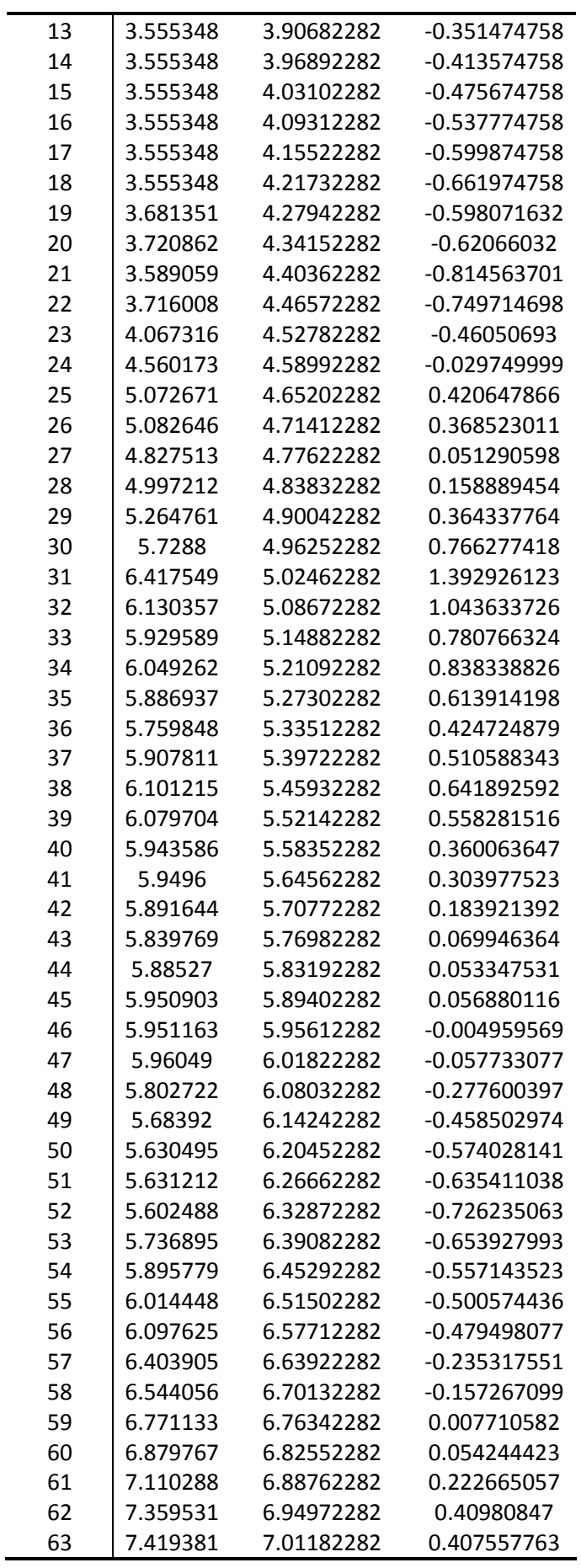

 $\blacksquare$ 

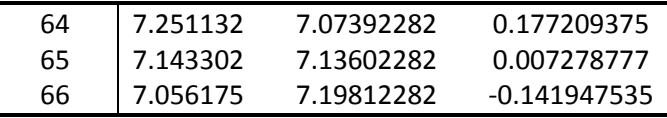

Una vez obtenidos los valores residuales, podemos encontrar su distribución y calcular los datos estadísticos necesarios para su sensibilización:

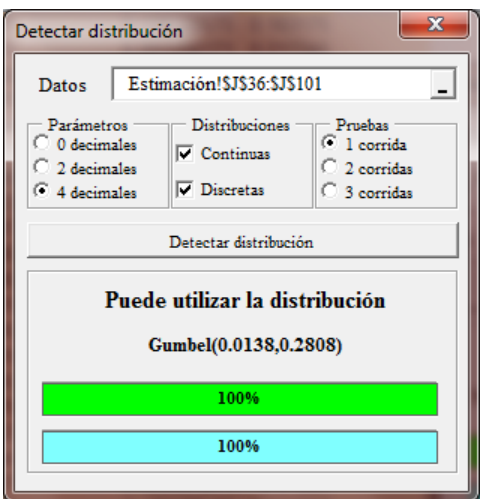

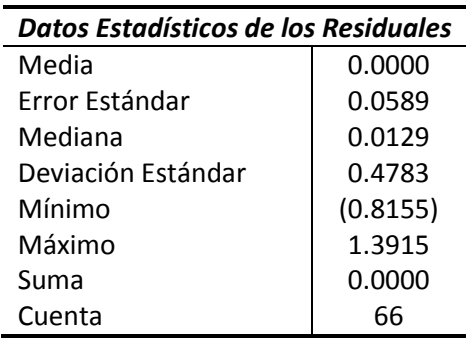

Con la ayuda de la herramienta Simulación 4.0, hemos determinado que los valores residuales tienen una distribución gumbel, con un parámetro de posición de 0.0138 y un parámetro de dispersión o escala de 0.2808.

Se definió un total de 15 variables aleatorias (inputs) continuas, correspondientes al error asociado al precio del oro de cada año.

Al correr la simulación Monte Carlo utilizando los supuestos descritos anteriormente, obtenemos una distribución de frecuencia y un valor máximo, medio y mínimo para el Valor Actual Neto. Con un total de 20,000 iteraciones, los resultados de la simulación fueron los siguientes:

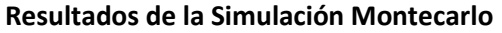

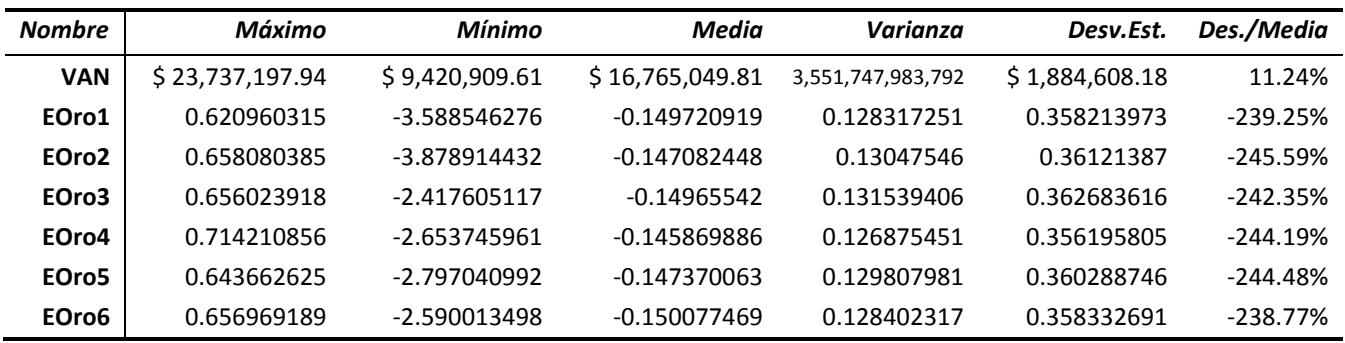

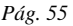

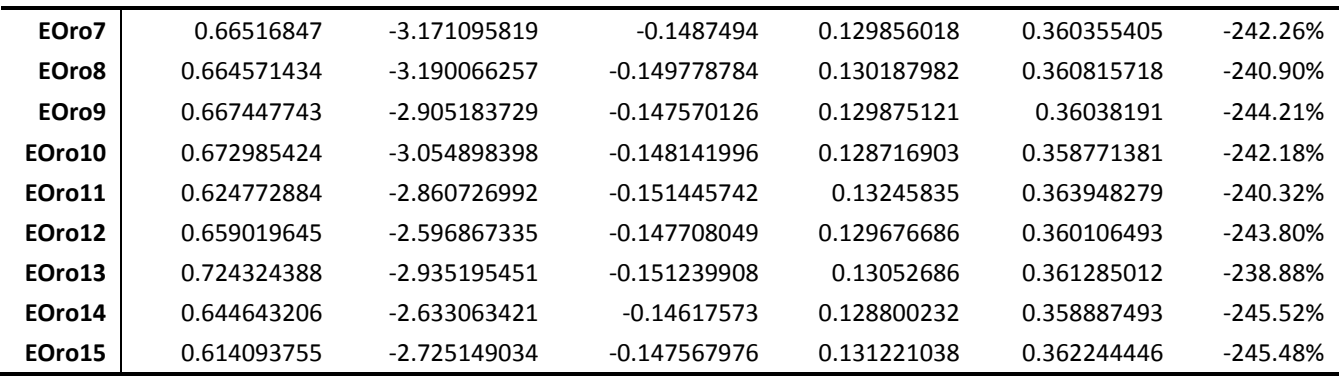

Como podemos ver, en este caso el valor mínimo que puede llegar a tener el VAN es \$ 9,420,909.61 siendo el proyecto aun fuertemente rentable.

El siguiente gráfico presenta la distribución de frecuencia para el VAN, la que presenta una distribución normal y una marca de clase con mayor frecuencia de \$17,072,718.89 (10.37%).

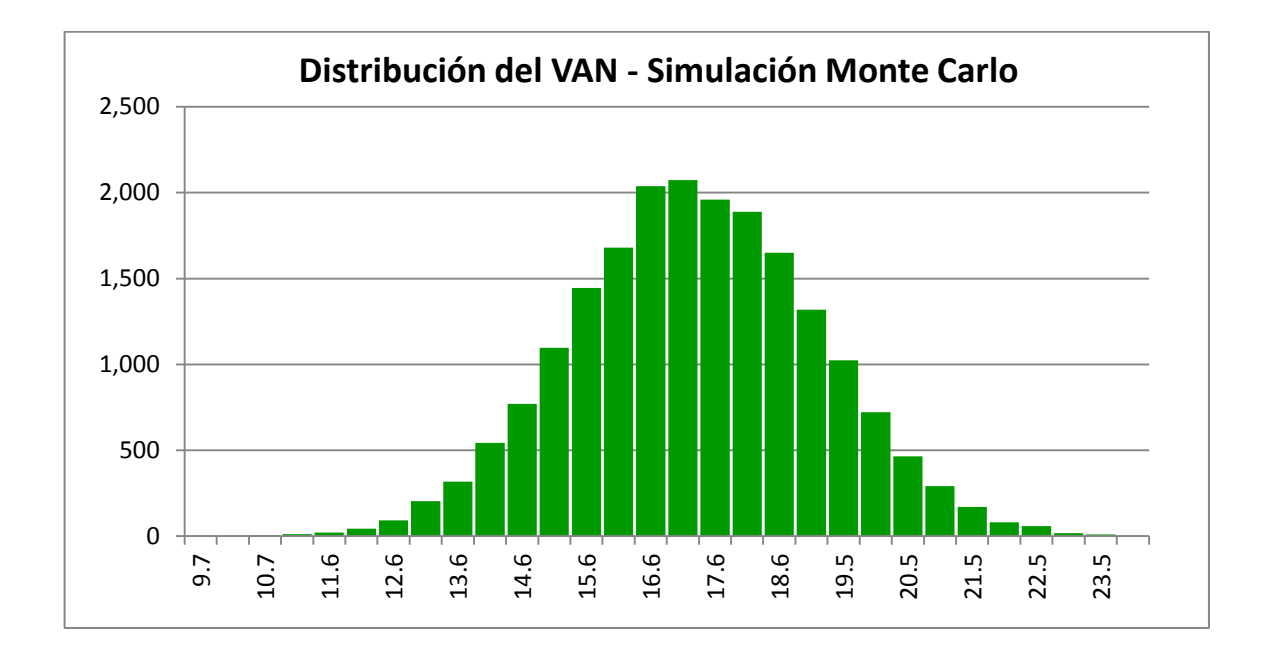

Con este análisis podemos concluir que con la variación del precio del oro, podremos obtener un Valor Actual Neto comprendido entre 14.85 y 19.29 millones, con una probabilidad del 80.89%.

## *ALTERNATIVA: FUTUROS DE ORO*

Un futuro es un contrato en la que las partes se comprometen a comprar o vender un determinado activo en una fecha futura y a un precio acordado previamente. La parte que acordó comprar el activo en el futuro espera que el precio del activo vaya a aumentar, mientras que la parte que acuerda vender el activo en el futuro espera que se reduzca. Estos contratos se negocian en lo que se llama mercado a término o mercado de futuros.

Para este proyecto, contratar un futuro representa una operación de cobertura. Vender futuros de oro es una opción para reducir el riesgo de un movimiento adverso en el precio del activo; de esta forma se asegura un precio fijo hoy para la operación de mañana. Sin embargo, como siempre que se reduce el riesgo, también se reducirán las posibles ganancias.

Actualmente se comercializan contratos de futuros sobre el oro hasta el año 2021<sup>18</sup>; estos precios que cotizan en el mercado los vamos a comparar con los que estimamos para el proyecto, y así determinar si conviene invertir en una cobertura o no. Como existen contratos con vencimientos en diferentes meses, para la comparación de los precios en cada año, utilizamos el contrato con vencimiento en diciembre, excepto en el contrato del 2021, cuyo vencimiento es en junio.

Con la sensibilización del término de error asociado al precio del oro pudimos obtener el precio medio de cada año. La tabla que se presenta a continuación detalla las diferencias que existen entre los precios de los contratos futuros y los estimados para el proyecto.

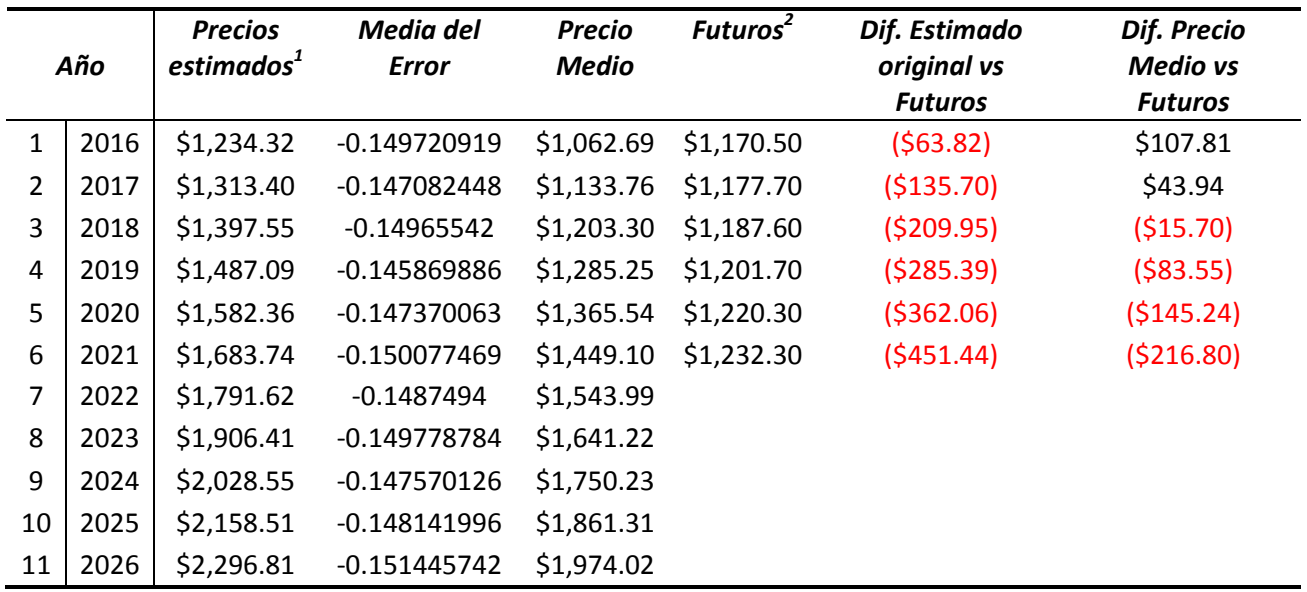

#### **Diferencia entre el precio de los contratos futuros y los estimados**

 $18$ <sup>18</sup> Investing. Internet. *Contratos de Futuros sobre el Gold.* **[en línea]**. <http://es.investing.com/commodities/gold-contracts>

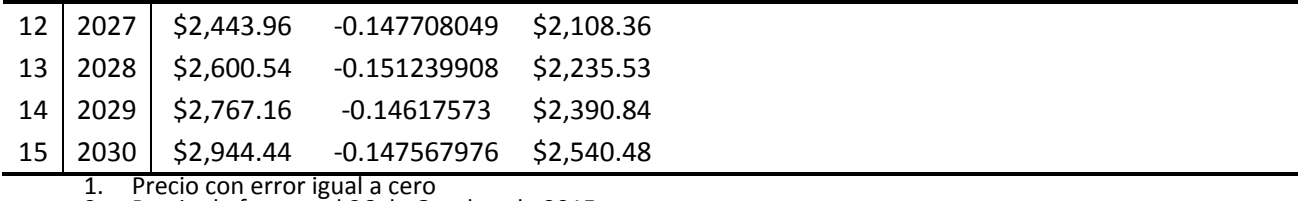

2. Precio de futuros al 26 de Octubre de 2015

Como se puede observar, los precios estimados con error igual a cero son mayores a los precios de los contratos futuros; no obstante, al sensibilizar el término de error y obtener su media, vemos que los contratos de futuros ofrecen un precio mayor en los 2 primeros años del proyecto. Como nosotros esperamos que el precio real sea menor que el cotizado en el mercado, se recomienda vender contratos de futuro con vencimiento en el 2016 y 2017.

# **RESULTADOS Y CONCLUSIONES**

El informe final de las actividades de exploración realizadas en el área "Chacra 1" manifiesta que la escena geológica examinada en los diversos recorridos permite describir al Proyecto, como altamente prospectivo, con un gran potencial aurífero en la zona aluvial y que puede tener un yacimiento de mérito en roca dura.

La ubicación del área es muy privilegiada, cerca de la vía principal de acceso, se puede transitar por el mismo cauce de la quebrada Congüime aguas arriba en tiempo de verano, es muy accesible a los centros de acopio, y presenta un futuro seguro de rentabilidad económica frente a otros proyectos de su clase.

La topografía consta de un relieve más o menos irregular, y alturas que varían de los 840 a los 1620 msnm, y un sistema de drenaje subortogonal; con un clima subtropical húmedo y fuertes pluviosidades.

La geología está compuesta principalmente de 3 unidades litológicas y otras menores, que corresponden a depósitos cuaternarios, rocas volcánicas y rocas intrusivas, con pequeños afloramientos de rocas sedimentarias y rodados de rocas metamórficas.

La mineralización predominante consta de sulfuros y oro libre en los aluviales de las Quebradas Conguime, Chinapintza, Guanguintza.

Los resultados obtenidos en el proceso de cálculo, específicamente los que refieren al volumen de reservas y el contenido del mineral de estas, justifican el inicio de la Fase de Explotación y Beneficio. Se determinó que los Recursos Medidos corresponden a 5,206,695.21 m<sup>3</sup>, con una ley media de oro de 0.580 g/m<sup>3</sup>; y con un estimado de 11,311,176 m<sup>3</sup> como Recursos Indicados.

Se determinó que el método de explotación técnicamente aplicable es a "Cielo Abierto" y el sistema diseñado es "arranque-lavado-relleno y restitución" por franjas. El total de oro sería explotado en 15 años, de acuerdo con el ritmo de explotación planificada del proyecto, el cual corresponde a 1000 metros cúbicos por día, por lo que entra en la clasificación de "Pequeña Minería" y se acoge a las leyes de esta.

Se recomienda que conforme se avance con los trabajos de Explotación y Beneficio, se ejecute una exploración complementaria en las zonas correspondientes marcadas como de Recursos Indicados.

La evaluación económica demostró que, de acuerdo a los indicadores utilizados, es un proyecto rentable, que podría alcanzar un Valor Actual Neto comprendido entre 14.85 y 19.29 millones, con una probabilidad del 80.89%.

El análisis de sensibilidad confirma que el precio del oro es la variable más influyente en los resultados económicos del proyecto de explotación, y ante su variación, indica que el valor mínimo que puede llegar a tener el VAN es \$9.42 millones siendo el proyecto aun fuertemente rentable.

El estudio de la tendencia del precio del metal en el mercado internacional muestra que éste tiene un crecimiento exponencial creciente de 6.21%, con un error aleatorio de media cero y desviación estándar de 0.4783.

Analizando los precios proyectados, se recomienda vender contratos de futuro con vencimiento en el 2016 y 2017, ya que se espera que en esos años el precio real sea menor que el cotizado en el mercado de futuros.

Se concluye que la explotación del área minera Chacra 1 arroja un resultado positivo, y dadas las condiciones técnicas, legales y económicas, es conveniente para su inversión.

# **BIBLIOGRAFÍA**

Tribunal Constitucional de la República del Ecuador. *Ley de Minería.* Suplemento al Registro Oficial No. 517 Año III

Presidencia de la República del Ecuador. Internet. *Decreto 119: Reglamento General a la Ley de Minería.* **[en línea]**. <http://decretos.presidencia.gob.ec/decretos/>

Comisión de Régimen Económico y Tributario y su Regulación y Control. Internet. *Ley Orgánica Reformatoria a la Ley de Minería, a la Ley Reformatoria para la Equidad Tributaria en el Ecuador y a la Ley Orgánica de Régimen Tributario Interno*. **[en línea]**. <http://www.asambleanacional.gob.ec/es/multimedios-legislativos/35178-ley-organicareformatoria-la-ley-de-mineria-la-ley-0>

Presidencia de la República del Ecuador. Internet. *Decreto 475: Reformas al reglamento General a la Ley de Minería*. **[en línea]**. <http://decretos.presidencia.gob.ec/decretos/>

El Economista. Internet. *Precio del oro caerá en 2015 y 2016: HSBC*. **[en línea]**. <http://eleconomista.com.mx/mercados-estadisticas/2015/07/27/precio-oro-caera-2015-2016-hsbc>

Banco Central del Ecuador. Internet. *Tasas de interés vigentes Noviembre 2015*. **[en línea]**.

[<http://contenido.bce.fin.ec/docs.php?path=/documentos/Estadisticas/SectorMonFin/T](http://contenido.bce.fin.ec/docs.php?path=/documentos/Estadisticas/SectorMonFin/TasasInteres/Indice.htm) [asasInteres/Indice.htm>](http://contenido.bce.fin.ec/docs.php?path=/documentos/Estadisticas/SectorMonFin/TasasInteres/Indice.htm)

Instituto Nacional de Estadística y Censos. Internet. *Reporte de Inflación Mensual, Octubre 2015*. **[en línea]**. <http://www.ecuadorencifras.gob.ec/wpcontent/uploads/downloads/2015/11/Reporte\_inflacion\_201510.pdf>

Aswath Damodaran. Internet. *Annual Returns on Stock, T.Bonds and T.Bills: 1928 – Current. Current.* **<b>***Current. Current. Current. Current. Current.* **<b>***CO* <http://pages.stern.nyu.edu/~adamodar/New\_Home\_Page/datafile/histretSP.html>

Aswath Damodaran. Internet. *Betas by Sector.* **[en línea]**. <http://pages.stern.nyu.edu/~adamodar/New\_Home\_Page/datafile/Betas.html>

Aswath Damodaran. Internet. *Equity Risk Premiums.* **[en línea]**. <http://www1.worldbank.org/finance/assets/images/Equity\_Risk\_Premiums.pdf>

Aswath Damodaran. Internet. *Country Default Spreads and Risk Premiums.* **[en línea]**. <http://pages.stern.nyu.edu/~adamodar/New\_Home\_Page/datafile/ctryprem.html>

Moody's. Internet. *Moody's upgrades Ecuador's sovereign rating to Caa2 from Caa3; outlook stable.* **[en línea]**. <https://www.moodys.com/research/Moodys-upgrades-Ecuadors-sovereign-rating-to-Caa2-from-Caa3-outlook--PR\_213401>

Investing. Internet. *Contratos de Futuros sobre el Gold.* **[en línea]**. <http://es.investing.com/commodities/gold-contracts>

# **ANEXOS**

# *ANEXO 1: PRECIOS HISTÓRICOS DEL ORO*

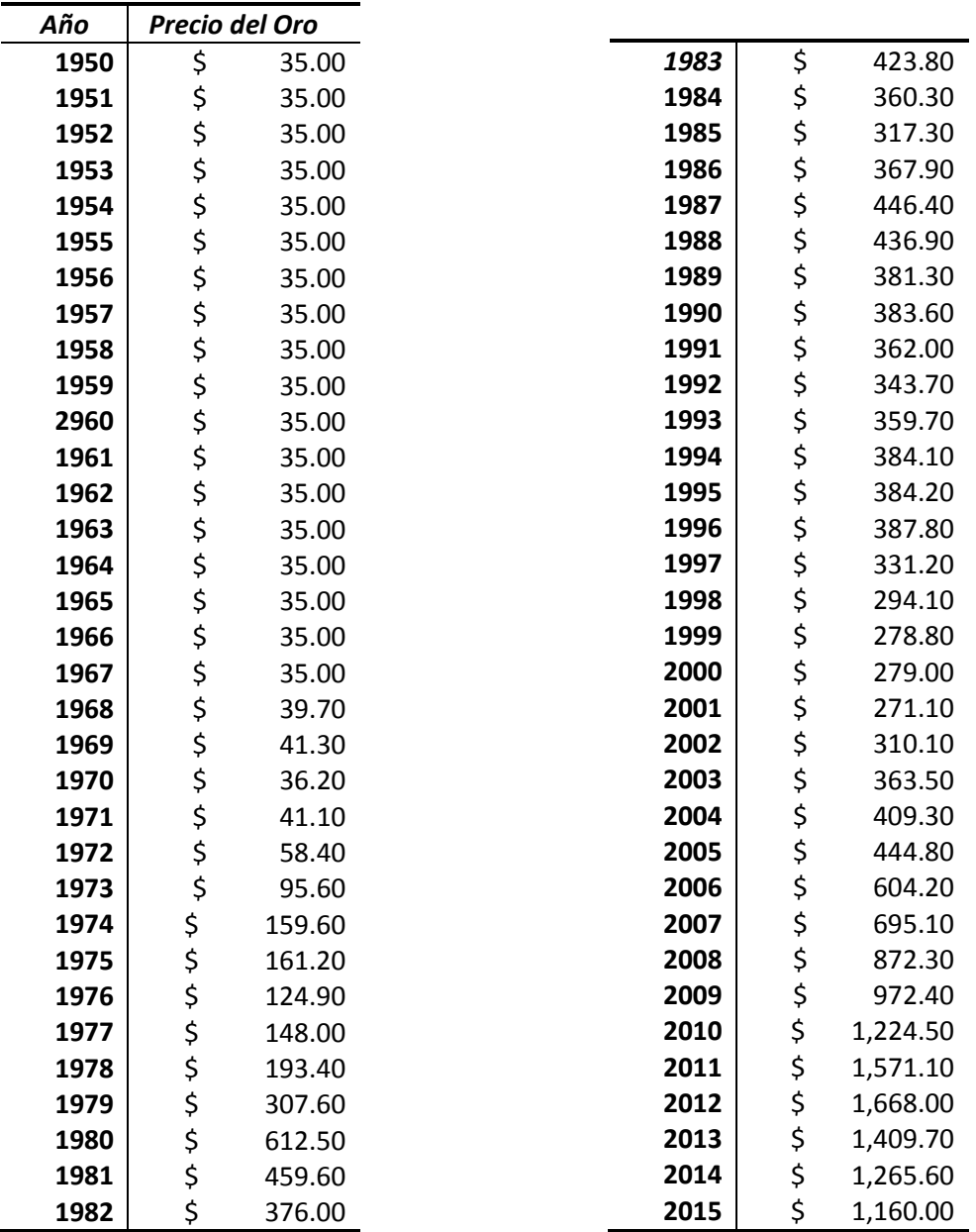

# *ANEXO 2: FLUJO DE EFECTIVO PROYECTADO*

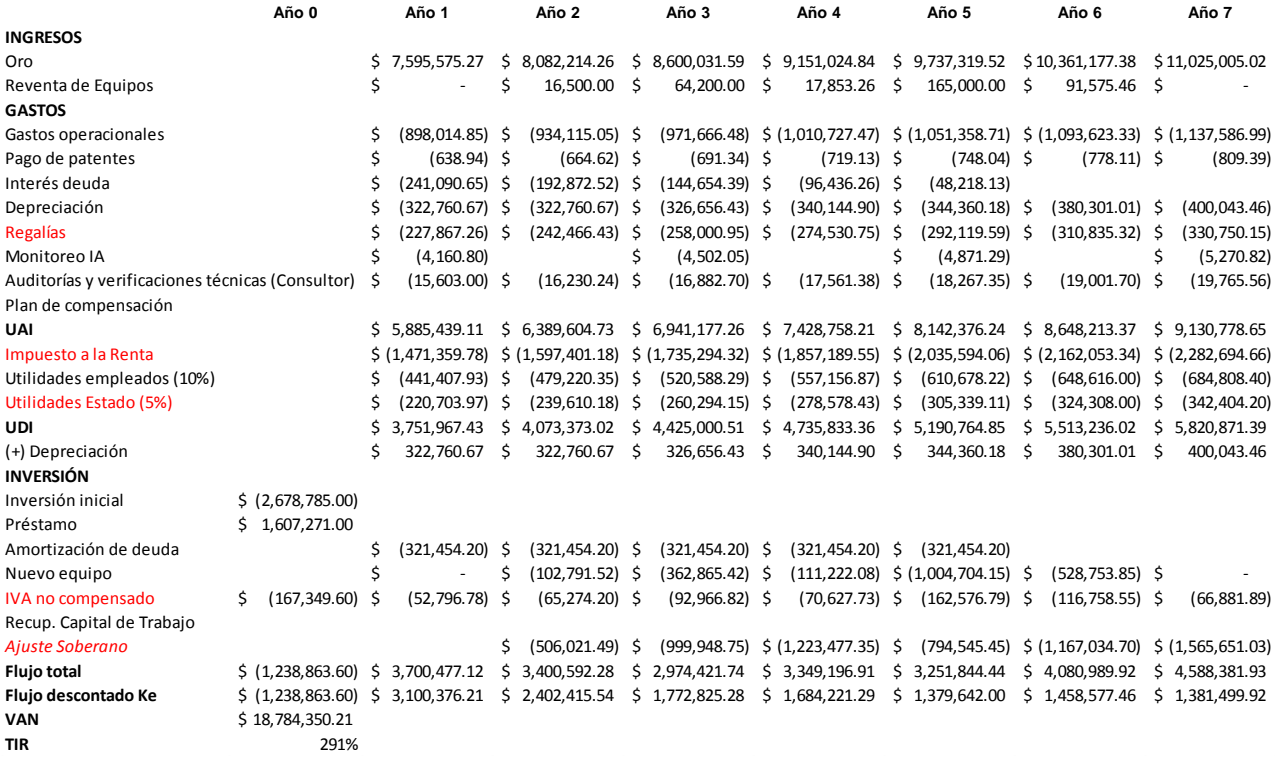

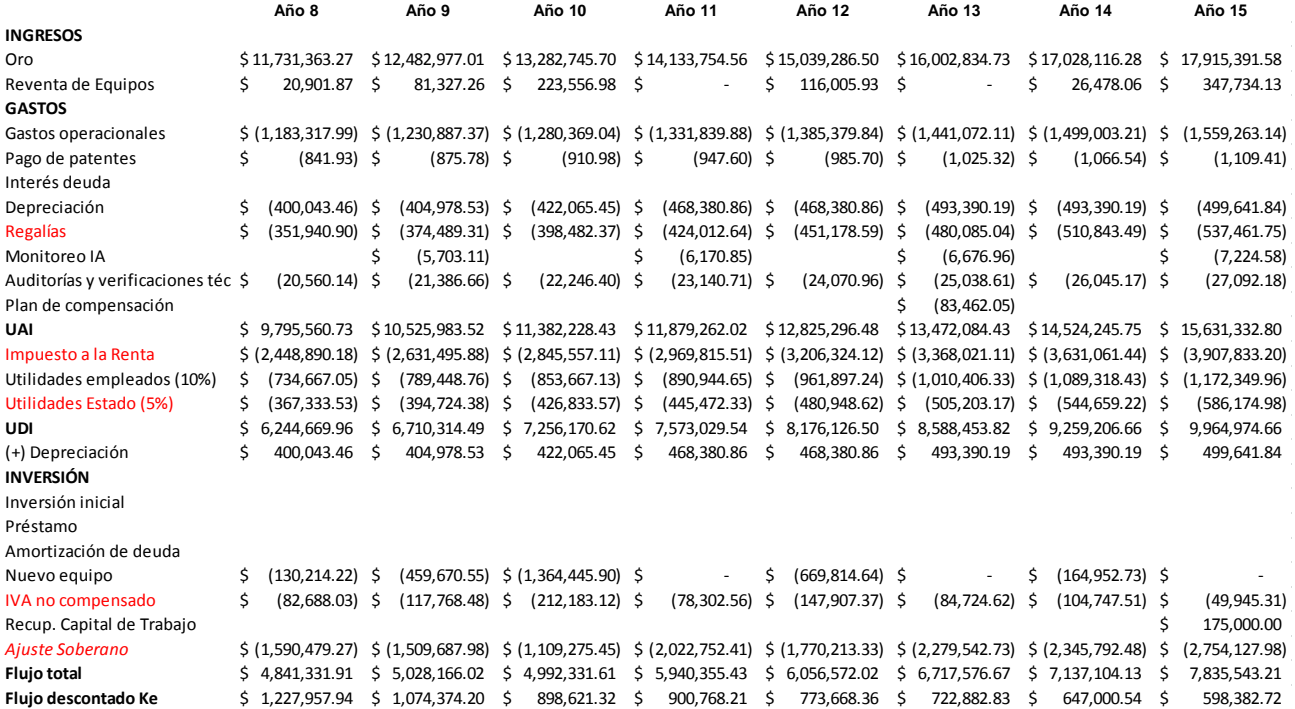

# *ANEXO 3: BALANCE GENERAL PROYECTADO*

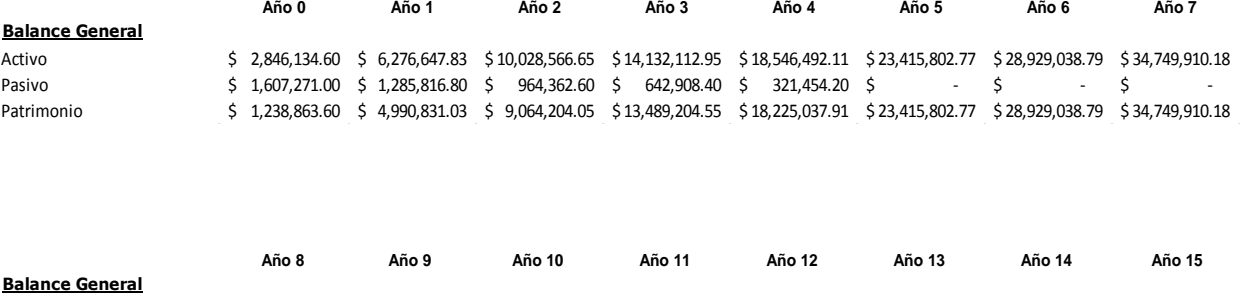

Activo \$ 40,994,580.14 \$ 47,704,894.63 \$ 54,961,065.26 \$ 62,534,094.80 \$ 70,710,221.30 \$ 79,298,675.12 \$ 88,557,881.79 \$ 98,522,856.44

Patrimonio \$ 40,994,580.14 \$ 47,704,894.63 \$ 54,961,065.26 \$ 62,534,094.80 \$ 70,710,221.30 \$ 79,298,675.12 \$ 88,557,881.79 \$ 98,522,856.44

Pasivo \$ - \$ - \$ - \$ - \$ - \$ - \$ - \$ -

# *ANEXO 4: INFORME COMPLETO DEL ANÁLISIS DE SENSIBILIDAD*

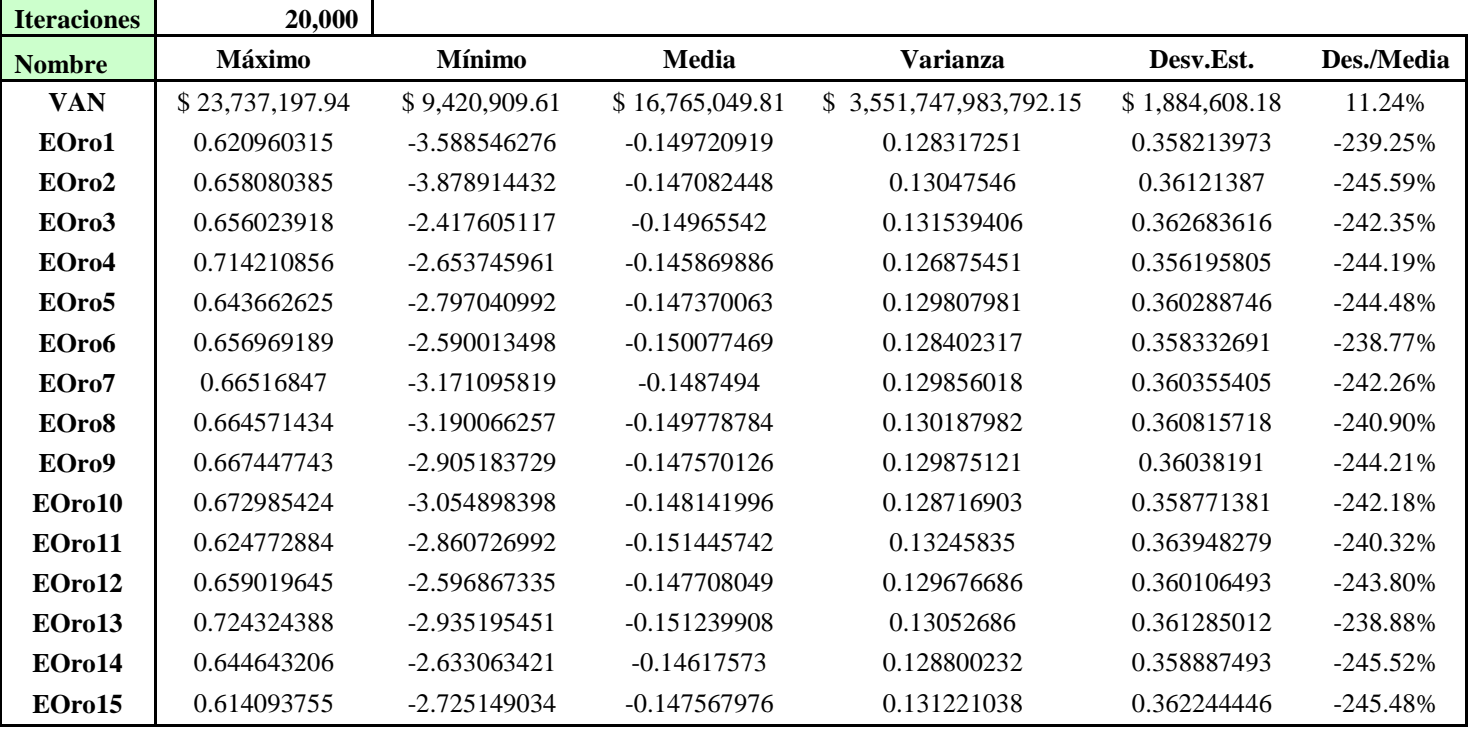

# *ESTADÍSTICAS DEL VAN*

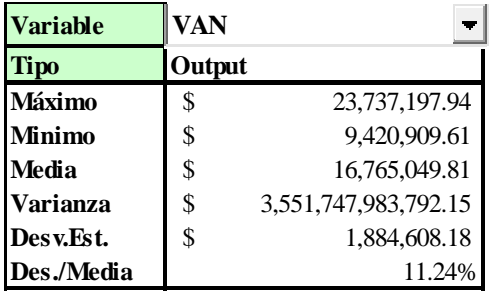

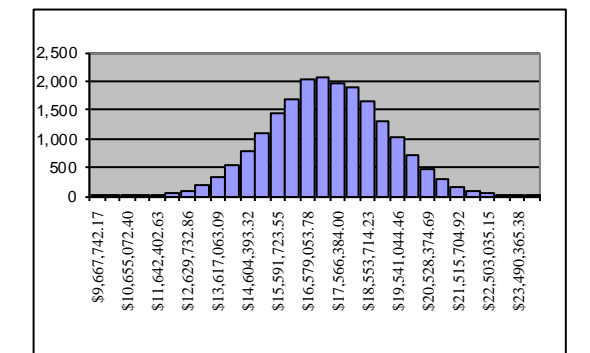

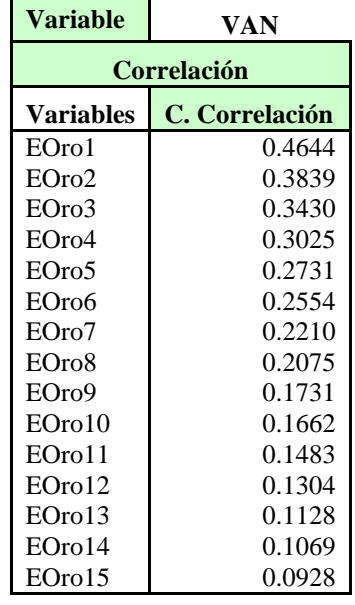

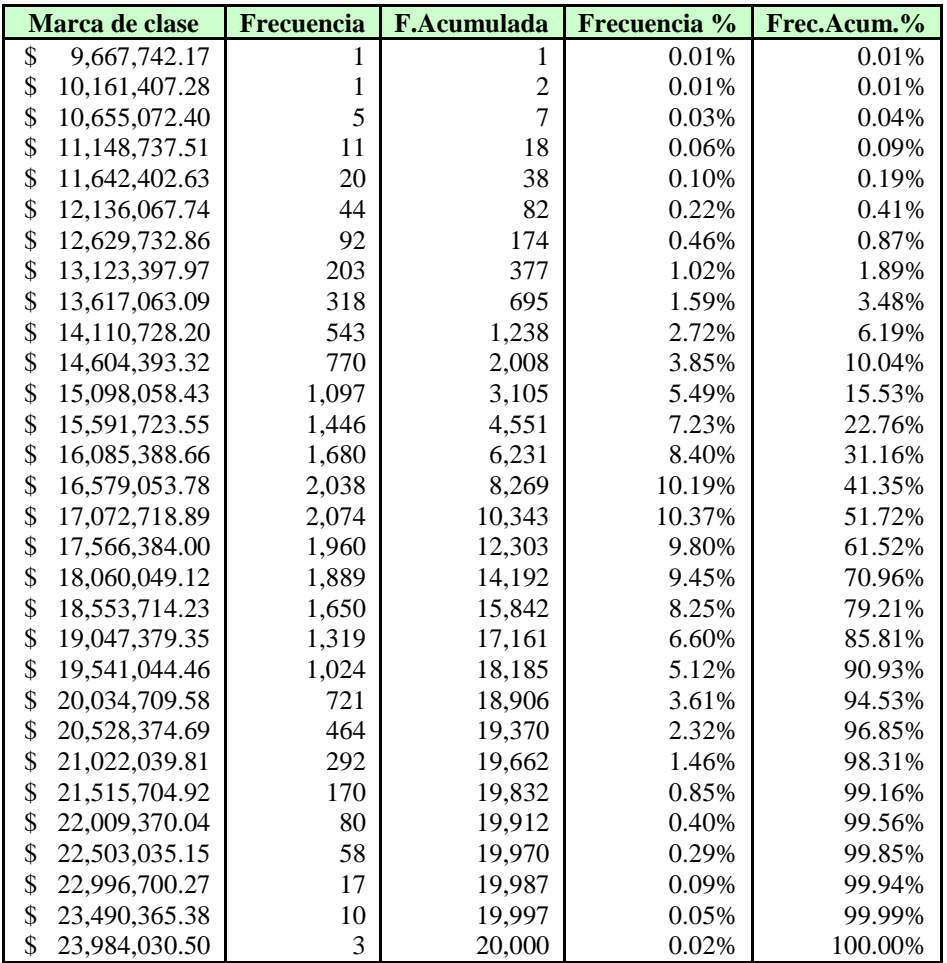

# *ESTADÍSTICAS DEL ERROR ASOCIADO AL PRECIO DEL ORO ESTIMADO*

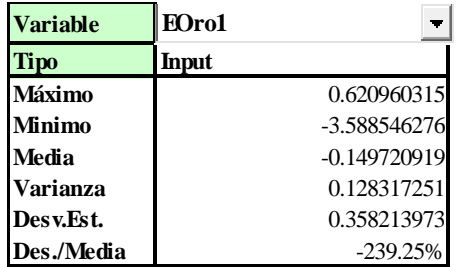

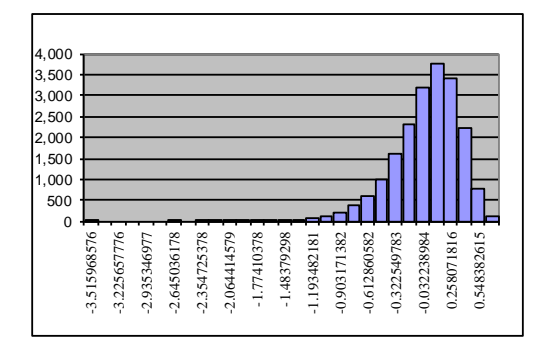

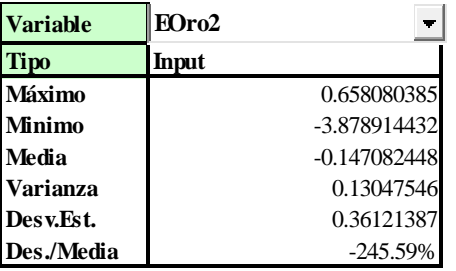

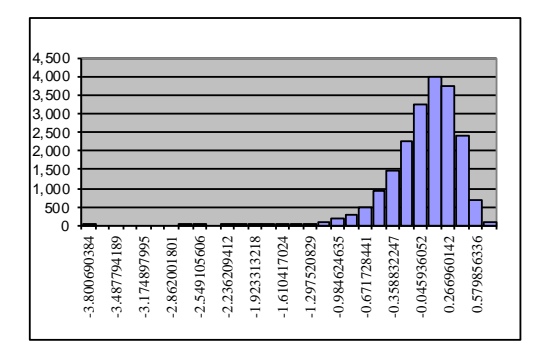

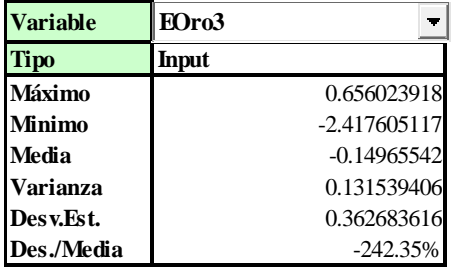

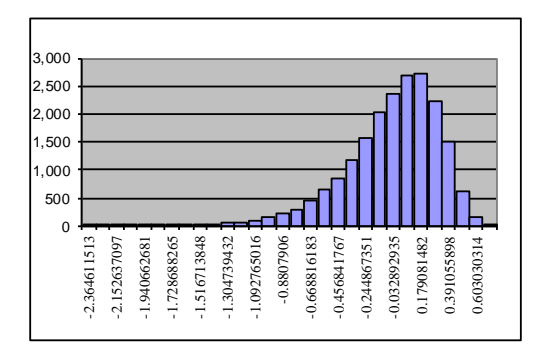

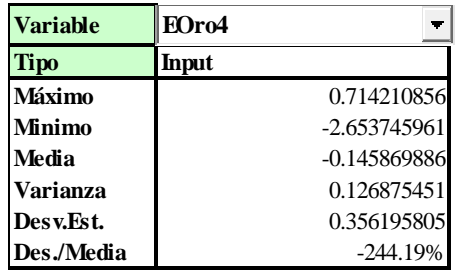

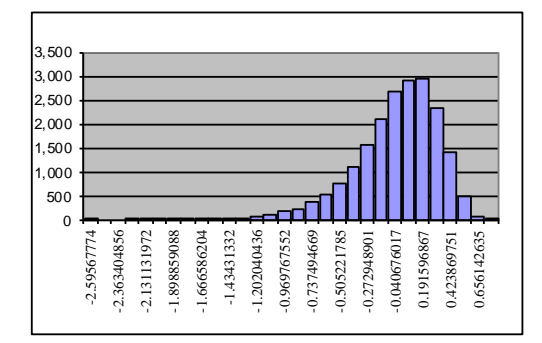

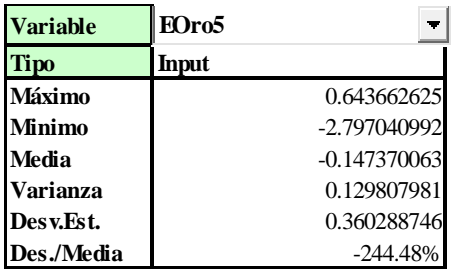

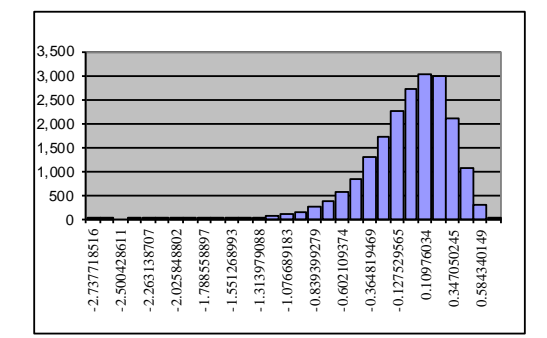

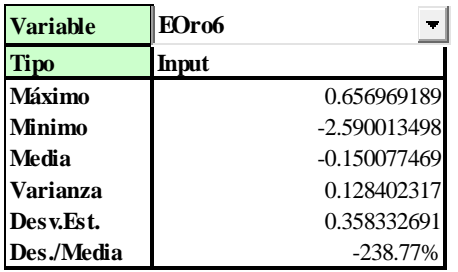

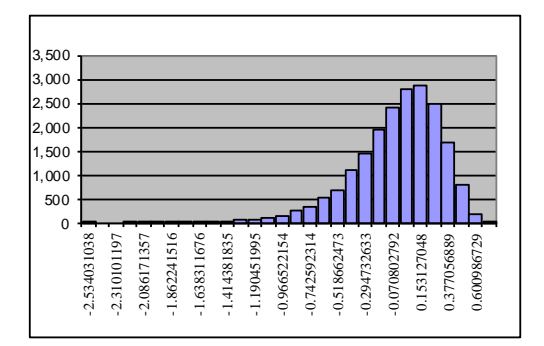

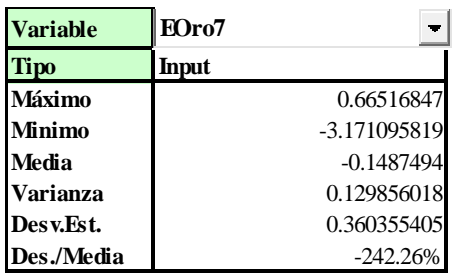

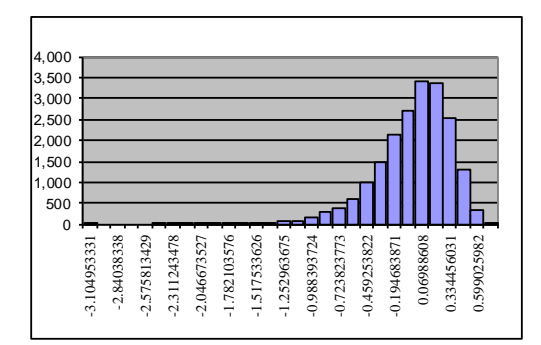

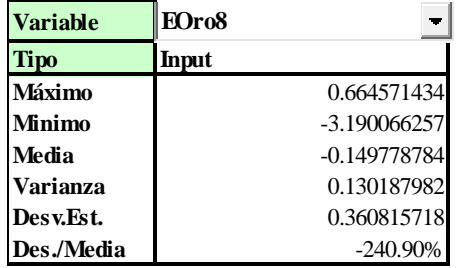

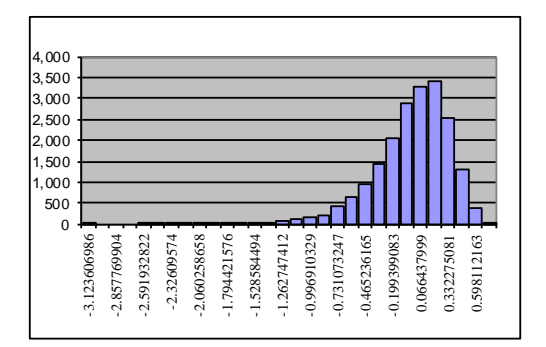

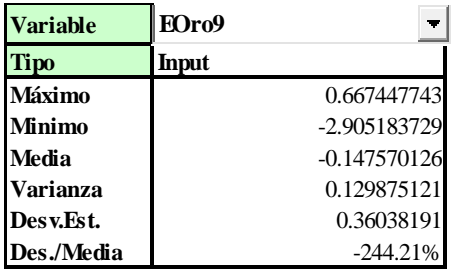

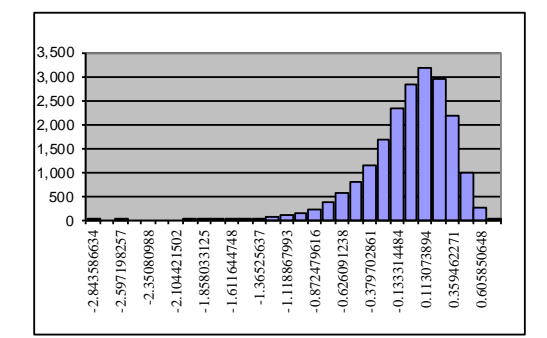

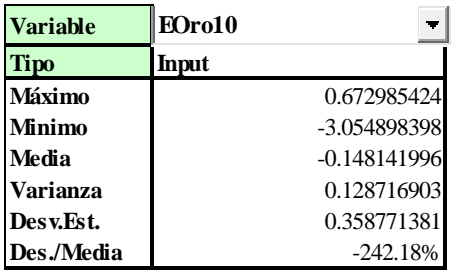

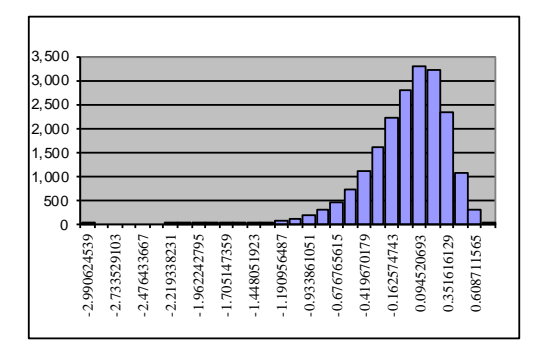

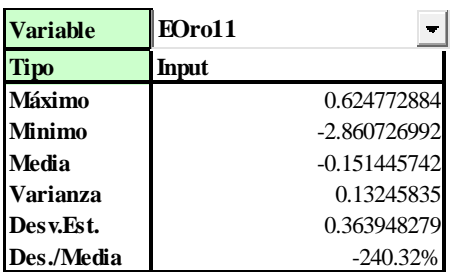

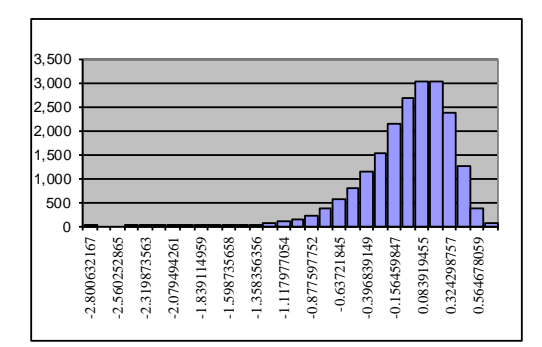

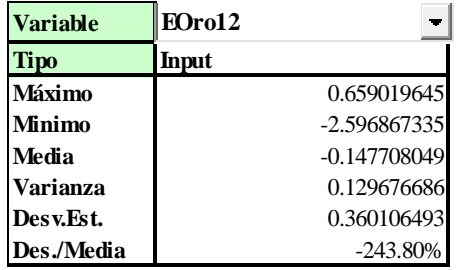

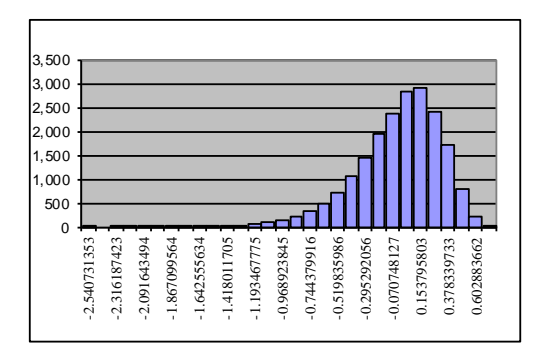

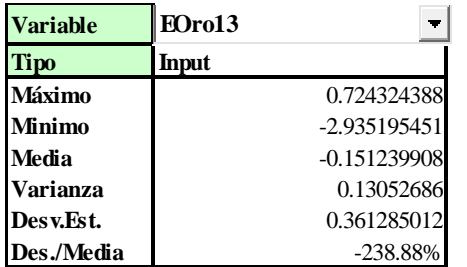

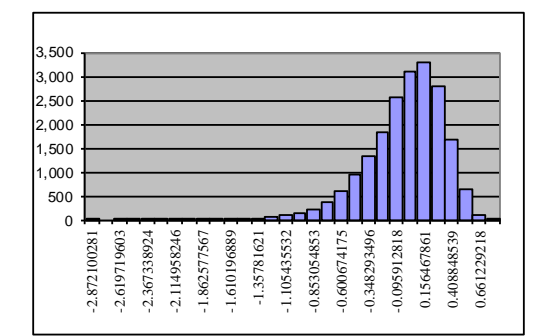

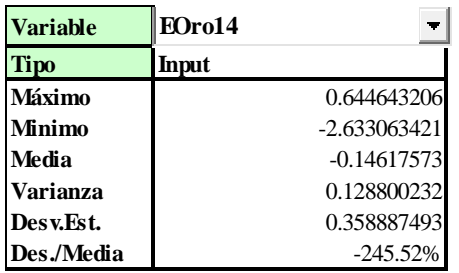

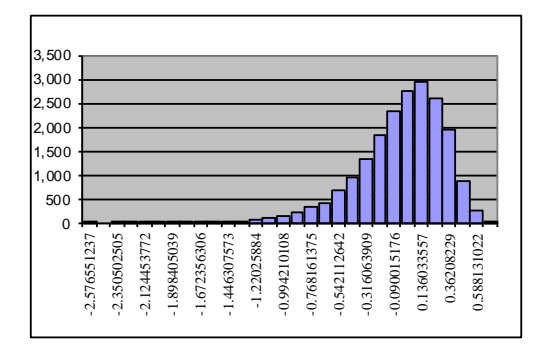

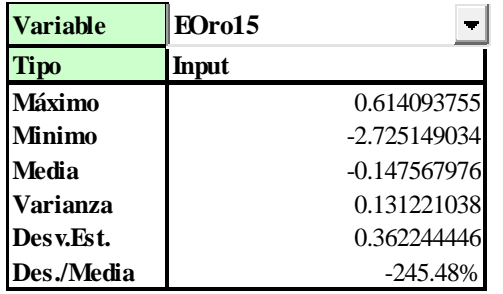

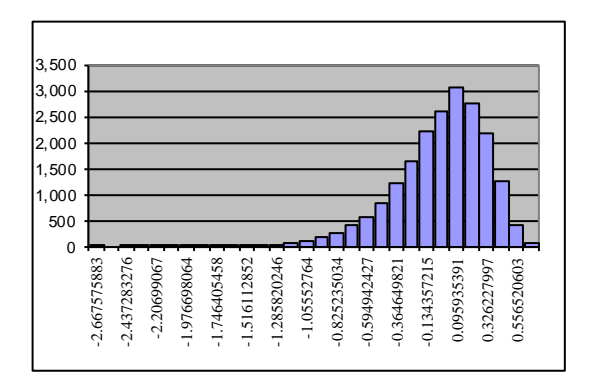

# *ANEXO 5: FOTOS*

*FOTO 1 - DEPÓSITOS CUATERNARIOS (TERRAZA ALUVIAL)*

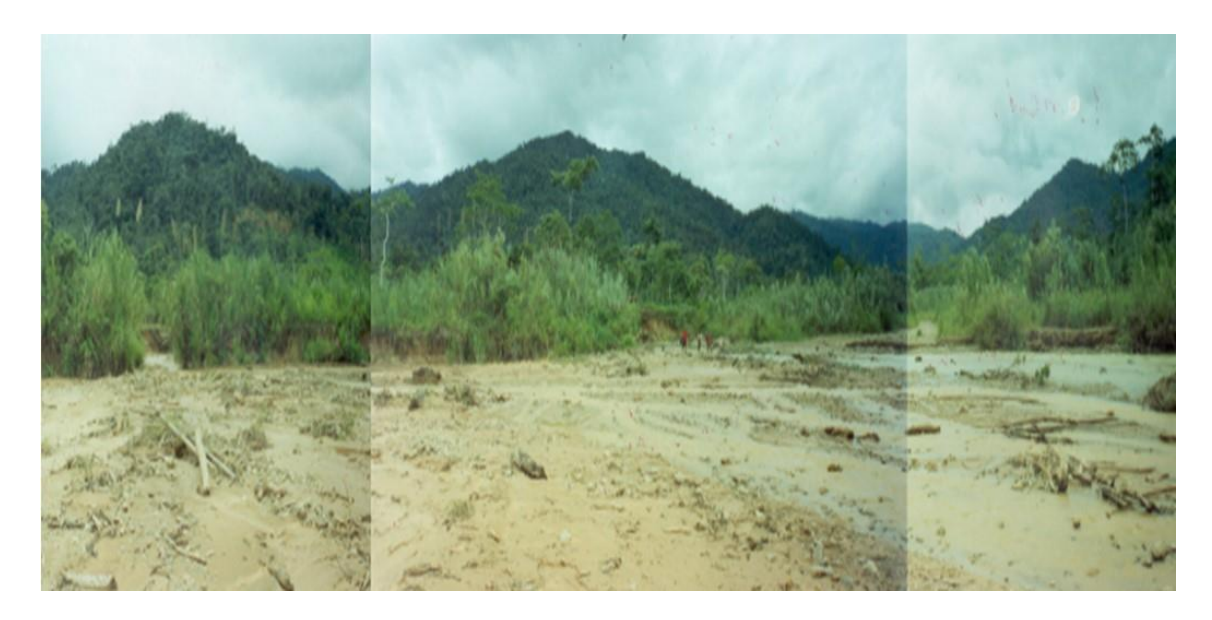

*FOTO 2 – CONSTRUCCIÓN DE LABORES MINERAS (CORTE DE PRUEBAS DE PREPRODUCCIÓN)*

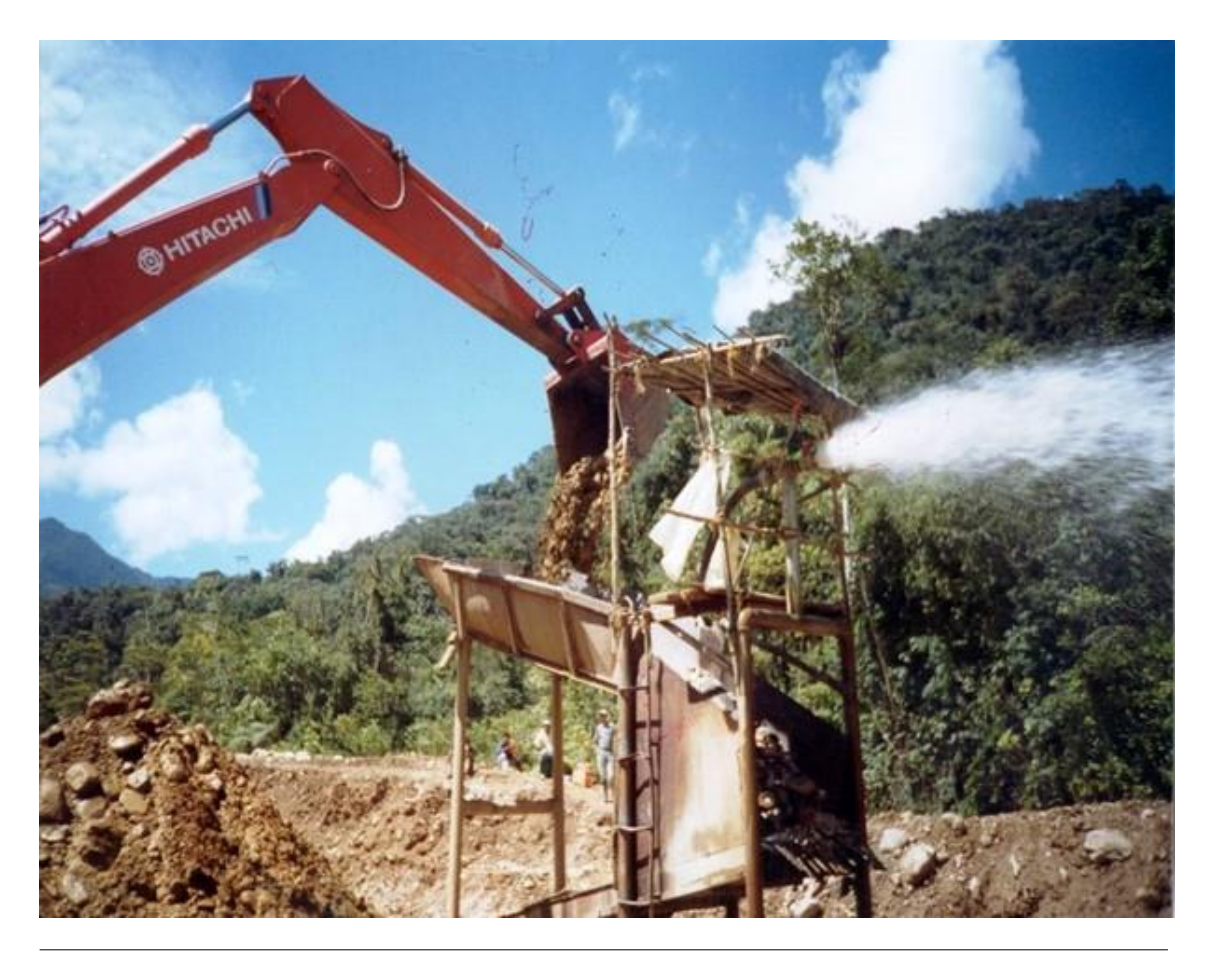

# *FOTO 3 – ORO OBTENIDO EN PRUEBA DE PREPRODUCCIÓN 1*

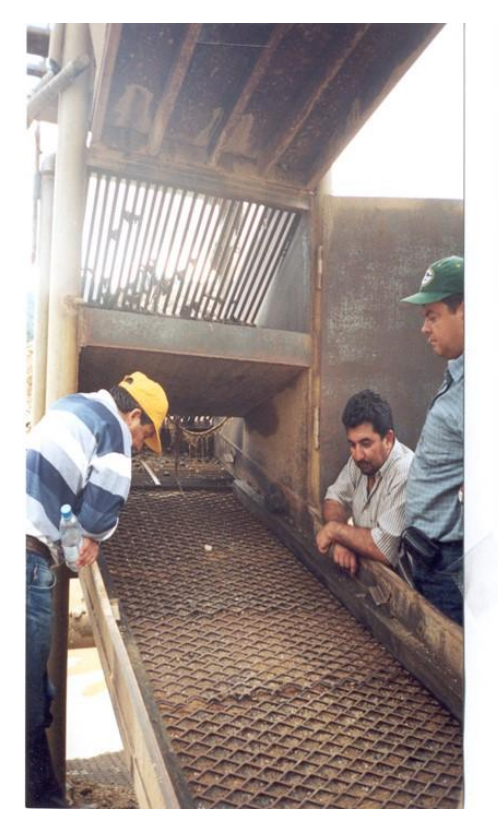

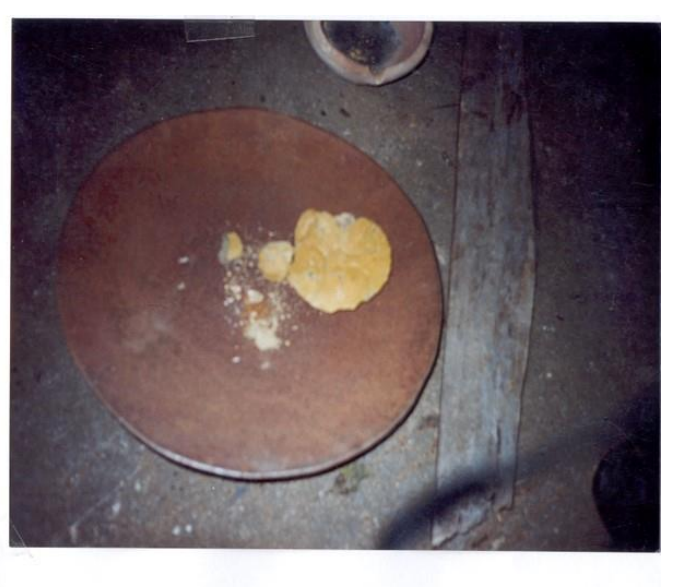

# *FOTO 4 – PERFIL ESQUEMÁTICO IN SITU*

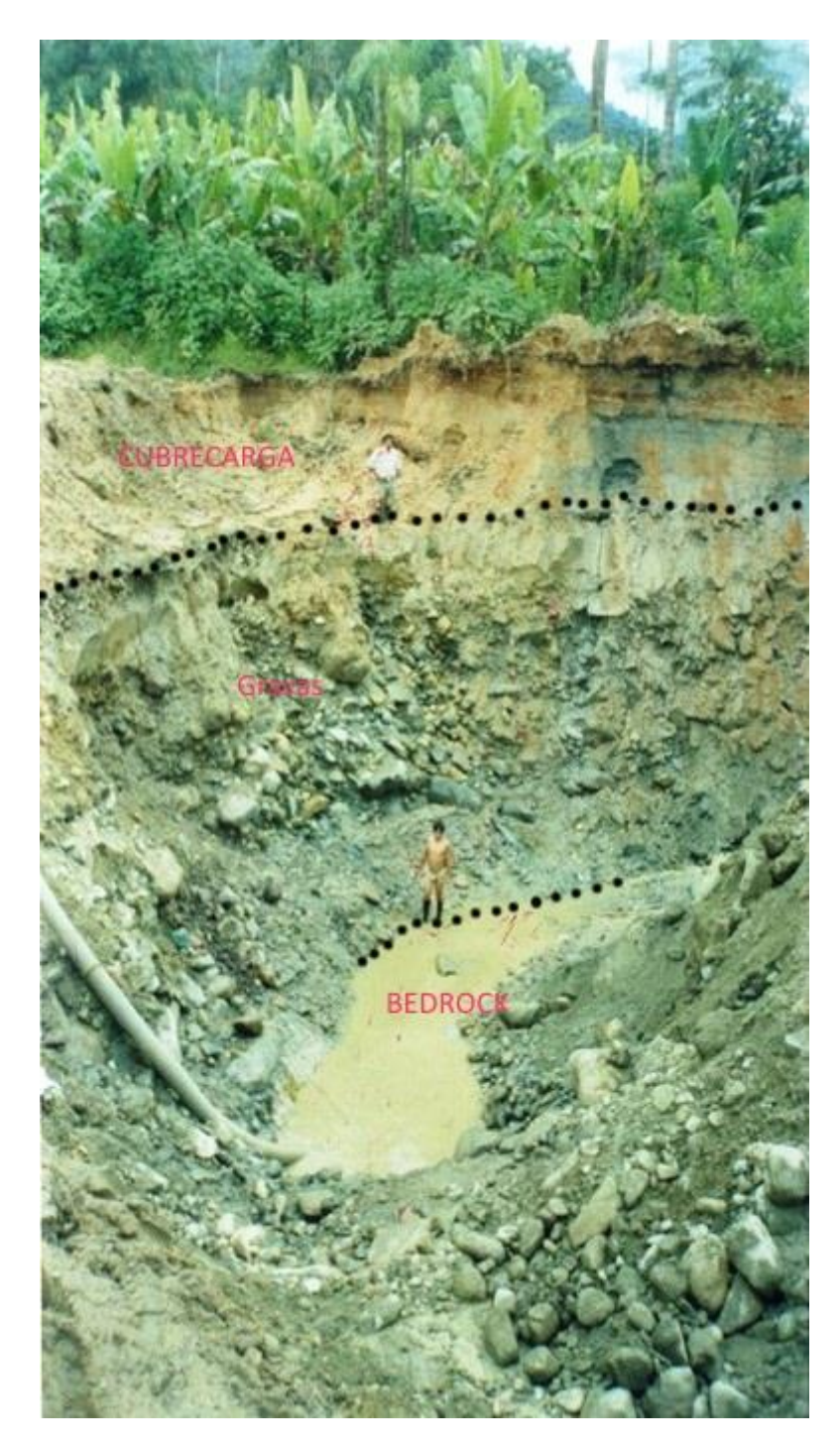

# *FOTO 5 – PLANTA DE LAVADO*

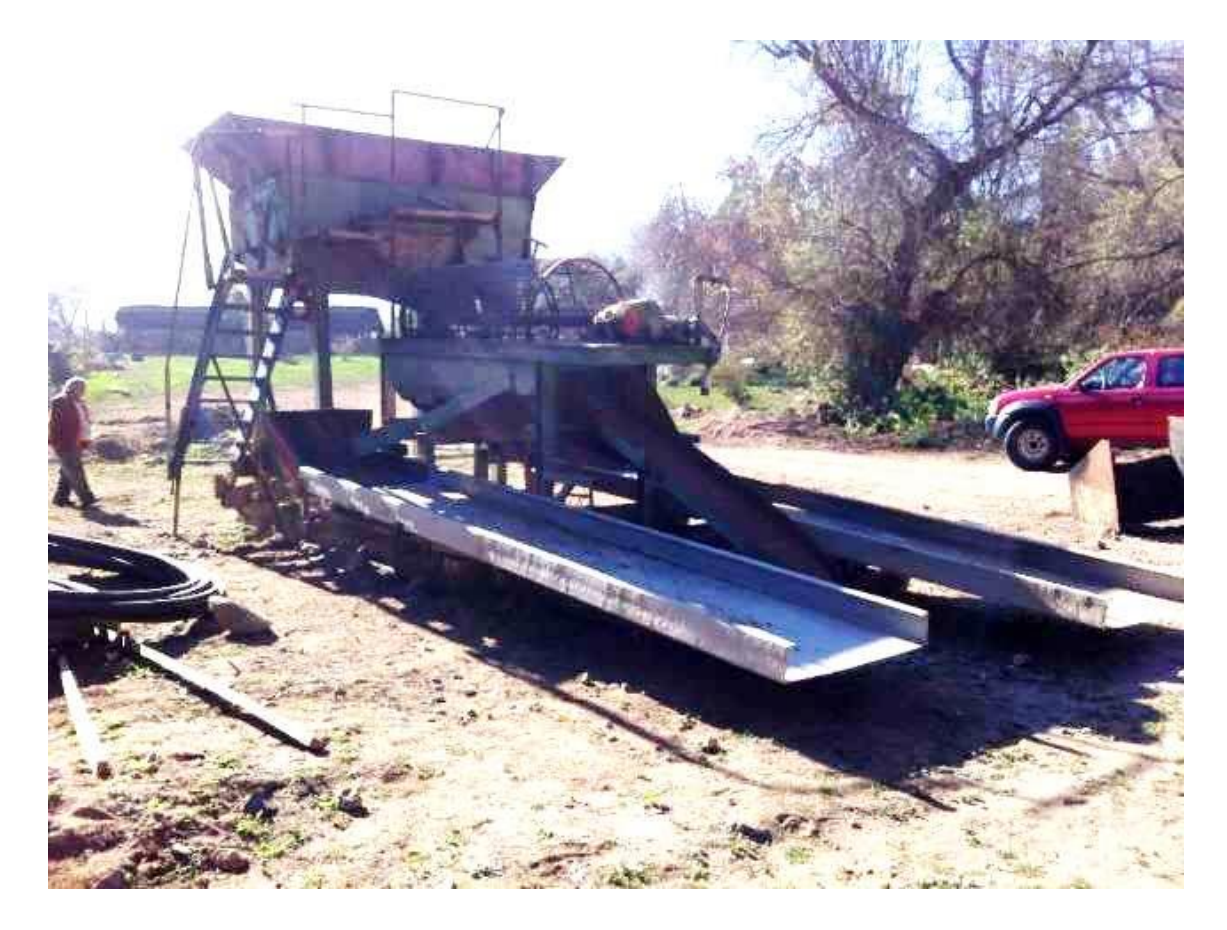